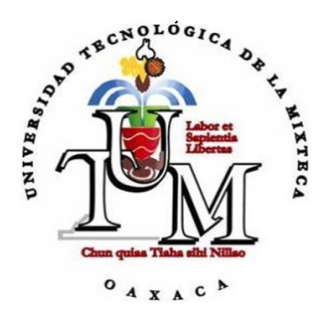

### UNIVERSIDAD TECNOLOGICA DE LA MIXTECA ´

### "IMPLEMENTACIÓN Y EVALUACIÓN DE DOS METODOLOGÍAS PARA LA DETECCIÓN DE MASAS ESPICULADAS EN IMÁGENES DE MAMOGRAFÍAS"

T E S I S

QUE PARA OBTENER EL GRADO DE MAESTRO EN ELECTRÓNICA, OPCIÓN: SISTEMAS INTELIGENTES APLICADOS

PRESENTA:

MISAEL REYES LÓPEZ

DIRECTORES DE TESIS:

DR. ROSEBET MIRANDA LUNA,

M.C. VERÓNICA RODRÍGUEZ LÓPEZ.

HUAJUAPAN DE LEÓN, OAXACA, FEBRERO DE 2015

Dedicado a:

Aquel ente que me acompaña y cuida  $siempre, m\ i\ padre.$  Y al ser que más amo y admiro, mi madre.

### Agradecimientos

A mi madre, por el gran amor y confianza brindado, por el apoyo ilimitado e incondicional, por las palabras de aliento en el momento adecuado, por los valores inculcados, que por una parte me han permitido culminar con una etapa mas de mi vida profesional, y por otra, han forjado la actitud que me obliga a ser consciente y responsable sobre los hechos actuales de la sociedad; le agradezco por ser la mujer fuerte, trabajadora e incansable que me sirve de inspiración...mama, no existen palabras en este mundo que describan mi agradecimiento hacia ti.

A mis hermanos, Hugo, Isabel, Lizbeth, Yanira y Paloma, por hacer de mis lapsos de tiempo a su lado los m´as felices y reconfortantes, por permitirme ser parte de su felicidad y sus logros, por creer en mi y apoyarme en este reto de mi vida.

A mis directores de tesis, Dr. Rosebet Miranda Luna y MC. Verónica Rodríguez López, por la confianza brindada al delegarme este proyecto de tesis, por el valioso tiempo invertido durante el desarrollo y culminación de este documento, por las recomendaciones acertadas que me valieron para finalizar satisfactoriamente este trabajo; a la Maestra Verónica especial agradecimiento por lograr un espacio en donde desarrollar el trabajo de tesis, por su dedicación, compromiso y motivación en los momentos en que mi ánimo y confianza no eran suficientes; a ambos mi más sincero respeto y admiración.

A mis sinodales, Dr. Enrique Guzmán Ramírez, Dra. Lluvia C. Morales Reynaga, Dr. José Anibal Arias Aguilar y Dr. Antonio Orantes Molina, por la disposición y tiempo dedicado a la revisión de esta tesis y por las acertadas observaciones que mejoraron su contenido.

A la Universidad Tecnológica de la Mixteca, por la oportunidad otorgada de iniciar el posgrado en sus instalaciones, por las facilidades brindadas en el aspecto administrativo, y por el conocimiento aportado por cada uno de los profesores a mi formación.

Al Consejo Nacional de Ciencia y Tecnología (CONACYT) por el valioso e importante apoyo económico brindado, pues con éste fue posible concluir mi estudio de maestría.<br>

## Contenido

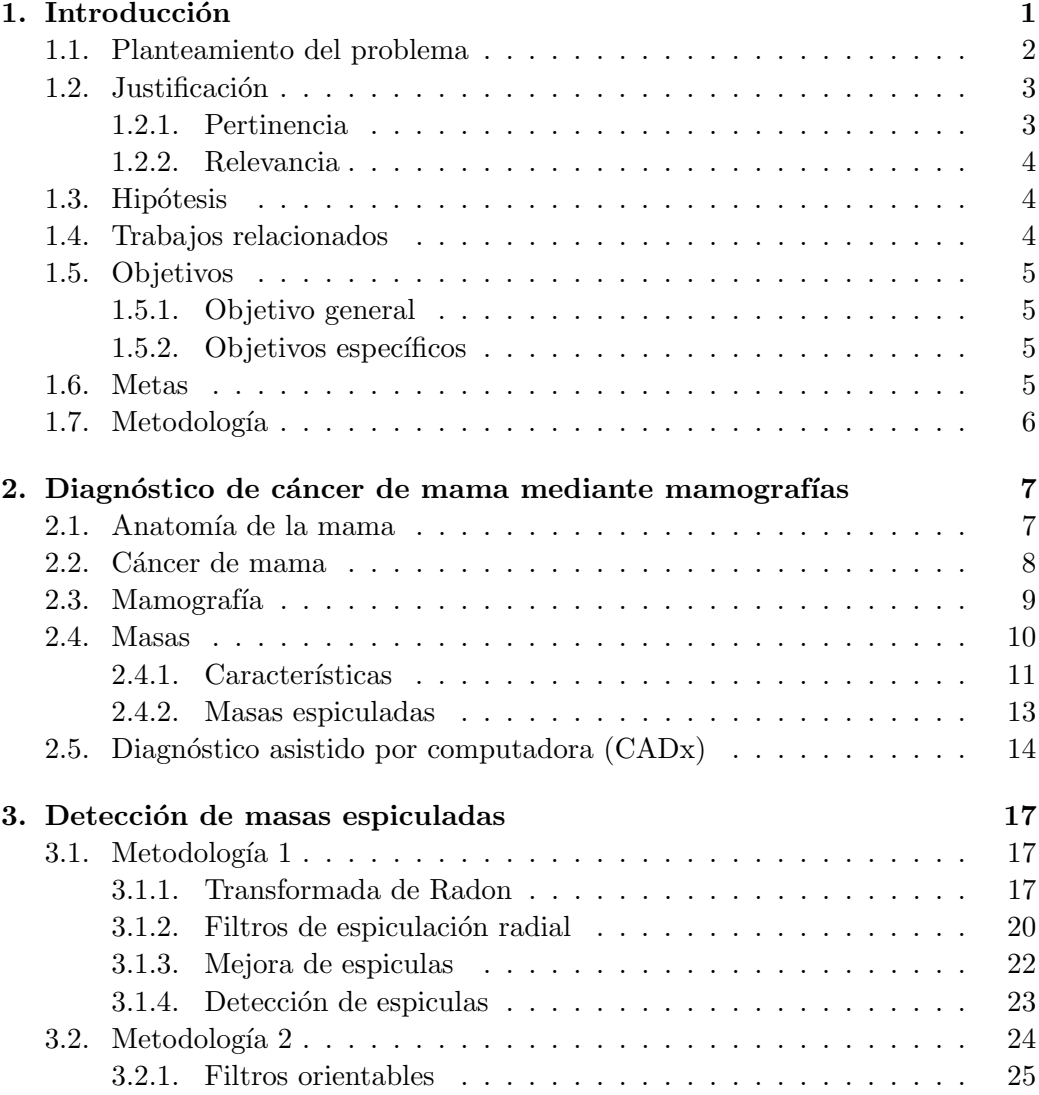

### iv CONTENIDO

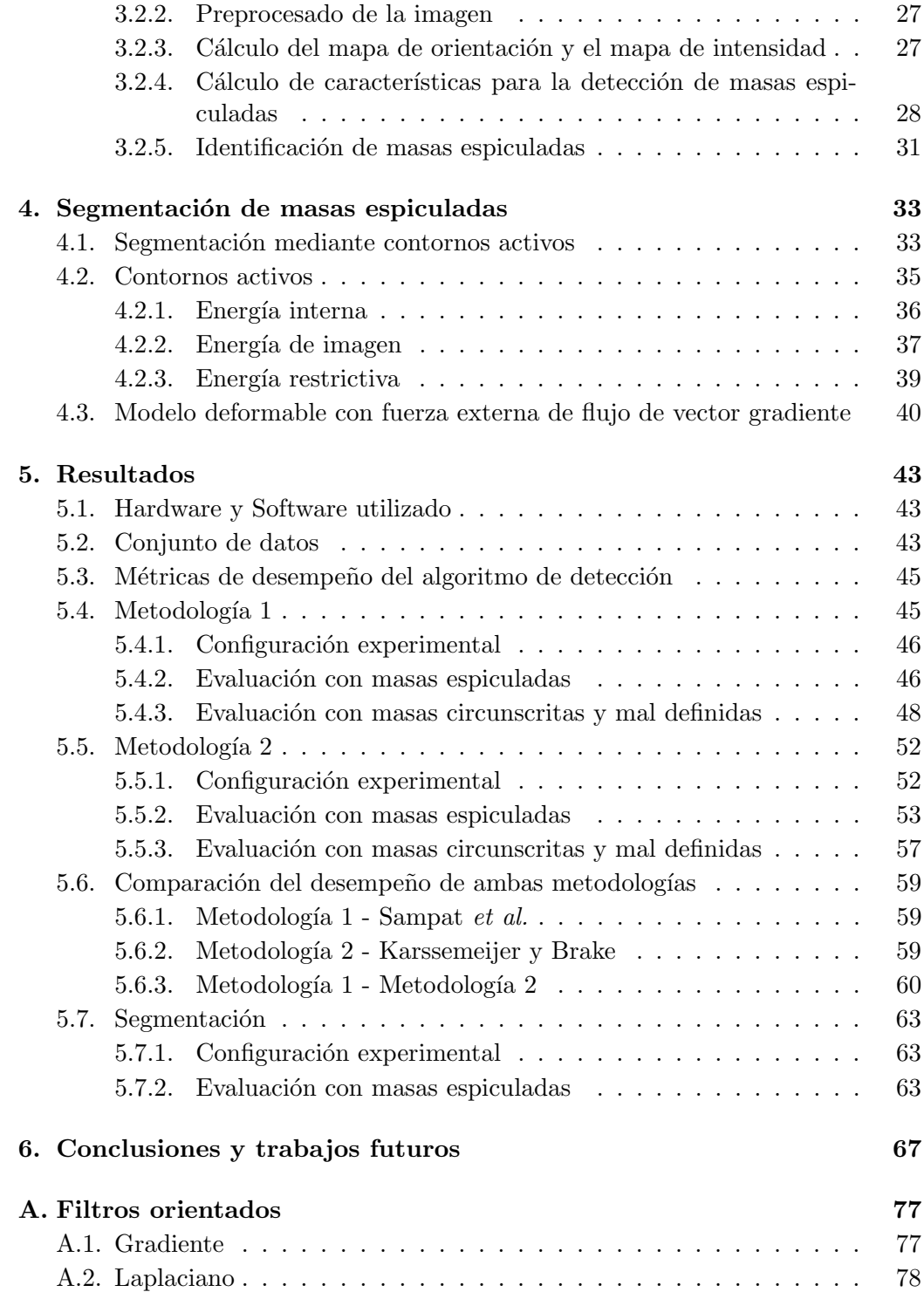

### CONTENIDO v

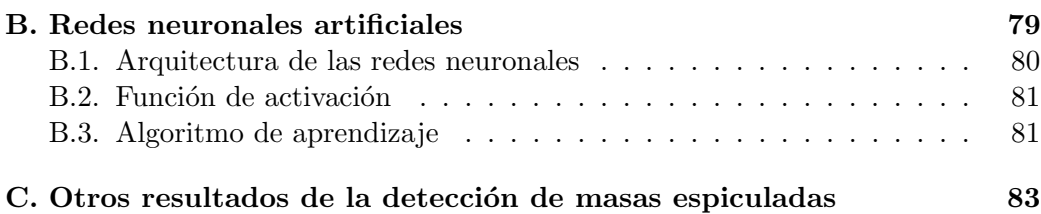

# ´ Indice de figuras

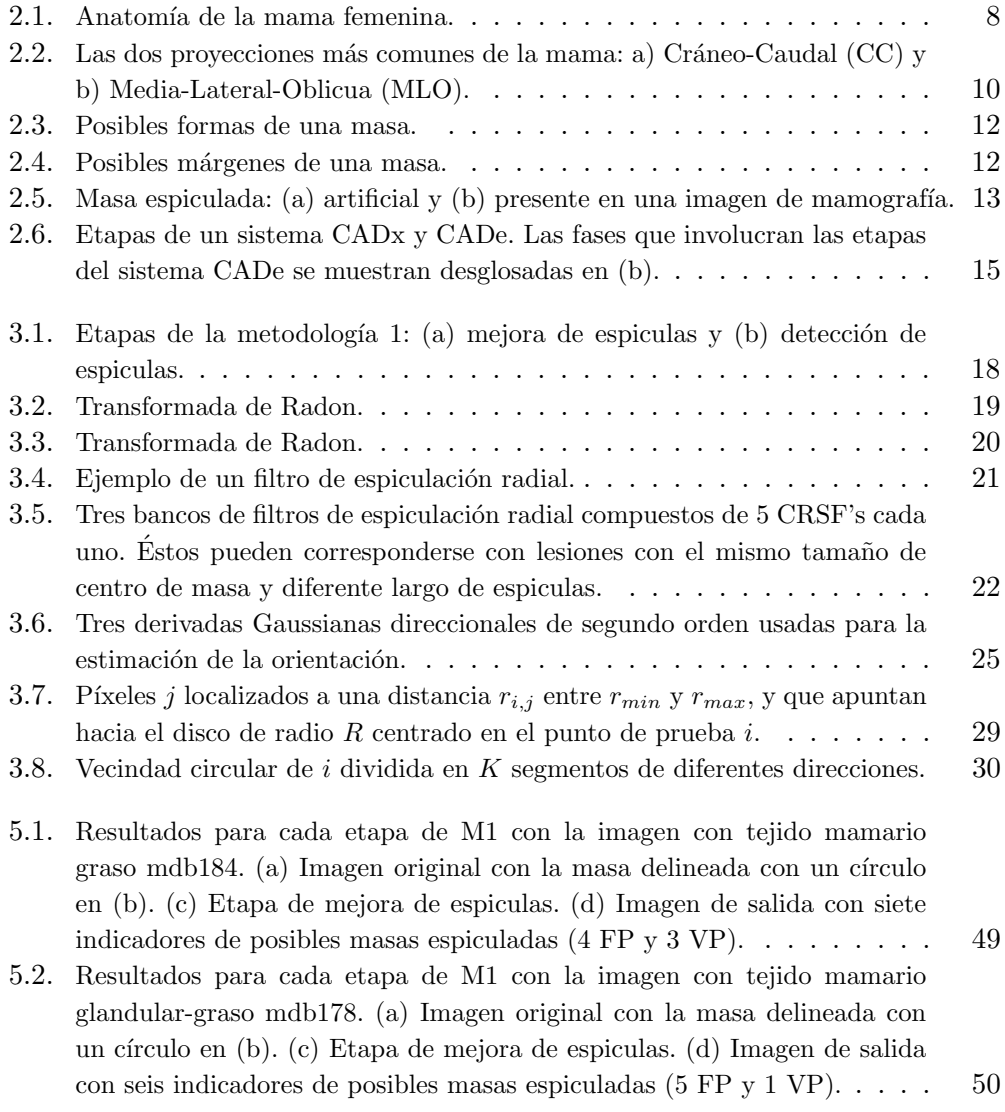

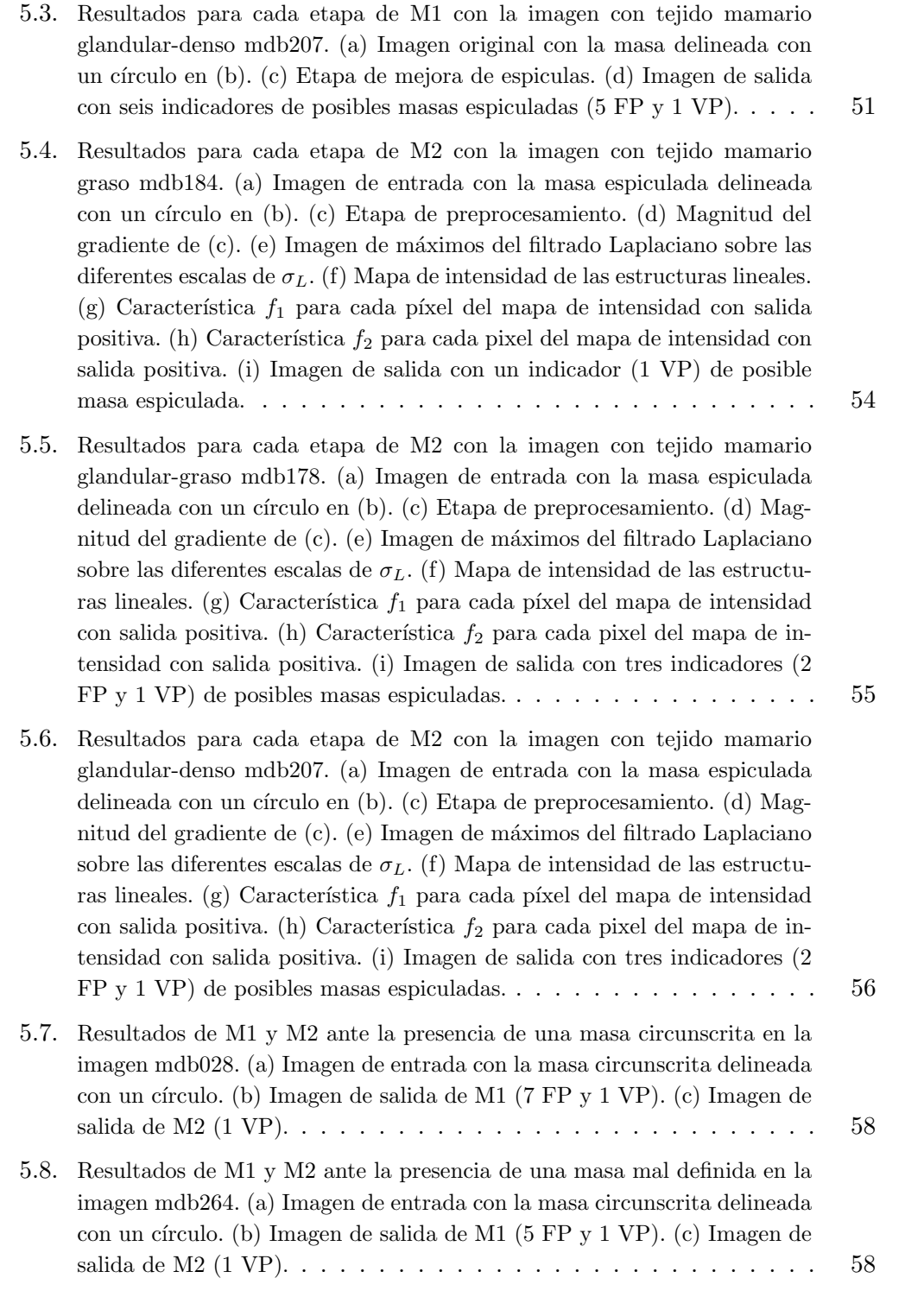

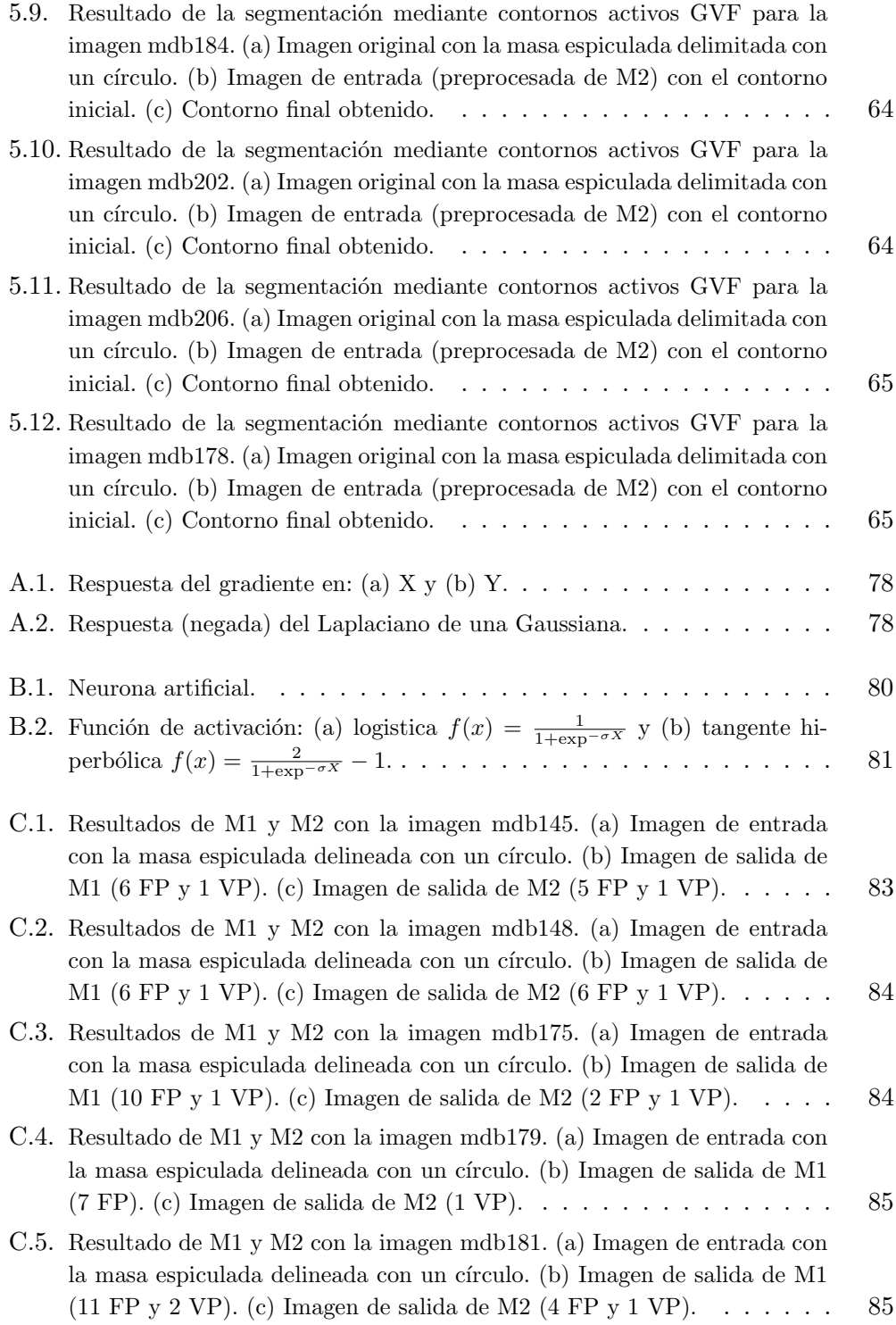

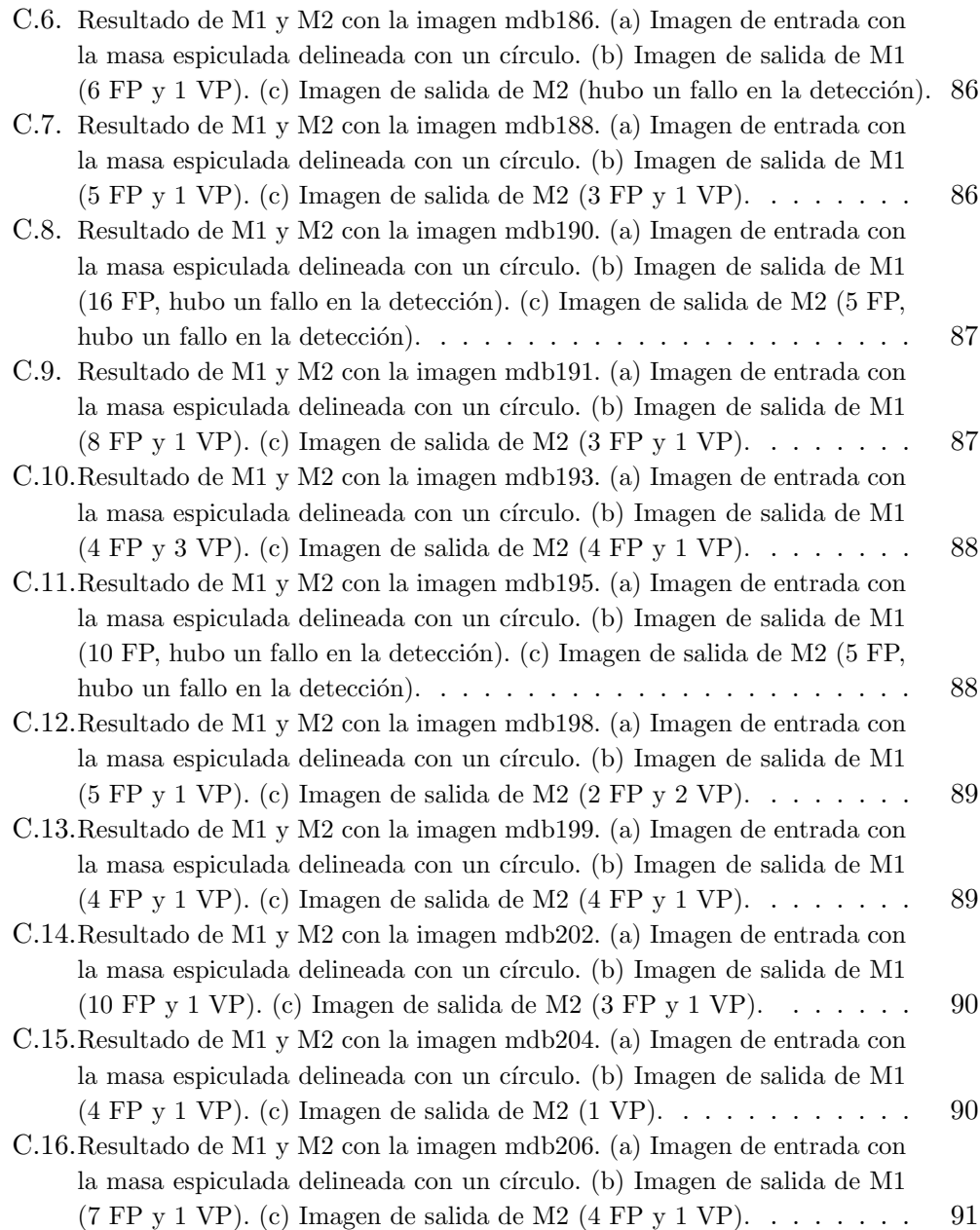

# ´ Indice de tablas

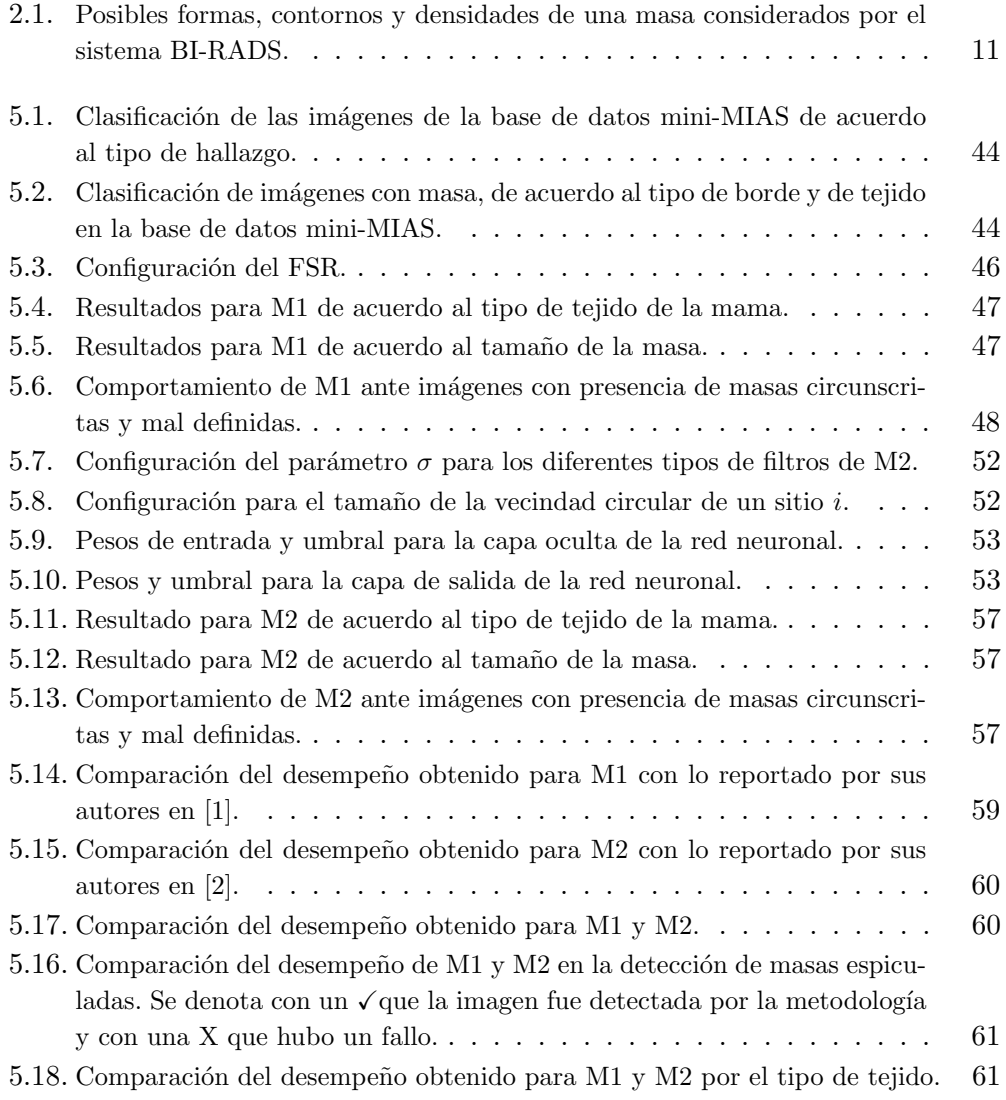

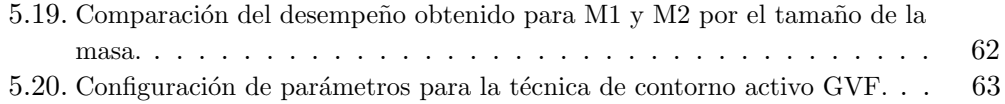

# Capítulo 1 Introducción

El cáncer de mama, se ha convertido en un grave problema de salud pública a nivel mundial que afecta frecuentemente a las mujeres. De acuerdo con la Organización Mundial de la Salud (OMS), cada año se detectan 1.38 millones de nuevos casos y fallecen 458 mil personas por esta causa [3]. Actualmente, la incidencia de este tipo de cáncer es similar tanto en países desarrollados como en los subdesarrollados, pero la mayoría de las muertes se da en los países de bajos ingresos, en donde el diagnóstico se realiza en etapas muy avanzadas de la enfermedad. En el caso particular de México, de acuerdo a la estadística difundida por el Instituto Nacional de Estadística y Geografía (INEGI), desde el 2012, el cáncer de mama es la principal neoplasia que presenta la población de más de 20 años, primordialmente en las mujeres (30.9 %) y de cada 100 fallecimientos por tumores malignos en mujeres de 20 años y más, 15 son por cáncer de mama [4].

Por lo anterior, la detección oportuna es muy importante y decisiva. Actualmente se cuenta con al menos cinco métodos para la detección temprana del cáncer de mama [5]. La mamografía es el método de detección más viable, de alta precisión, que consiste en un estudio radiológico simple de las mamas, de baja dosis, y que se lleva a cabo con un mastógrafo o mamógrafo [6]. Las imágenes resultantes de la mamograf´ıa permiten analizar la mama para detectar posibles masas, microcalcificaciones, distorsión de la arquitectura glandular, asimetría de densidad, entre otras anormalidades [7, 5]. Las masas, microcalcificaciones, distorsi´on de la arquitectura y asimetría bilateral son indicadores importantes de la presencia de cáncer [8]. Una masa se define como una lesión ocupante de espacio vista en dos proyecciones diferentes [9]. Las masas y la distorsi´on de la arquitectura presentan mayor dificultad que las microcalcificaciones para ser descubiertas en las mamografías, debido principalmente a sus características y al tipo de tejido mamario [10]. Las masas dependiendo de su forma y contorno pueden incrementar la probabilidad de

ser cancerígenas, tal es el caso de las del tipo espiculado. Las masas espiculadas presentan forma irregular con contorno estrellado, y los onc´ologos coinciden que tienen una alta probabilidad de ser malignas. La distorsión de la arquitectura es un cambio anormal del tejido de la glándula mamaria con la consiguiente formación de lesiones finas y espiculadas que no están asociadas a la presencia de una masa [11, 5].

La interpretación de los radiólogos sobre una misma mamografía puede diferir sustancialmente, ya que estos estudios generalmente presentan bajo contraste y ruido considerable, además de que las estructuras de la mama son pequeñas y complejas  $[12]$ . Por otro lado, sólo del 15-34 % de las mujeres que se envían para una biopsia, debido a un diagnóstico positivo en su estudio de mamografía, tienen  $c$ áncer [13, 14]. Esto ha propiciado que en los últimos años adquieran mayor importancia los sistemas de detección y diagnóstico asistido por computadora (CADe, Computer-Aided Detection y CADx, Computer-Aided Diagnosis).

El CADx es un tipo de sistema computacional, orientado al campo de la medicina, para apoyar a los radiólogos en la detección y diagnóstico de lesiones en mamografías [10]. Un sistema CADx se compone de una etapa de preprocesamiento que tiene por objetivo mejorar la calidad de la imagen de entrada reduciendo el ruido de la mamografía. Una etapa de detección, en la que se identifican y localizan lesiones sospechosas. Una etapa de segmentación, en la que se delimita la region de la lesión detectada. Esta etapa es muy importante para determinar la sensibilidad de todo el sistema, ya que el éxito de los algoritmos de clasificación depende de ésta. Una cuarta etapa de extracción de características en la que se buscan características propias de una lesión. Por último se tiene una etapa de clasificación en la que se etiqueta a la lesión sospechosa como benigna o maligna [8].

Actualmente existen diversos sistemas CADe para la detección de masas espiculadas debido a que ´estas tienen un valor predictivo positivo (VPP) de malignidad alto (93 %). Una masa espiculada es aquella masa que tiene una forma irregular y un contorno espiculado o estrellado. En este trabajo de tesis se comparan dos metodologías para la detección de masas espiculadas bajo las mismas condiciones experimentales.

### 1.1. Planteamiento del problema

Detectar masas en una mamografía es una tarea compleja debido a que los diferentes tipos de tejidos (piel, grasa y tejido fibroglandular) presentes en la mama, tienen coeficientes de atenuación similares ante los rayos X. Esta complejidad se

### 1.2. Justificación 3

incrementa cuando se pretende identificar masas de contorno espiculado, las cuales presentan l´ıneas muy delgadas y poco visibles que se irradian del centro de la masa. Este tipo de masas tienen un alto grado de probabilidad de ser malignas  $[11, 5]$ , por lo que su detección es muy importante.

Debido a la importancia, forma y características propias de las masas espiculadas, diversos autores se han dedicado a implementar procedimientos especiales para este tipo particular de masas. Sin embargo, incluso los mejores m´etodos no han alcanzado el  $100\%$  de efectividad en la detección, pues hasta el momento la máxima sensibilidad reportada en la literatura es de  $93.05\%$  [15].

### 1.2. Justificación

En los últimos años, el cáncer de mama se ha convertido en la primer causa de muerte en México  $[4]$ . Lo anterior es una de las razones principales por la que profesores-investigadores y estudiantes de la Universidad Tecnológica de la Mixteca en colaboraci´on con el Hospital Regional de Alta Especialidad de Oaxaca (HRAEO) en el marco del proyecto "Detección, segmentación e identificación de masas en im´agenes de mamograf´ıas" han decidido implementar una plataforma que sirva como herramienta para la detección y ubicación de diferentes tipos de masas (de contorno bien definido, oscurecido, mal definido, microlobulado y espiculado) en mamografías.

Sin embargo hasta ahora no se ha trabajado en la detección de masas con contornos espiculados, siendo precisamente las de este tipo las que arrojan una alta probabilidad de ser cancerígenas  $[11, 5]$ . Una comparación de dos de las metodologías más prometedoras para la detección de este tipo de masas, reportadas actualmente en la literatura, permitirán concluir con una herramienta que sea cap´az de detectar cualquier tipo de masa y proporcionar´a una plataforma para experimentar con diferentes clasificadores para el diagnóstico de masas.

### 1.2.1. Pertinencia

Dado que las técnicas que han sido prometedoras para la detección de masas espiculadas son los filtros de espiculación radial  $[1]$  y filtros de dirección  $[2]$ , éstas ya nos aseguran una eficiencia, que en combinación con los contornos activos en la etapa de segmentación permitirán mejorar los resultados en una etapa posterior de clasificación.

### 1.2.2. Relevancia

Debido a la alta probabilidad de malignidad de una masa espiculada, es importante analizar métodos que permitan su detección.

### 1.3. Hipótesis

La metodología que comprende la transformada de Radón y filtros de espiculación radial presenta un mejor desempeño que la metodología que utiliza filtros Gaussianos y filtros de dirección.

### 1.4. Trabajos relacionados

Diversos son los trabajos para la detección de masas espiculadas que han sido reportados en la literatura. A continuación se presentan algunos de los más relevantes.

Luan Jiang et al. [16], desarrollaron un método automático para detectar niveles de espiculación. El método logra una precisión global de 66.4 %, con 54.3 % de sensibilidad y 78.3 % de especificidad. Por otra parte, Julia de Oliveira et al. [17] proponen un m´etodo para clasificar masas espiculadas y microcalcificaciones usando transformada Haar wavelet y máquinas de soporte vectorial (SVM, Support Vectorial Machine), logran una precisión de 89.6 %. Arnau Oliver et al. [18] proponen utilizar para la detección, patrones binarios locales y un clasificador SVM. El método fue probado con un conjunto de 1792 regiones de interés (ROI, Region of Interest), extra´ıdas de la base de datos DDSM (Digital Database for Screening Mammography) [19], obteniendo sensibilidad del 90%. Martins *et al.* [20] reportan una precisión del 85 % para un método de clasificación de masas que hace uso de descriptores de forma y textura, el algoritmo K-means y un clasificador SVM. Arboles de decisión y un clasificador SVM son aplicados por Medhat *et al.* [21] en la detección de masas, obtienen una sensibilidad de 85 %. Islam et al. [22] logran una sensibilidad de 90.91 %, utilizando redes neuronales tanto para la etapa de segmentación como para la de clasificación. Se basan en las características morfológicas de una masa para entrenarla y las pruebas las llevaron a cabo con imágenes de mamografías de la base de datos mini-MIAS [23]. Minavathi *et al.* [15] realizan dos propuestas, en ambas aplican filtros Gaussianos en la etapa de preprocesamiento y filtros de Gabor en la etapa de detección; para la etapa de clasificación, la primera utiliza SVM y la segunda el perceptrón multicapa (MLP, *Multi-layer Perceptron*). Lograron un 93.05 % y 91.17 % de sensibilidad, respectivamente. Las pruebas se llevaron a cabo con im´agenes de la base de datos mini-MIAS y DDSM previamente segmentadas de forma manual.

### 1.5. Objetivos

### 1.5.1. Objetivo general

Implementar y comparar dos metodologías para la detección de masas espiculadas en imágenes de mamografías: una aplicando transformadas de Radon y filtros de espiculación radial; y otra utilizando filtros Gaussianos y filtros de dirección.

### 1.5.2. Objetivos específicos

- Implementar con la herramienta de modelación matemática Matlab el software para la etapa de preprocesamiento aplicando transformadas de Radon.
- Implementar con la herramienta de modelación matemática Matlab el software para la etapa de preprocesamiento utilizando filtros Gaussianos.
- Implementar con la herramienta de modelación matemática Matlab el software para la etapa de detección utilizando filtros de espiculación radial.
- Implementar con la herramienta de modelación matemática Matlab el software para la etapa de detección utilizando filtros de dirección.
- Evaluar y comparar las dos metodologías para la detección de masas espiculadas.
- Segmentar las masas espiculadas detectadas por las dos metodolog´ıas mediante la técnica de contornos activos.

### 1.6. Metas

- Investigar temas relacionados al cáncer de mama y herramientas para la detección y diagnóstico (CADe y CADx) de masas espiculadas.
- Acondicionar la etapa de preprocesamiento aplicando la transformada de Radon para que el resultado sea de utilidad en la etapa de detección implementada con filtros de espiculación radial.
- Acondicionar la etapa de preprocesamiento aplicando filtros Gaussianos para que el resultado sea de utilidad en la etapa de detección implementada con filtros de dirección.
- Acondicionar la etapa de detección que utiliza filtros de espiculación radial para lograr un buen resultado en la etapa de segmentación.
- Acondicionar la etapa de detección que utiliza filtros de dirección para lograr un buen resultado en la etapa de segmentación.
- Probar la eficiencia del m´etodo que combina las transformadas de Radon y filtros de espiculación radial para detectar masas espiculadas tomando como entrada imágenes de la base de datos mini-MIAS.
- Probar la eficiencia del m´etodo que combina filtros Gaussianos, filtros de dirección y redes neuronales para detectar masas espiculadas tomando como entrada imágenes de la base de datos mini-MIAS.
- Comparar la eficiencia arrojada entre los métodos antes mencionados.

### 1.7. Metodología

La metodología utilizada en este trabajo para llevar a cabo el desarrollo de la herramienta de software para la detección de masas espiculadas considera las siguientes fases.

- Análisis de requerimientos. En esta primera fase se lleva a cabo la recopilación de información relacionada al cáncer de mama, en particular para conocer las características propias de una masa espiculada y los métodos que se han utilizado para tratar este carcinoma en el ´ambito computacional.
- Diseño. Etapa en la que se diseñan los modelos matemáticos necesarios que describen el comportamiento de los filtros Gaussianos, transformadas de Radon, filtros de dirección, filtros de espiculación radial y redes neuronales con los parámetros correspondientes.
- Implementación. Fase en la que se implementan bajo la herramienta de modelación matemática Matlab los modelos matemáticos de la etapa de diseño.
- $\blacksquare$ Integración. Esta etapa tiene como finalidad combinar el software desarrollado en la fase de implementación con el algoritmo de segmentación de contornos activos para así obtener los métodos finales para la detección de masas espiculadas.
- Pruebas experimentales. Fase en la que se realizan las pruebas del m´etodo obtenido en la parte de integración, dichas pruebas se llevarán a cabo con imágenes digitalizadas de mamografías de la base de datos mini-MIAS.
- Resultados. En esta última fase se presentan los resultados logrados en porcentaje de sensibilidad y n´umero de falsos positivos (FP) para cada uno de los métodos.

### Capítulo 2

## Diagnóstico de cáncer de mama mediante mamografías

En el presente capítulo se da una breve descripción de la anatomía de la mama y de los posibles tumores que se pudieran manifestar en esta zona del cuerpo humano. Además se describen las imágenes de mamografías y se listan los hallazgos que se pueden encontrar en el análisis de éstas. Así mismo, se hace un estudio de las características físicas de una masa, en particular de una masa espiculada. Finalmente, se aborda el objetivo y la utilidad de los sistemas de diagnóstico asistido por computadora (CADx).

### 2.1. Anatomía de la mama

Las mamas son glándulas semiesféricas que se encuentran sobre los músculos pectorales que las separa del resto del cuerpo. La mama consta de tres tipos de tejidos: glandular, fibroso y graso. El tejido glandular se compone de 15 a 20 lóbulos, los cuales están separados por paredes fibrosas y divididos en secciones más pequeñas llamadas lobulillos. Los lóbulos están conectados al pezón de la mama a través de una red de conductos. Los conductos comienzan a partir de los lóbulos de forma muy delgada, hasta unirse con el pezón, en esta parte los conductos son más grandes. Por lo tanto, agrupando el tejido glandular (lóbulos y conductos) junto con el tejido fibroso se tiene el tejido fibroglandular. El tejido graso se encuentra por encima del tejido fibroglandular [24] (ver Figura 2.1).

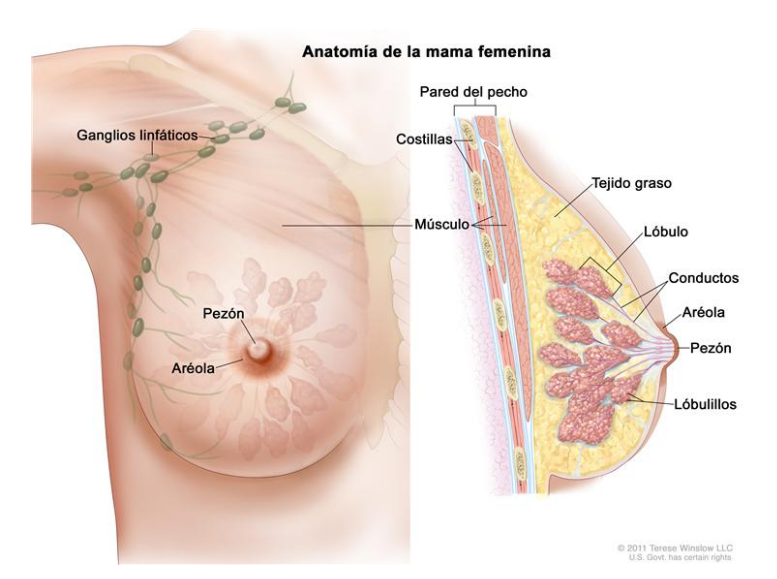

Figura 2.1: Anatomía de la mama femenina.<sup>1</sup>

### 2.2. Cáncer de mama

Actualmente, el cáncer es una de las principales causas de mortalidad a nivel mundial. Esto es resultado de la interacción de factores genéticos y externos (físicos, químicos y biológicos) que producen la degeneración de las células con lo que se originan lesiones precancerosas y finalmente tumores malignos. El cáncer de mama es una enfermedad degenerativa multifactorial, en el que algunas células se reproducen de manera descontrolada provocando problemas no sólo en la zona donde nace, sino en otros órganos (metástasis) [25]. Normalmente el cáncer de mama inicia en los ductos que drenan la leche desde los lóbulos hasta el pezón, también puede iniciar en las glándulas que producen leche y ya mucho menos común, el c´ancer de mama puede empezar en los tejidos grasos y los tejidos conectivos fibrosos de la mama (ver Figura 2.1). A pesar del aumento de cáncer de mama entre la población femenina, la mortalidad por esta causa ha ido disminuyendo debido en gran medida a la detección oportuna y a las mejoras en el tratamiento [26]. Sin embargo, la alta incidencia, la complejidad y el costo económico del tratamiento para esta enfermedad hacen que el c´ancer de mama sea uno de los problemas de salud m´as relevantes en nuestra sociedad [27]. Los tumores pueden ser de dos tipos: benignos y malignos. La mayoría de los tumores que se desarrollan en la glándula mamaria son debido a formaciones fibroquísticas benignas, ejemplos de ellos son los quistes y las fibrosis. Los quistes son concentraciones de líquido en forma oval

<sup>&</sup>lt;sup>1</sup>Crédito de la imagen a Terese Winslow

o redonda, mientras que la fibrosis es el desarrollo anormal del tejido conjuntivo, y con frecuencia forman una masa. Los tumores benignos están relacionados, generalmente con factores genéticos. Si el tumor benigno es grande, puede cambiar el tamaño y la forma de la mama [28]. Por otro lado, los tumores malignos indican la presencia de cáncer. Estos tumores se componen de las células que invaden y dañan los tejidos y órganos cercanos. Cuando el tumor maligno comienza a desarrollarse se le denomina cáncer de mama in situ o no invasivo, y cuando el tumor ya ha avanzado, de tal manera que las células malignas han invadido a otros tejidos, se le denomina cáncer de mama invasivo.

### 2.3. Mamografía

La radiología es la especialidad médica que se ocupa de generar imágenes del interior del cuerpo a partir de los rayos X. Una aplicación de ésta es la mamografía (tambi´en llamada mastograf´ıa), la cual consiste en una imagen plana obtenida de la mama a trav´es de una incidencia de baja dosis de rayos X. En [29] se le considera como el estudio por excelencia para la detección oportuna del cáncer de mama. La imagen resultante del estudio, muestra los tejidos y las estructuras que son atravesados por los rayos X en distintos matices según sea la capacidad de los mismos para absorberlos. As´ı por ejemplo el tejido fibroglandular es altamente absorbente de los rayos X, mientras que el tejido graso no lo es, por lo que la región del tejido fibroglandular de la mama aparece más brillante en las mamografías. En función de su finalidad, existen dos tipos de exámenes de mamografía: de diagnóstico y de exploración. El primero se realiza en pacientes que presentan elevados factores de riesgo o sintomatología que permite sospechar de cáncer de mama y el segundo se realiza en mujeres asintomáticas con fines de detección. Este ´ultimo ha demostrado ser bastante efectivo, reduciendo las tasas de mortalidad entre un  $30\%$  a un  $70\%$  [30]. Las imágenes generadas para este estudio pueden ser a diferentes ´angulos, aunque las dos proyecciones en las que normalmente se realizan son Cráneo-Caudal (CC) y Media-Lateral-Oblicua (MLO) (ver Figura 2.2). La CC es una proyección vertical, vista superior a inferior de la mama, en la que se puede observar con mayor precisión el tejido medial. La MLO es una proyección a 45<sup>°</sup> con respecto del eje de simetría del cuerpo de la paciente, la ventaja de esta proyección es que casi toda la mama es visible, a menudo incluye los ganglios linf´aticos [31, 32]. Este tipo de estudio proporciona alta sensibilidad y especificidad, pues incluso, tumores pequeños y microcalcificaciones pueden ser detectados [33].

Los hallazgos de cáncer precoz en un estudio de mamografía pueden ser microcalcificaciones, distorsi´on de la arquitectura y masas. Las calcificaciones son transformaciones que sufren los tejidos al depositarse en ellos sales de calcio. La

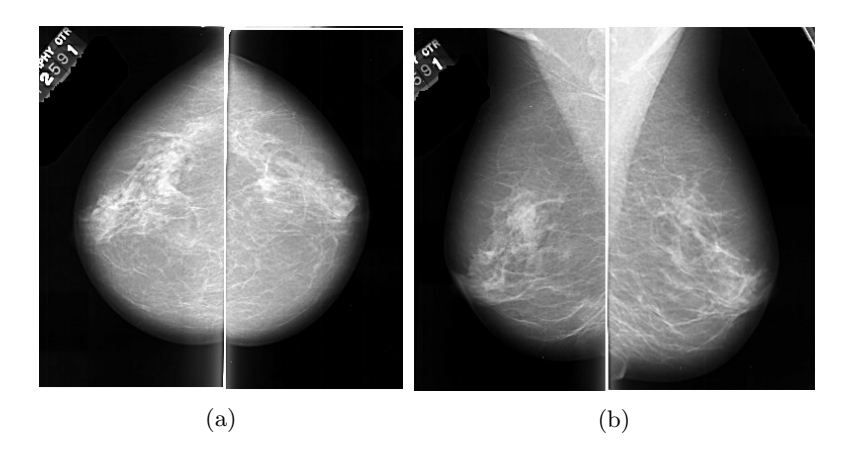

Figura 2.2: Las dos proyecciones más comunes de la mama: a) Cráneo-Caudal (CC) y b) Media-Lateral-Oblicua (MLO).<sup>2</sup>

presencia de dep´ositos de calcio en la mama es muy frecuente, pudiendo ser desde un tama˜no muy insignificante hasta llegar a medir cent´ımetros. A la hora de relacionar la presencia de estos depósitos de calcio con la existencia de cáncer, sólo tienen relevancia aquellos de tamaño pequeño denominados microcalcificaciones. Las microcalcificaciones malignas varían considerablemente en forma, tamaño, densidad y número. Por lo general, se agrupan dentro de una zona de la mama, a menudo dentro de un lóbulo y se pueden visualizar como manchas o pequeños puntos más o menos brillantes en la mamografía. El tamaño de las microcalcificaciones van desde 0.1 hasta 1.0 mm con un diámetro medio de 0.5 mm. Del 30-50 % de los c´anceres no palpables se detectan inicialmente debido a la presencia de grupos de microcalcificaciones [34]. La distorsión de la arquitectura se refiere a situaciones en las que la arquitectura normal del tejido está distorsionada sin masa visible, o se irradian espiculaciones desde un punto, o bien se aprecia una distorsi´on o retracción focal del borde del parénguima [35]. A veces se presenta en forma de estrella [36]. Es el tercer hallazgo más común en la mamografía que está asociado a estados de cáncer aún no palpables [37]. Las masas se describen en la sección 2.4.

### 2.4. Masas

La masa se define como una estructura tridimensional que tiene, total o parcialmente, bordes externos convexos y es visible en al menos dos proyecciones (CC y MLO), se trata de un cambio importante que es observable en una mamografía

 $^{2}$ Imágenes tomadas de la base de datos DDSM.

[38]. Si sólo se visualiza en una proyección, entonces se considera como densidad (en ocasiones densidad asim´etrica), hasta que no se compruebe su tridimensionalidad. Con mayor frecuencia el c´ancer de mama se presenta como una masa con o sin la presencia de calcificaciones. Muchos signos pueden observarse como masas, por ejemplo quistes y tumores sólidos no cancerosos como los fibroadenomas. La dificultad para decidir si es una masa, se debe a la similitud de sus intensidades con las del tejido normal.

### 2.4.1. Características

De acuerdo al sistema de información radiológica para la imagen de la mama BI-RADS (*Breast Imaging Reporting and Data System*), existen características que describen a una masa que se clasifican seg´un la forma, contorno y densidad, como se muestra en la Tabla 2.1 [34, 39, 40].

| Forma     | Contorno      | Densidad            |
|-----------|---------------|---------------------|
| Redonda   | Circunscrito  | Hiperdenso          |
| Oval      | Microlobulado | Isodenso            |
| Lobular   | Oculto        | Hipodenso sin grasa |
| Irregular | Mal definido  | Hipodenso con grasa |
|           | Espiculado    |                     |

Tabla 2.1: Posibles formas, contornos y densidades de una masa considerados por el sistema BI-RADS.

#### Forma

La forma es el descriptor principal de una masa, gráficamente es posible visualizarlas como se muestran en la Figura 2.3 y son [41]:

- Redonda: Una masa que es esférica, circular o globular.
- Oval: Una masa que es elíptica o en forma de huevo.
- Lobular: Una masa que tiene contornos ondulados.
- Irregular: La forma de la lesión no puede caracterizarse por ninguna de las terminologías descritas anteriormente.

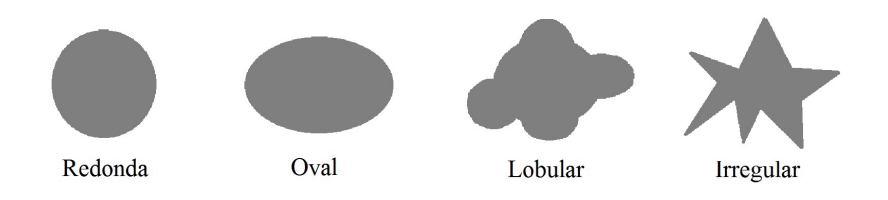

Figura 2.3: Posibles formas de una masa.

### Contorno

El contorno o margen se refiere al borde de una masa, éste debe ser muy bien caracterizado debido a que es uno de los criterios m´as importantes en la determinación de malignidad o benignidad de una masa. Se puede visualizar como en la Figura 2.4 y se clasifica como [41, 34, 33]:

- Circunscrito: Contornos bien definidos, claramente demarcados, con abrupta transición entre la lesión y el tejido que la rodea.
- Microlobulado: Este tipo de márgenes se caracterizan por presentar pequeñas ondulaciones que se repiten en todo el contorno de la masa.
- Oculto: Se asigna esta categoría cuando los bordes de la masa están ocultos parcialmente por superposición o por tejido adyacente normal, que impide identificarlos con claridad.
- Mal definido: La mala definición de los bordes se debe a infiltración por la lesión y no puede atribuirse a tejido normal superpuesto.
- Espiculado: La lesión se caracteriza por líneas que se irradian desde la masa.

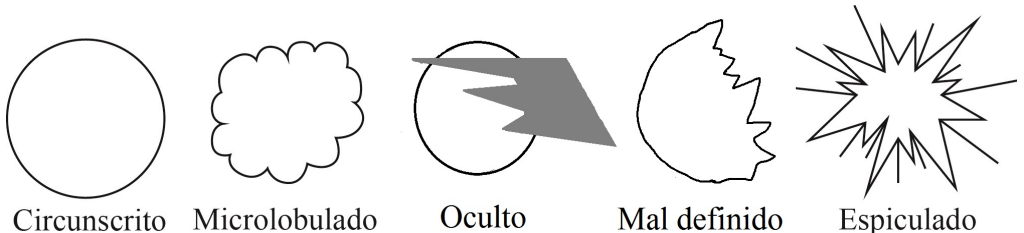

Circunscrito Microlobulado

Figura 2.4: Posibles márgenes de una masa.

### 2.4. Masas  $13$

#### Densidad

La densidad de una masa se refiere a la atenuación de los rayos X respecto a un volumen similar de parénquima mamario, es decir, el comportamiento del tejido de la masa con respecto al tejido presente en las estructuras densas de la mama (parénquima no graso, conductos y vasos sanguíneos) [42]. Esta característica es importante, ya que la mayoría de los cánceres de mama que forman una masa visible son de igual o mayor densidad que un volumen similar de tejido glandular normal [34]. La densidad de una masa se divide en alta densidad (hiperdenso), igual densidad (isodensa), baja densidad sin contenido de grasa (hipodenso sin  $\langle$ grasa) y radiolúcido de contenido graso (hipodenso con grasa) [41, 43].

#### 2.4.2. Masas espiculadas

Los carcinomas invasivos suelen presentarse como masas irregulares con bordes estrellados, con alta densidad, que pueden o no estar asociados con calcificaciones. A estos carcinomas se les conoce como masas espiculadas y se caracterizan por tener un centro a partir del cual se irradian l´ıneas o espiculas [44, 45]; las cuales pueden deberse a una reacción desmoplástica como respuesta del tejido circundante a la extensión del tumor  $[46]$ . En las mamografías digitales, las espiculaciones se presentan como filamentos lineales cercanos extendidos desde la periferia de la masa [47], que crecen linealmente dentro de los 45<sup>°</sup> con respecto a la normal del margen de la masa [48]. Las masas espiculadas tienen un riesgo muy alto de malignidad en comparación con otros tipos de masas [49]. La literatura menciona que cerca del 81 % de las masas espiculadas encontradas en un estudio de mamografía, son malignas [1]. Un ejemplo de una masa espiculada se presenta en la Figura 2.5.

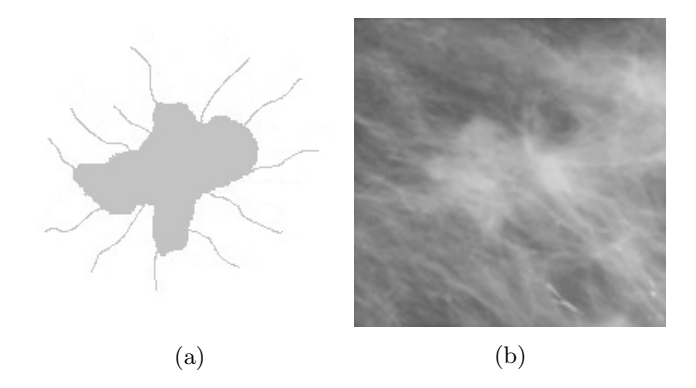

Figura 2.5: Masa espiculada: (a) artificial y (b) presente en una imagen de mamografía<sup>3</sup>.

<sup>3</sup> Imagen tomada de la base de datos mini-MIAS.

### 2.5. Diagnóstico asistido por computadora (CADx)

En radiología el proceso de diagnóstico por parte del radiólogo se basa normalmente en la detección de objetos de naturaleza simple sobre un fondo más o menos complejo, en la descripción de sus características y en la correlación de estas últimas con otros datos del paciente. La detección y descripción de objetos son procesos subjetivos en los que influyen la dificultad de percepción de la imagen, las condiciones de visualización, la experiencia del radiólogo, e incluso la concentración que pueda tener en el momento de la observación. Por otra parte, si se toman en cuenta los factores externos, como la calidad de los equipos de adquisición y digitalización, los implantes mamarios, el polvo, la presencia de unguentos y el ruido inherente al examen; la calidad, el contraste, la nitidez y algunas otras caracter´ısticas de las im´agenes de la mama se ven afectadas, y como consecuencia su interpretación resulta difícil.

Para asistir a los especialistas en el análisis de estas imágenes de mamografía, se han desarrollado dos tipos de sistemas computacionales: el CADe y el CADx. Los diagramas de flujo que describen las etapas que contemplan los sistemas CADe y CADx, se presentan en la Figura 2.6. Los sistemas CADe han sido desarrollados para asistir a los radiólogos en la detección de signos de cáncer de mama. Son utilizados como una segunda opinión en el análisis de mamografías, después de que el radiólogo realiza una primera interpretación  $[34, 50]$ . Estos sistemas detectan en las mamograf´ıas regiones con posibilidad de ser masas, y posteriormente las clasifican en masas o no masas. El resultado final de un algoritmo de CADe es por lo general un conjunto de marcas (indicadores) en la mamografía que identifican la ubicación de lesiones sospechosas [45]. Por otro lado, en los últimos años se han venido desarrollando proyectos CAD<sub>x</sub> para la detección automática de lesiones y la caracterización de patrones normales y anormales. El objetivo de estos sistemas es mejorar la precisión y la consistencia diagnóstica de los radiólogos. Las tareas de los sistemas CAD<sub>x</sub> son mucho más complejas que la de los CADe's. Estos sistemas, adem´as de localizar lesiones, deben de caracterizarlas y determinar su grado de malignidad o benignidad. El objetivo final de los sistemas CADx es ayudar al radiólogo en la formulación de recomendaciones para tratar al paciente [10].

Las etapas que contempla un sistema CADx son las siguientes:

- Segmentación: Etapa en la cual se localizan y aíslan regiones sospechosas. Este proceso es muy importante, porque determina la sensibilidad del sistema completo.
- Extracción de características: Consiste en la medición de propiedades o características de las regiones sospechosas obtenidas en la etapa de segmentación.

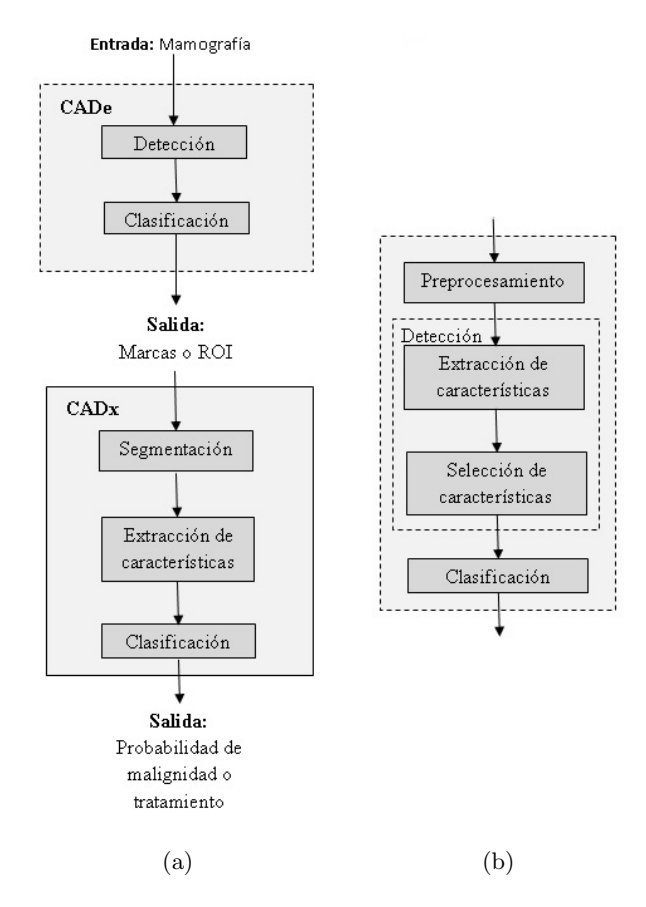

Figura 2.6: Etapas de un sistema CADx y CADe. Las fases que involucran las etapas del sistema CADe se muestran desglosadas en (b).

Clasificaci´on: Etapa en la que se clasifican las regiones sospechosas como benignas o malignas; o se toman decisiones en función de los valores obtenidos en la fase de extracción de características.

Como se puede apreciar en la Figura 2.6, un sistema CADx depende de la salida de un sistema CADe. Por tal razón, resulta de interés conocer con detalle las etapas que involucra un sistema CADe (ver Figura 2.6b), éstas se describen a continuación:

- Preprocesamiento: Etapa en la que se busca mejorar la calidad de la imagen para realzar determinadas regiones y facilitar su posterior extracción. Algunas operaciones que se realizan son reducción del ruido, y la extracción del fondo de la imagen y el músculo pectoral. El objetivo que se persigue es aumentar la sensibilidad de los esquemas de detección automática.
- Detección: Es una etapa de alta sensibilidad que tiene como objetivo identificar y ubicar (detectar) patrones específicos de lesiones sospechosas en la mamografía.
- Clasificación: Etapa de alta especificidad que tiene como finalidad validar que la región detectada corresponde a una lesión y no al tejido mamario normal, reduciendo de esta manera el número de FP.

Los algortimos CADe diseñados para detectar masas espiculadas usualmente emplean estrategias para detectar patrones radiales de líneas convergentes [2, 51]. Aunque estos algoritmos ofrecen una alta sensibilidad en la detección de masas espiculadas, invariablemente sufren de una alta tasa de falsos positivos, lo que reduce la especificidad del algoritmo. La alta tasa de FP se atribuye principalmente al hecho de que las mamograf´ıas contienen otras estructuras lineales normales que se superponen una sobre otra y se asemejan a un patrón de líneas convergentes. El rendimiento en la detección de masas espiculadas se puede mejorar mediante el desarrollo de sofisticadas técnicas de análisis de imagen para extraer propiedades específicas de las espiculas. Estas propiedades físicas se pueden utilizar en la clasificación de las regiones sospechosas, detectadas en la mamografía, como lesión o no lesión.

Actualmente existen una variedad de sistemas comerciales CADe para auxiliar en la detección de anormalidades en mamografías, con un valor de sensibilidad de hasta 95 %. Algunos de estos sistemas que han sido validados por la FDA (Food and Drug Administration) son: R2 Technology's Image Checker, MammoReader y Second-Look. Sin embargo para el diagnóstico, no existen actualmente sistemas CAD<sub>x</sub> comerciales, aún así los trabajos en etapa de investigación han logrado una sensibilidad de hasta 86 % [10].

# Capítulo 3 Detección de masas espiculadas

En el capítulo anterior se mencionó que debido a la importancia y particularidad de las masas espiculadas, se han propuesto diferentes métodos específicos para la detección de éstas. Dos trabajos particularmente interesantes por su buen desempeño son los propuestos por Sampat *et al.* [1], y Karssemeijer y Brake [2]. En este capítulo se describen los algoritmos de estas dos metodologías.

### 3.1. Metodología 1

La metodología propuesta por Sampat *et al.* [1] para la detección de masas espiculadas, hace uso de la transformada de Radon y filtros de espiculación radial. Es un método que consta de dos etapas: mejora (Figura 3.1a) y detección (Figura 3.1b) de espiculas.

### 3.1.1. Transformada de Radon

La transformada de Radon permite mejorar las espiculas, en razón de que se sabe que éstas pueden aproximarse a estructuras lineales de cierto ancho o grosor, y el dominio de Radon es un espacio conveniente para detectar dichas estructuras.

La transformada de Radon, nombrada así en honor a Johann Radon, se introdujo en matemáticas en 1917 [52]. Radon demostró que un objeto en 2D o 3D se puede reconstruir a partir de proyecciones. Al conjunto infinito de proyecciones tomadas desde diferentes ´angulos se le conoce como transformada de Radon.

Matemáticamente la transformada de Radon se escribe como [53]:

$$
\hat{R}(\rho,\theta) = \int_{-\infty}^{\infty} \int_{-\infty}^{\infty} f(x,y) \delta_D(\rho - x \cos(\theta) - y \sin(\theta)) dx dy \qquad (3.1)
$$

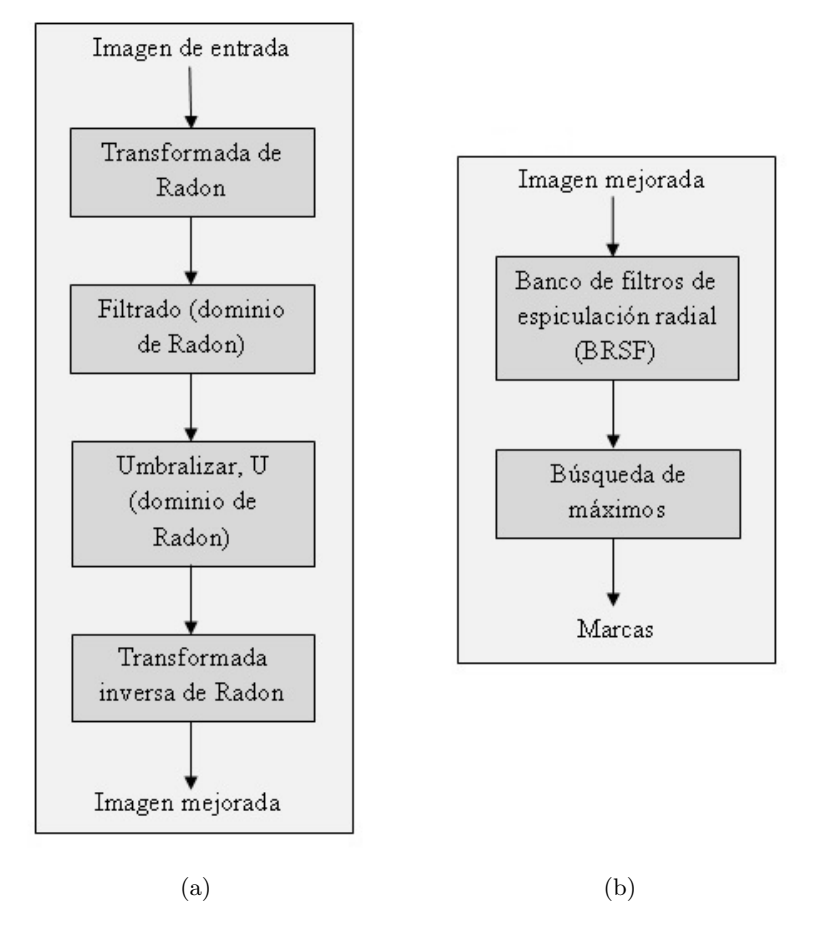

Figura 3.1: Etapas de la metodología 1: (a) mejora de espiculas y (b) detección de espiculas.

### $3.1.$  Metodología 1 19

y su forma discreta para una imagen de tamaño  $N \times N$  está dada por:

$$
\hat{R}_d(\rho,\theta) = \sum_{y=-N/2}^{N/2} \sum_{x=-N/2}^{N/2} f(x,y)\delta(\rho - x\cos(\theta) - y\sin(\theta))
$$
(3.2)

donde  $\delta$  [54, 55] es la función delta de Kronecker,  $-N/2 < \rho < N/2$ ,  $0 \le \theta < \pi$ . Por consiguiente, el término  $\delta(\rho - x \cos(\theta) - y \sin(\theta))$  contribuye sumando valores de  $f(x, y)$  sólo a lo largo de la línea  $\rho - x \cos(\theta) - y \sin(\theta)$ , y por lo tanto los valores de  $\hat{R}_d(\rho, \theta)$ , para cualquier  $(\rho, \theta)$ , es la suma de valores de  $f(x, y)$  a través de esta línea.

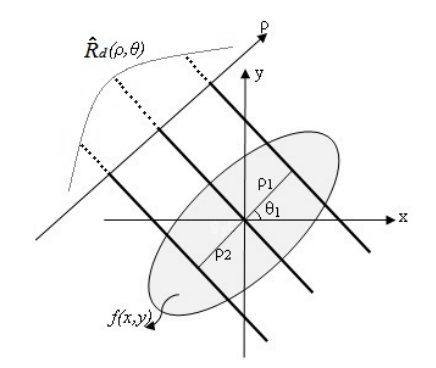

Figura 3.2: Transformada de Radon.<sup>4</sup>

La transformada de Radon de una imagen se calcula integrando los valores de la misma a lo largo de rectas con pendiente  $\theta$  y desplazamiento  $\rho$  desde el centro de la imagen. En la Figura 3.2 se observa la forma de una campana de Gauss, como la proyección resultante de la imagen  $f(x, y)$ , a un ángulo  $\theta_1$  y a n valores de  $\rho$ . Cada punto (de la campana de Gauss) en el espacio  $\rho - \theta$  de Radon corresponde a una proyección en el dominio del espacio  $(x, y)$  de la imagen.

La transformada de Radon ha sido muy utilizada en el campo del reconocimiento de patrones por sus propiedades, como la correspondencia de una línea en el espacio  $(x, y)$  a un punto en el dominio de Radon, y por la excelente detección de estas líneas inmersas en ruido [57]. Así en una imagen, las estructuras con forma de l´ınea dan lugar a m´aximos o patrones Bajo Alto Bajo (donde Bajo corresponde a un valor de magnitud bajo y Alto un valor de magnitud alto) en el espacio de

<sup>4</sup> Imagen adaptada de [56]

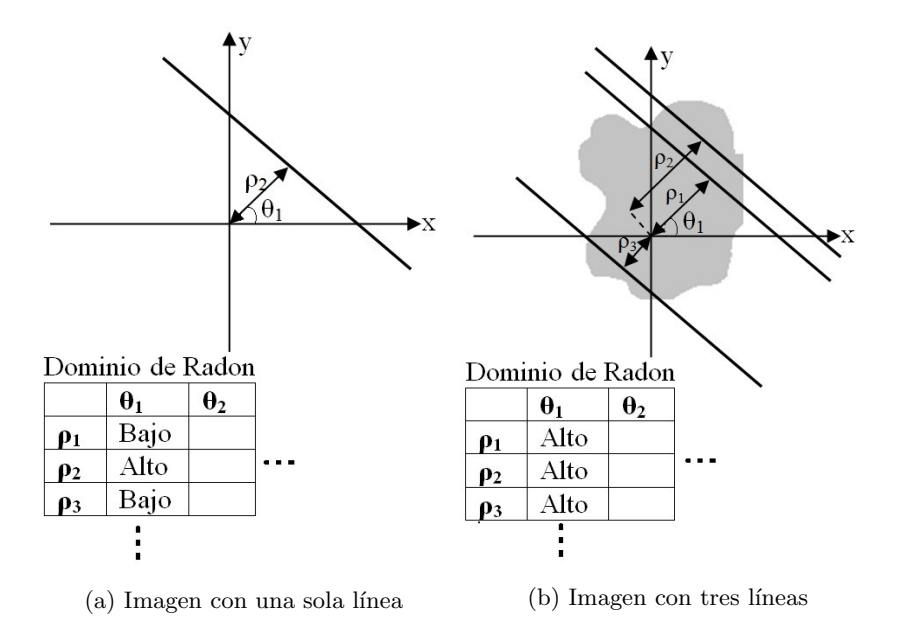

Figura 3.3: Transformada de Radon.

Radon en la coordenada horizontal correspondiente al ángulo (pendiente) de la línea, como se puede observar en la Figura 3.3.

### 3.1.2. Filtros de espiculación radial

Los filtros de espiculación radial (RSF, Radial Spiculation Filters) [1, 58] fueron creados específicamente para la detección de masas espiculadas y distorsiones de la arquitectura. Son filtros de banda estrecha altamente específicos, que están diseñados para adaptarse a las estruturas lineales de estas anomalías, y detectar la ubicación espacial a donde convergen las espiculas. Existen dos clases de filtros RSF: filtros de espiculación radial coseno (CRSF, Cosine Radial Spiculation Filters) y filtro de espiculación radial seno (SRSF, Sine Radial Spiculation Filters) (ver Figura 3.4). Cada uno de estos filtros se define como:

$$
CRSF: f_c(x, y) = g(r_0, \sigma) \cos(\omega \theta)
$$
\n(3.3)

$$
SRSF: f_s(x, y) = g(r_0, \sigma) \sin(\omega \theta)
$$
\n(3.4)
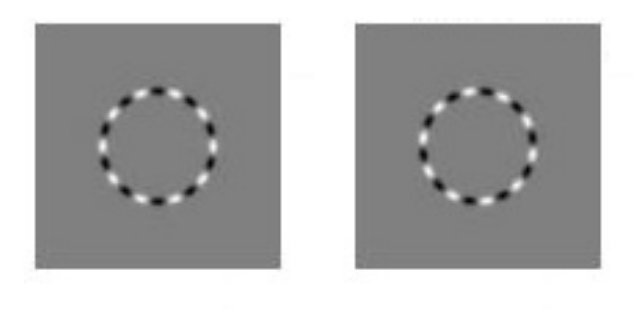

(a) CRSF (b) SRSF

Figura 3.4: Ejemplo de un filtro de espiculación radial.

$$
g(r_0, \sigma) = exp[-(r - r_0)^2/(2\sigma^2)] \tag{3.5}
$$

donde  $r^2 = x^2 + y^2$  y  $\theta = \arctan(y/x)$ ,  $r_0$  es el radio del filtro en píxeles,  $\sigma$  es la desviación estándar en píxeles y  $\omega$  es la frecuencia angular.

Los tres parámetros  $(r_0; \omega; \sigma)$  de estos filtros, permiten considerar la variación de forma y tama˜no de las masas de la siguiente manera:

 $r_0$ : El diámetro de las masas espiculadas pueden variar desde 4mm a 4cm [13]. Un filtro RSF puede adaptarse a masas de diferentes tama˜nos mediante la variación de este parámetro.

 $\omega$ : El número de espiculas de una masa a otra, varía notablemente. Este parámetro ayuda a considerar esta variación. Para representar una masa con pocas espiculas, se debe utilizar un filtro de baja frecuencia; y para una masa con numerosas espiculas se debe hacer uso de un filtro de alta frecuencia. El valor máximo de  $\omega$  depende del valor mínimo de  $r_0$ . Si el valor mínimo de  $r_0$  es  $r_{min}$ , entonces el valor máximo de  $\omega$  es igual a  $\pi \cdot r_{min}$  [1].

 $\sigma$ : Parámetro que permite controlar el grosor del filtro RSF. Su valor influye para definir el largo de las espiculas.

Por otra parte, un banco de filtros de espiculación radial (RSFB, Radial Spi $culation$  Filters Bank) está constituido por un conjunto de RSF. Así, un banco de filtros de espiculación radial coseno (CRSFB, Cosine Radial Spiculation Filters Bank), es un conjunto de CRSF's con el mismo valor de  $\sigma$  y frecuencia  $\omega$ , y con incrementos constantes de  $r_0$ . De la misma manera se genera un banco de filtros de espiculación radial seno (SRSFB, Sine Radial Spiculation Filters Bank). Los valores de  $r_0$  para un banco de filtros se establecen de manera que los filtros del banco se intersectan en su punto de amplitud media.

Los bancos RSFB son más adecuados para detectar masas espiculadas, debido a que las espiculas pueden considerarse como una irradiación hacia afuera desde un punto central, cuya convergencia puede detectarse a través de estos bancos. La Figura 3.5 muestra tres ejemplos de bancos constituidos de 5 filtros cada uno, adaptados para detectar masas con el mismo tama˜no de centro, y con el mismo número y diferente largo de espicula.

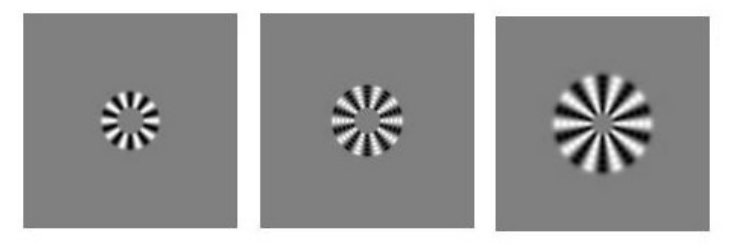

Figura 3.5: Tres bancos de filtros de espiculación radial compuestos de 5 CRSF's cada uno. Estos pueden corresponderse con lesiones con el mismo tama˜no de centro de masa y ´ diferente largo de espiculas.

#### 3.1.3. Mejora de espiculas

En esta fase, se resaltan las estructuras lineales de las espiculas. El algoritmo correspondiente a esta fase es el siguiente:

- 1. Calcular la transformada de Radon de la imagen.
- 2. Filtrar a la imagen en el dominio de Radon con un filtro columna para detectar patrones Bajo-Alto-Bajo.
- 3. Aplicar un umbral U a la imagen filtrada en el dominio de Radon.
- 4. Calcular la transformada inversa de Radon de la imagen para obtener la imagen mejorada.

El paso de filtrado, del algoritmo anterior, permite detectar l´ıneas de un ancho determinado, las cuales son definidas en el paso de umbralización.

#### 3.1.4. Detección de espiculas

El objetivo de esta etapa es detectar regiones sospechosas de contener masas espiculadas, utilizando bancos de filtros de espiculación radial (RSFB). Si un banco de filtros se adapta a una masa espiculada, se obtiene un valor máximo en la ubicación de esta masa, por lo que se pueden identificar regiones sospechosas a través de la detección de máximos locales en la salida total del RSFB. El algoritmo para esta etapa es el siguiente:

- 1. Construir un banco de filtros de espiculación radial coseno (CRSFB) y un banco de filtros de espiculación radial seno (SRSFB).
- 2. Filtrar la imagen mejorada, obtenida en la etapa de mejora, con un par de filtros (CRSF y SRSF) provenientes de los dos bancos de filtros. Sean  $OPcos(x, y)$  y  $OPsin(x, y)$ , las salidas correspondientes de cada uno de estos filtros.
- 3. Calcular la respuesta en magnitud de la imagen a los pares de filtros (CRSF, SRSF) como:

$$
OP_{mag}(x, y) = \sqrt{OPcos(x, y)^2 + OPsin(x, y)^2}
$$
\n(3.6)

Esta es la salida del par de filtros.

- 4. Repetir los pasos 2 y 3 para cada par de filtros provenientes de los bancos CRSFB y SRSFB.
- 5. Realizar una suma de las salidas de todos los M pares de filtros como:

$$
OP_{mag} total(x, y) = OP_{mag} f1(x, y) + \dots + OP_{mag} fM(x, y)
$$
\n
$$
(3.7)
$$

Esta es la salida de un banco de filtros.

- 6. Encontrar el máximo de la salida del banco de filtros. La ubicación de este m´aximo es marcado como el sitio de la masa espiculada.
- 7. Poner en ceros una región circular (cuyo centro es la ubicación del máximo encontrado y cuyo radio r es igual al de una masa grande promedio) en la salida del banco de filtros.
- 8. Repetir los pasos 6 y 7 hasta determinar N posibles ubicaciones de masas espiculadas.
- 9. Construir diferentes bancos de filtros, variando los parámetros de  $\omega$  y  $\sigma$ . Repetir los pasos del 2 al 8 para cada banco de filtros.

Una vez que se tienen los resultados de los bancos de filtros, se suman las salidas de los bancos de filtros con la misma escala  $\sigma$  para generar una salida por cada escala. Una vez que se tienen los m´aximos encontrados para cada escala, se generan grupos de máximos tomando como referencia una región circular de radio  $Rr$  centrada en la coordenada del máximo analizado. Como resultado final, se entrega la coordenada promedio de cada grupo formado. Cabe señalar, que un n´umero elevado de falsos positivos por imagen (FPi) es aceptable para esta fase ya que importa detectar el mayor n´umero de regiones sospechosas. Los FPi pueden reducirse al utilizar un clasificador que identifique las regiones con masa espiculada.

# 3.2. Metodología 2

Esta metodología que fue propuesta por Karssemeijer y Brake [2], tiene como objetivo detectar masas espiculadas sin ocuparse en la presencia de una región central. Es un enfoque que está basado en el análisis estadístico del mapa de orientación de la imagen. La idea es que si se nota un incremento en el número de píxeles que apuntan a una región en particular, es decir, píxeles que están orientados a un área de la imagen, entonces esta región puede ser sospechosa, especialmente si, tal incremento se encuentra en diversas direcciones. Es decir, es un enfoque que no detecta espiculas de forma explícita.

Una característica importante de este método es la forma en la que se genera el mapa de orientación de la imagen. La manera de lograr este propósito se basa en la aplicación de sólo tres operadores Gaussianos de derivada de segundo orden, que difieren  $\pi/3$  entre sí con respecto a su orientación (ver Figura 3.6). Si una estructura lineal está presente en un sitio particular, el método proporciona un estimado de la orientación de la estructura en ese sitio, mientras que en cualquier otro punto, se tendrá una orientación aleatoria debido al ruido de la imagen.

El mapa de orientación de la imagen se utiliza para generar dos características que ayudarán a detectar, mediante un clasificador, la presencia de masas espiculadas. A continuación, se presenta el algoritmo utilizado por este enfoque para detectar masas espiculadas.

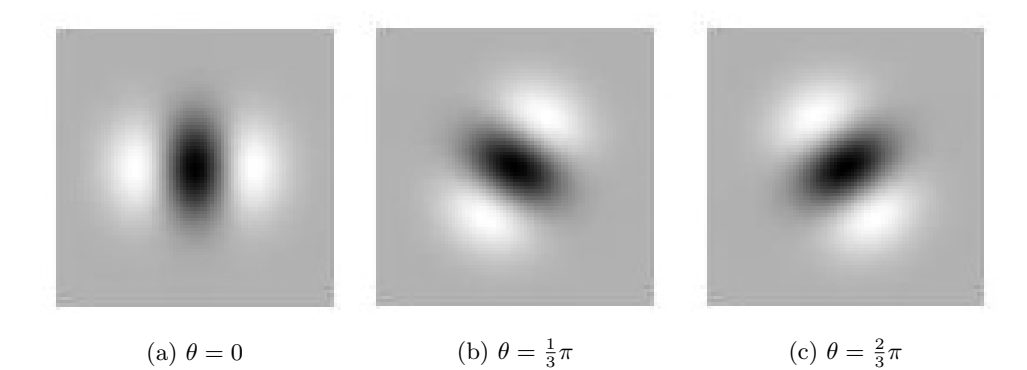

Figura 3.6: Tres derivadas Gaussianas direccionales de segundo orden usadas para la estimación de la orientación.

- 1. Preprocesamiento de la imagen.
- 2. Calcular el mapa de orientación  $\vartheta$  de la imagen.
- 3. Calcular el mapa de intensidad  $W_{\sigma}$ .
- 4. Calcular las características  $f_1$  y  $f_2$  para cada pixel  $i.$
- 5. Identificar masas espiculadas utilizando las características  $f_1$  y  $f_2,$  y un clasificador.

#### 3.2.1. Filtros orientables

Los filtros orientables son una clase de filtros que permiten aproximar filtros con orientación arbitraria, a través de una combinación lineal de filtros base. En esta metodología, estos filtros son usados para aproximar la segunda derivada direccional de un filtro Gaussiano,  $G_2^{\theta_n}(x, y, \sigma_D)$ , como [59, 60]:

$$
G_2^{\theta_n}(x, y, \sigma_D) = k_0(\theta) G_2^0(x, y, \sigma_D) + k_1(\theta) G_2^{\pi/3}(x, y, \sigma_D) + k_2(\theta) G_2^{2\pi/3}(x, y, \sigma_D)
$$
(3.8)

donde

$$
k_n(\theta) = \frac{1}{3} [1 + 2 \cos(2(\theta - \theta_n))]
$$
\n(3.9)

Con  $\theta_n = n\pi/3$  y  $n = 0, 1, 2$ . Los filtros  $G_2^{\pi/3}$  $a_2^{\pi/3}(x, y, \sigma_D)$  y  $G_2^{2\pi/3}$  $2^{2\pi/5}(x, y, \sigma_D)$  se obtienen al rotar  $\pi/3$  y  $2\pi/3$ , respectivamente, la base  $G_2^0(x, y, \sigma_D)$  que se define como:

$$
G_2^0(x, y; \sigma_D) = \frac{x^2 + y^2 - 2\sigma_D^2}{\sigma_D^4} \exp\left(-\frac{x^2 + y^2}{2\sigma_D^2}\right)
$$
(3.10)

Una ventaja del filtro de la Ecuación 3.8 es que permite estimar de una forma óptima la orientación lineal de una imagen, ya que sólo se necesitan tres filtros base  $G_2^0(x, y, \sigma_D)$ ,  $G_2^{\pi/3}$  $a_2^{\pi/3}(x, y, \sigma_D)$  y  $G_2^{2\pi/3}$  $2^{\pi/3}(x, y, \sigma_D)$ , y puede detectar líneas de un pixel de ancho, por ser un operador de derivada de segundo orden.

La orientación lineal de una imagen puede estimarse de la siguiente forma [61, 62]:

$$
\theta^*(x,y) = \frac{1}{2} \arctan\left(\frac{\sqrt{3}(W_{\sigma_D}^{\frac{2\pi}{3}}(x,y) - W_{\sigma_D}^{\frac{\pi}{3}}(x,y))}{W_{\sigma_D}^{\frac{2\pi}{3}}(x,y) + W_{\sigma_D}^{\frac{\pi}{3}}(x,y) - 2W_{\sigma_D}^0(x,y)}\right)
$$
(3.11)

donde

$$
W^{0}_{\sigma_D}(x, y) = G^0_2 * I \tag{3.12}
$$

$$
W_{\sigma_D}^{\pi/3}(x, y) = G_2^{\pi/3} * I \tag{3.13}
$$

$$
W_{\sigma_D}^{2\pi/3}(x,y) = G_2^{2\pi/3} * I \tag{3.14}
$$

Para que la Ecuación 3.11 proporcione la orientación lineal correcta, se le debe sumar  $\pi/2$  al valor obtenido. Por otra parte, la respuesta en magnitud del filtro de la Ecuación 3.8, considerando la orientación óptima  $(\theta^*)$  dada por la Ecuación 3.11 es [61, 62]:

$$
W_{\sigma_D}^{\theta^*}(x, y) = \frac{1}{3} (1 + 2 \cos(2\theta^*)) W_{\sigma_D}^0(x, y)
$$
  
+ 
$$
\frac{1}{3} (1 - \cos(2\theta^*) + \sqrt{3} \sin(2\theta^*)) W_{\sigma_D}^{\pi/3}(x, y)
$$
(3.15)  
+ 
$$
\frac{1}{3} (1 - \cos(2\theta^*) + \sqrt{3} \sin(2\theta^*)) W_{\sigma_D}^{2\pi/3}(x, y)
$$

Los valores de salida de la Ecuación 3.15 ayudarán a detectar líneas en la imagen, considerando que si el contraste de la l´ınea analizada es negativo (l´ıneas oscuras), estos valores ser´an positivos; mientras que los valores ser´an negativos si el contraste es positivo (líneas blancas).

#### 3.2.2. Preprocesado de la imagen

El preprocesamiento es una etapa importante para este algoritmo de detección, pues busca mejorar características de interés en la imagen original  $I_o(x, y)$ . Para esta metodología, dicho preprocesamiento [2] consiste en realizar primeramente un segmentado de la imagen original para dejar únicamente la parte de la mama como imagen de entrada. A la etapa de segmentación de la mama le sigue una fase de mejora, en la que se lleva a cabo un suavizado Gaussiano  $I_s$  de la imagen  $I<sub>o</sub>$  y posteriormente una corrección, la cual se aplica en todos los sitios donde el valor de la imagen  $I_s$  es menor que un valor de umbral  $T_e$ . En estos sitios el valor del pixel original  $I_o$  se reemplaza por  $I = I_o - I_s + T_e$ . El umbral  $T_e$  resulta de promediar el valor de los píxeles que se ubican en la parte interior de la región del tejido mamario; esta parte interior resulta de erosionar aproximadamente un 10 % el tama˜no original de la mama. El suavizado Gaussiano se calcula como:

$$
I_s(x,y) = I_o * G_{\sigma_S} \tag{3.16}
$$

donde el  $*$  nos indica la convolución y  $G_{\sigma_S}$  la máscara Gaussiana definida como:

$$
G_{\sigma_S}(x,y) = \frac{1}{2\pi\sigma_S^2} \exp\left(-\frac{x^2 + y^2}{2\sigma_S^2}\right) \tag{3.17}
$$

#### $3.2.3.$  Cálculo del mapa de orientación y el mapa de intensidad

El algoritmo para realizar la estimación del mapa de orientación y de intensidad es el siguiente:

- 1. Definir tres filtros de dirección orientados a 0,  $\pi/3$  y  $2\pi/3$ .
- 2. Convolucionar la imagen preprocesada I con cada uno de los filtros de dirección (ecuaciones 3.12, 3.13 y 3.14).
- 3. Calcular la orientación lineal de la imagen I (Ecuación 3.11).
- 4. Calcular la respuesta en magnitud del filtro de orientación (Ecuación 3.15).
- 5. Repetir los pasos 1 al 4 para cada valor de escala  $\sigma_D$ .
- 6. Crear el mapa de orientación  $\vartheta$ , eligiendo la orientación que entregue la magnitud máxima a la salida del filtro en cualquiera de las escalas  $\sigma_D$ .
- 7. Crear el mapa de intensidad  $W_{\sigma}(\theta_{max})$ , eligiendo la magnitud máxima a la salida del filtro en cualquiera de las escalas  $\sigma_D$ .
- 8. Calcular el gradiente de la imagen preprocesada.
- 9. Eliminar del mapa de intensidad los p´ıxeles con magnitud de gradiente alta y que además, tengan una diferencia menor a  $\pi/6$  entre su orientación y la orientaci´on arrojada por el gradiente.

En el algoritmo anterior el filtrado se realiza a diferentes escalas  $\sigma_D$  (paso 5) debido a que las espiculas de una masa pueden ser de diferente ancho, y esta variación ayuda a detectar su orientación de forma correcta [63]. Por otra parte, un efecto indeseable al utilizar las derivadas direccionales de segundo orden para detectar estructuras lineales, es que generan ondulaciones paralelas a los bordes, lo cual deteriora el rendimiento del algoritmo de detección. Estas ondulaciones resaltan la presencia de distintas estructuras en la mamografía tales como vasos sanguíneos, pliegues de la piel o contornos nítidos en el tejido glandular, que pueden ser interpretados como espiculas. Para reducir este efecto, se aplica el operador gradiente (ver Anexo A.1) a la imagen preprocesada  $I$  y se determinan las regiones con una escala gruesa y magnitud alta, y dentro de estas regiones los p´ıxeles cuya diferencia entre la orientación  $\vartheta$  y la orientación del gradiente sea menor a  $\pi/6$ , se excluyen del subconjunto de sitios de contribución  $S$ . El gradiente se calcula con la derivada Gaussiana de primer orden a un valor relativamente grande de  $\sigma_G$ .

### 3.2.4. Cálculo de características para la detección de masas espiculadas

Para la detección de masas espiculadas se utilizan las características  $f_1$  y  $f_2$ . Estas características se derivan del mapa de orientación  $\vartheta_i$  calculado con anterioridad. Como estas orientaciones son un indicador de las estructuras lineales de la imagen de entrada, y que tales orientaciones están inmersas en un fondo de orientaciones aleatorias, las masas espiculadas se pueden detectar en este mapa si existe un incremento del número de píxeles orientados hacia un área central. La cuantificación de tal incremento, es la razón de la definición de las dos características.

Para calcular las características  $f_1$  y  $f_2$ , de cada pixel en la imagen, se utiliza una vecindad circular  $N_i$  y se analiza la orientación de los píxeles en  $N_i$ .  $N_i$  es una vecindad circular, constituida por píxeles que se localizan a una distancia entre  $r_{min}$ y  $r_{max}$ , del pixel de interés i. Todos los píxeles en  $N_i$  que apunten hacia un disco de radio  $R$  con centro en el pixel  $i$ , son considerados en el cálculo de las características. El esquema de este análisis se presenta en la Figura 3.7. La primer característica  $(f_1)$  define el número total de píxeles que apuntan hacia el pixel i, mientras que la característica  $f_2$ , permite estimar la diversidad en orientación de los píxeles que apuntan hacia el sitio i. Para un determinado sitio i, la probabilidad de que éste pertenezca al centro de un patrón estrellado es baja, si un número considerado de

#### $3.2.$  Metodología 2 29

píxeles orientados hacia esta región se encuentra distribuido en pocas direcciones, lo cual implica que el sitio tiene pocas espiculas. Por el contrario, la probabilidad se incrementa si la distribución de dichos píxeles se da en varias direcciones.

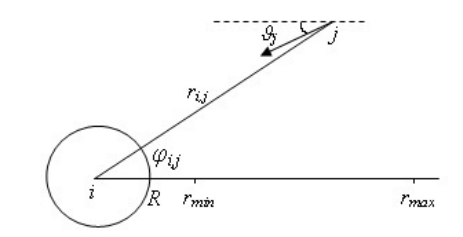

Figura 3.7: Píxeles j localizados a una distancia  $r_{i,j}$  entre  $r_{min}$  y  $r_{max}$ , y que apuntan hacia el disco de radio  $R$  centrado en el punto de prueba  $i$ .<sup>5</sup>

El algoritmo para estimar las características  $f_1$  y  $f_2$  es el siguiente:

- 1. Calcular el Laplaciano de la imagen preprocesada I a diferentes escalas  $(\sigma_L)$ .
- 2. Comparar para cada pixel el resultado del Laplaciano en las diferentes escalas  $\sigma_L$  y elegir el de valor máximo. Sea  $I_L$  la imagen resultante de este paso.
- 3. Estimar el tamaño de la vecindad  $N_i$  para cada pixel de acuerdo al valor de  $I_L$ .
- 4. Para cada pixel i de la imagen
	- a) Dividir la vecindad  $N_i$  en K sectores (Figura 3.8).
	- b) Para cada sector  $k$  de  $N_i$ , calcular el número de píxeles  $j$  que apuntan hacia i como:

$$
n_{i,k} = \sum_{j \in N_{i,k} \cap S} h(\vartheta_j, \varphi_{i,j}, r_{i,j})
$$
\n(3.18)

$$
h(\vartheta_j, \varphi_{i,j}, r_{i,j}) = \begin{cases} 1 & \text{si } |\varphi_{i,j} - \vartheta_j| < \frac{R}{r_{i,j}} \\ 0 & \text{en caso contrario} \end{cases}
$$
 (3.19)

donde  $\varphi_{i,j}$  es al ángulo que se forma entre el pixel i y el pixel j,  $\vartheta_j$  es la orientación del pixel  $j \, y \, S$  es un subconjunto de píxeles potenciales de interés.

<sup>5</sup> Imagen adaptada de [2].

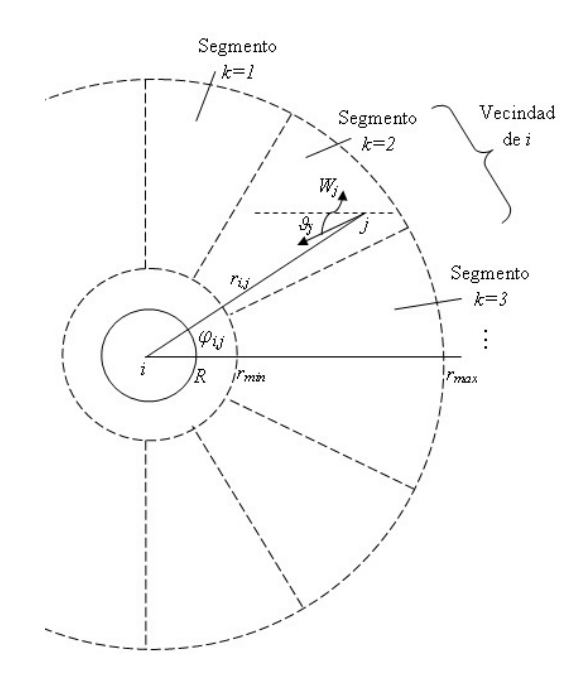

Figura 3.8: Vecindad circular de *i* dividida en K segmentos de diferentes direcciones.<sup>6</sup>

5. Calcular la característica $f_{1,i}$ como:

$$
f_{1,i} = \frac{n_i - pN_i}{\sqrt{N_i p(1 - p)}}
$$
(3.20)

donde  $n_{i} = n_{i,1} + n_{i,2} + ... + n_{i,k}$ ; con

$$
p = \frac{2}{\pi N_i} \sum_{j \in N_i \cap S} \frac{R}{r_{i,j}}
$$
(3.21)

6. Calcular la característica $f_{2,i}$ como:

$$
f_{2,i} = \frac{n_+ - K'/2}{\sqrt{K'/4}}\tag{3.22}
$$

<sup>6</sup> Imagen adaptada de [2].

donde  $n_+$  es el número de veces que  $n_{i,k}$  es mayor que la mediana de la distribución binomial  $B(n_{i,k}, p_i)$ , y  $K'$  es el número de sectores que presentan al menos un número mínimo de píxeles apuntando a  $i$   $(0 \leq K' \leq K)$ .

En secciones, anteriores se mencionó que las masas espiculadas varían significativamente en tamaño, y además presentan una región central. Si una masa es pequeña, el área de las espiculas normalmente está más cerca del centro, contrario a lo que pasa con una masa m´as grande. Por lo tanto, si existe la probabilidad de que una masa está ubicada en algún sitio, su tamaño puede ser útil para definir la dimensión de la vencidad que se evaluará para encontrar espiculas. El operador Laplaciano  $\nabla^2_{\sigma}$  (ver Anexo A.2) aplicado a la imagen a distintos valores de escala espacial  $(\sigma_L)$ , resulta útil para detectar la probable presencia de una masa. Si la salida del filtrado Laplaciano excede un valor de umbral  $T_L$ , el parámetro  $r_{max}$  que define el tamaño de la vecindad se pone a  $3\sigma_{Lmax}$  (tres veces el valor de la escala mayor), sino  $r_{max}$  se mantiene con un valor promedio definido por el usuario. Para evitar datos no deseados en los bordes de la mama, la salida del filtrado Laplaciano en un sitio  $i$  es inválido si la distancia entre  $i$  y el límite de la mama es menor que  $2\sigma_L$ .

#### 3.2.5. Identificación de masas espiculadas

Una vez que se tienen las dos características  $f_1$  y  $f_2$ , es necesario combinarlas para así tener una sóla medida de sospecha, la cual servirá como un aviso de alerta a los radiólogos. Para identificar las masas espiculadas en la imagen  $I$  se realiza lo siguiente:

- Poner a cero el valor de las características  $f_1$  y  $f_2$  para todo pixel que no sea relevante en el mapa de intensidad.
- Identificar las masas espiculadas utilizando un clasificador y las características  $f_1$  y  $f_2$ .

Como método de clasificación se utilizan las redes neuronales artificiales (RNA) de propagación hacia adelante (feedforward). Las RNA's han demostrado ser una herramienta muy útil en aplicaciones de clasificación de características en imágenes médicas [22, 64, 65, 66]. La teoría relacionada a las RNA's se presenta en el Anexo B.

# Capítulo 4

# Segmentación de masas espiculadas

En este capítulo se muestra el procedimiento a seguir para lograr la segmentación de masas espiculadas mediante la técnica de modelos deformables o contornos activos. Así mismo, se presenta la teoría relacionada a los modelos deformables, en donde se incluye su clasificación, características y aplicaciones. Además se presenta una breve explicaci´on sobre el modelo de contorno activo con fuerza externa de flujo de vector gradiente (GVF, Gradient Vector Flow).

## 4.1. Segmentación mediante contornos activos

La segmentación es una etapa de suma importancia para el desarrollo de un sistema CADx y tiene como objetivo demarcar el área del objeto de interés con la finalidad de obtener la mayor información posible de éste. Los métodos de segmentación se pueden clasificar en manual, automatizado y semiautomatizado. En un m´etodo manual, el usuario se encarga de proporcionar los puntos alrededor del objeto de inter´es, los cuales ser´an conectados mediante segmentos de l´ıneas para formar el borde. La segmentaci´on automatizada parte de un conjunto de puntos obtenidos por un procesamiento previo, y a partir de ´estos se genera la frontera del elemento. Normalmente éstos se basan en el uso de umbrales globales  $y/\sigma$  análisis de gradiente. La combinación de estas dos formas nos da un método semiautomatizado.

Existen técnicas clásicas como la umbralización y división de regiones para llevar a cabo la segmentaci´on, pero s´olo son de utilidad cuando las im´agenes son simples, el objeto y el fondo son uniformes y la presencia de ruido u otros objetos no tienen relevancia. Sin embargo, cuando la imagen tiene un grado de complejidad debido a su baja calidad, al ruido o a la baja intensidad de sus elementos, tal que es difícil el reconocimiento de los objetos o detalles que la constituyen, es necesario aplicar alguna técnica robusta que permita enfrentar estas limitantes y sea capáz de demarcar el objeto de interés de manera idónea. Una técnica que ha sido muy utilizada para la segmentación de imágenes y que ha arrojado resultados satisfactorios, es la técnica de modelos deformables o de contornos activos. El primer modelo de contorno activo fue propuesto en 1987 por Kass et al. [67], y a partir de entonces se han generado diversos enfoques.

Los contornos activos son curvas en el dominio de la imagen que pueden desplazarse bajo el influjo de fuerzas internas que provienen de la misma curva y fuerzas externas calculadas a partir de la información de la imagen. Estas fuerzas en combinación tienen como finalidad hacer que el contorno se ajuste al borde del objeto o a otra caracter´ıstica deseada en la imagen. Los contornos activos son ampliamente utilizados en diversas aplicaciones, como la detección de bordes  $[67, 68]$ , modelado de formas  $[69, 70]$ , segmentación  $[71, 72]$  y seguimiento de movimiento [73, 74, 75].

Existen dos tipos de contornos activos en la literatura: los modelos deformables param´etricos y modelos deformables geom´etricos [76]. Los modelos deformables paramétricos, inician con superficies o curvas paramétricas dentro del dominio de la imagen y permiten que éstas se desplacen hacia características deseadas, usualmente bordes. Normalmente estas curvas son atraídas hacia los bordes mediante fuerzas generadas a partir de éstos, que junto a las fuerzas restrictivas, dan origen a las fuerzas externas. También tienen presencia las fuerzas internas, que se originan por la energía de la curva que controla sus características intrínsecas, las cuales definen la deformación (elasticidad) y capacidad del contorno para adaptarse (rigidez) a la forma de la frontera de interés. En los modelos deformables geométricos, las curvas se deforman a una velocidad que depende de parámetros geométricos intrínsecos y de la adaptación a los contornos de la imagen.

Para propósitos de esta tesis se utiliza un algoritmo basado en los modelos deformables param´etricos con fuerza externa GVF con el fin de segmentar las masas espiculadas detectadas en imágenes de mamografías por las metodologías 1 y 2 (presentadas en el Cap´ıtulo 3). Para lograr lo anterior es necesario realizar un preprocesado de la imagen con la intención de que el borde de la masa quede bien definido a fin de que el contorno activo encuentre el borde deseado. Otro punto importante que ayudará a una buena segmentación es proponer un contorno de inicio, pues a partir de éste el algoritmo empezará a buscar en función de las fuerzas inmersas en la imagen, los bordes de la masa deseada. Cabe señalar que entre m´as cerca se defina el contorno de inicio del borde deseado, se incrementa la probabilidad de encontrar el borde correcto, de lo contrario podrían obtenerse falsos bordes. Este contorno de inicio se define con los puntos que describen a una circunferencia de radio  $r$ , pues es la forma geométrica que más se aproxima a la masa central de una masa espiculada, siendo conveniente que el centro de esta circunferencia se ubique lo m´as cerca posible del centro de la masa a segmentar.

El resto de las secciones de este capítulo estarán orientadas a los modelos deformables paramétricos.

## 4.2. Contornos activos

Un modelo de contorno activo deformable (comúnmente llamado snake), se representa matemáticamente como una curva paramétrica  $v(s) = (x(s), y(s))$ , en el plano  $(x, y) \in \mathbb{R}^2$  con  $s \in (0, 1)$ . El contorno se considera cerrado y se expresa a través del siguiente funcional<sup>7</sup> de energía  $E^*_{snake}$ , la cual debe ser minimizada con el propósito de establecer la ubicación y forma final de la snake:

$$
E_{snake}^* = \int_0^1 E_{snake}(v(s)) ds
$$
  
= 
$$
\int_0^1 (E_{internal}(v(s)) + E_{external}(v(s))) ds
$$
 (4.1)

Donde la energía externa está definida como:

$$
E_{external}(v(s)) = E_{imagen}(v(s)) + E_{rest}(v(s))
$$
\n(4.2)

Al sustituir la Ecuación 4.2 en 4.1, la energía del snake queda expresada de la siguiente manera

$$
E_{snake}^* = \int_0^1 \left( E_{internal}(v(s)) + E_{imagen}(v(s)) + E_{rest}(v(s)) \right) ds \tag{4.3}
$$

La ecuación 4.3 muestra tres nuevos funcionales de energía. Cada uno de éstos tiene un comportamiento específico que permite obtener el contorno deseado. A continuación se presenta una descripción de estos funcionales con la finalidad de comprender mejor su propósito en los modelos deformables.

<sup>&</sup>lt;sup>7</sup>El funcional es una cantidad o función que depende del comportamiento de una o más funciones.

#### 4.2.1. Energía interna

Es la energía que controla las características intrínsecas de la curva, encargadas de definir la deformación y capacidad del contorno para adaptarse al borde del objeto de interés. Matemáticamente se define como [67]:

$$
E_{internal}(v(s)) = \frac{1}{2}\alpha(s)\left|\frac{dv(s)}{ds}\right|^2 + \frac{1}{2}\beta(s)\left|\frac{dv^2(s)}{ds^2}\right|^2\tag{4.4}
$$

Simplificando, la energía interna resulta como:

$$
E_{internal}(v(s)) = \frac{1}{2}\alpha|v_s|^2 + \frac{1}{2}\beta|v_{ss}|^2
$$
\n(4.5)

Donde el subíndice s representa la derivada con respecto a la variable s y la cantidad de éstos indican el orden de la derivada. Se observa también que  $\alpha(s) = \alpha$  $y \beta(s) = \beta$  se toman como constantes para hacer un modelo más simple y mantener un comportamiento equivalente durante su variación.

Los dos términos de la ecuación 4.5 pueden relacionarse con el comportamiento físico de una liga. Si se sustituye la ecuación 4.5 en la parte que le corresponde de la ecuación 4.3, se tiene la siguiente notación de la energía interna:

$$
\int_0^1 E_{internal}(v(s))ds = \frac{1}{2}\alpha \int_0^1 |v_s(s)|^2 ds + \frac{1}{2}\beta \int_0^1 |v_{ss}(s)|^2 ds \tag{4.6}
$$

Al tomar el primer término de la integral de la parte derecha de la igualdad de la ecuación anterior se tiene:

$$
\frac{1}{2}\alpha \int_0^1 |v_s(s)|^2 ds \tag{4.7}
$$

A la ecuación 4.7 se le conoce como término de elasticidad. Este término tiene una semejanza con la expresión que define la longitud de un arco y equivale a obtener la longitud de la curva. El factor  $\alpha$  es el encargado de controlar la elasticidad de la curva con el propósito de minimizar la energía, es decir, entre menor sea este factor, la curva se deformará con facilidad para adaptarse al objetivo deseado.

El término restante de la ecuación 4.6 es:

#### 4.2. Contornos activos 37

$$
\frac{1}{2}\beta \int_0^1 |v_{ss}(s)|^2 ds \tag{4.8}
$$

Donde la derivada de segundo orden  $v_{ss}(s)$  representa la tasa de cambio de la tangente en cada punto de la curva parametrizada. Al tratar de minimizar este término se tiene un control de la curvatura, cuánto más pequeño sea, la curva presentará un fenómeno conocido como rigidez, el cual suavizará su forma.

#### 4.2.2. Energía de imagen

Esta energía se deriva de las características que presenta la imagen tales como bordes, l´ıneas o puntos de alta intensidad; y tiene como principio empujar a la snake hacia donde se encuentran estas características relevantes. Para el modelo original se proponen tres funcionales de enegía para atraer a la snake hacia líneas, bordes y terminaciones [67].

$$
E_{imagen} = \omega_{linea} E_{linea} + \omega_{borde} E_{borde} + \omega_{termino} E_{termino}
$$
\n(4.9)

Con el ajuste de los pesos, es posible crear un sin número de comportamientos para la snake.

#### Funcional de línea

Este funcional de energía es el más sencillo, pues se encuentra definido como el mapa de intensidad de la imagen y se expresa como:

$$
E_{linea} = I(x, y) \tag{4.10}
$$

En donde el signo que acompañe a  $\omega_{linea}$ , hará que la snake sea atraída a líneas oscuras o claras. Por ejemplo, si  $\omega_{linea} = 1$ , entonces el funcional tendrá sus mínimos en valores cercanos a cero, que corresponden al color negro en una imagen. Para el caso contrario, si  $\omega_{linea} = -1$ , entonces los mínimos se generarán en valores muy grandes.

Como el objetivo para el diseño de contornos activos consiste en minimizar la energía generada por este funcional, en caso de que  $\omega_{line}$  sea igual a 1, en una imagen  $I(x, y)$  se ignoran todos los píxeles con valores altos tales como 255 (color blanco), evitando as´ı los colores claros y tendiendo a buscar los colores oscuros.

Una alternativa para el cálculo de la energía de línea es utilizar una función Gaussina convolucionada con el mapa de intensidad de la imagen:

$$
E_{linea} = G_{\sigma}(x, y) * I(x, y)
$$
\n(4.11)

Donde la función Gaussiana en dos dimensiones se denota por  $G_{\sigma}$  con un valor de desviación estándar  $\sigma$ .

Este funcional es útil en caso de que exista un buen constraste entre una línea homogénea de un sólo color sobre un fondo uniforme plano, algo que es muy difícil de encontrar en cuestiones prácticas.

#### Funcional de borde

Este funcional de energía hace que el modelo sea atraído por bordes presentes en la imagen y se define como:

$$
E_{borde} = -|\nabla I(x, y)|^2 \tag{4.12}
$$

Donde ∇ representa al operador gradiente el cual es utilizado para acentuar bordes en imágenes. El gradiente para la imagen  $I(x, y)$  está dado por:

$$
\nabla I = \left[ \begin{array}{c} \frac{\partial I}{\partial x} \\ \frac{\partial I}{\partial y} \end{array} \right] \tag{4.13}
$$

Las derivadas parciales de la ecuación anterior son operaciones lineales. Del mismo modo que el funcional de energía de línea, la energía de borde puede expresarse de manera alternativa como:

$$
E_{borde} = -|\nabla G_{\sigma}(x, y) * I(x, y)|^2 \tag{4.14}
$$

En donde  $G_{\sigma}(x, y)$  representa la función Gaussiana con desviación estándar  $\sigma$ y el operador ∗ nos indica la convolución. El uso de la función Gaussiana para el cálculo de la energía, es debido a que los mínimos del funcional aparecen en los cruces por cero que definen los bordes. Experimentalmente se puede probar que un aumento en el valor de  $\sigma$  hará que la imagen se vuelva más borrosa, haciendo que los bordes sean más gruesos y por lo tanto que se aumente el rango de captura, en caso contrario, si este valor de  $\sigma$  disminuye, el rango de captura disminuye también. El rango de captura nos representa la región en donde un contorno puede ser inicializado y a partir del cual puede encontrar el borde deseado guiándose por las fuerzas externas.

#### 4.2. Contornos activos 39

#### Funcional de término

Se define este funcional a fin de encontrar terminaciones de línea y esquinas. Para ello se utiliza la curvatura de una imagen ligeramente suavizada. Si se define que  $C(x, y) = G_{\sigma}(x, y) * I(x, y)$  es una versión ligeramente suavizada de la imagen original, y sea  $\theta = \tan^{-1}(C_y, C_x)$  el ángulo del gradiente de los vectores unitarios paralelo  $n = (\cos(\theta), \sin(\theta))$  y perpendicular  $n_{\perp} = (-\sin(\theta), \cos(\theta))$  a la dirección del gradiente de la imagen. Entonces la curvatura de  $C(x, y)$  puede ser escrita como:

$$
E_{term} = \frac{\partial \theta}{\partial n_{\perp}} ds \tag{4.15}
$$

$$
= \frac{\partial^2 C/\partial n_{\perp}^2}{\partial C/\partial n} ds \tag{4.16}
$$

Y en su forma discreta queda representada como:

$$
E_{term} = \frac{C_{yy}C_x^2 + C_{xx}C_y^2 - 2C_{xy}C_xC_y}{(C_x^2 + C_y^2)^{3/2}}ds
$$
\n(4.17)

La derivada de los vectores perpendiculares a la dirección de los vectores del gradiente tendr´a un valor mayor cuando existan cambios abruptos, es decir, cuando haya esquinas o terminaciones de líneas.

#### 4.2.3. Energía restrictiva

Para este funcional de energía el usuario tiene cierto control, pues éste proporciona un conjunto de puntos para formar un contorno de inicio, a partir del cual se ejercen fuerzas para minimizar su energía. De esta manera, la snake no se pierde en m´ınimos locales que pueden dar un contorno falso. Estas fuerzas restrictivas pueden ser de dos tipos: muelle y volcán. Para representar esta energía, Kass et al. [67] parten de la idea de la fuerza ejercida por un resorte entre un punto de la imagen y un punto del *snake*. Si se piensa en dos puntos  $(x_1 \, y \, x_2)$  en donde  $x_1$  es un punto de la imagen y x<sup>2</sup> es un punto de la curva correspondiente a la snake, el funcional de energía restrictiva tipo muelle se expresa como:

$$
E_{rest} = \kappa |x_1 - x_2|^2
$$
 (4.18)

donde  $\kappa$  es la constante encargada de controlar las fuerzas restrictivas. La ecuación 4.18 tiene su valor mínimo cuando  $x_1 = x_2$ . Por otra parte, para repeler al contorno activo se propone el funcional tipo volcán, el cual se denota como:

$$
E_{rest} = \frac{\kappa}{|x_1 - x_2|^2} \tag{4.19}
$$

Este funcional es máximo cuando  $x_2 = x_1$ . En caso de negar el valor de la constante  $\kappa$ , habrá un cambio en el comportamiento de las fuerzas restrictivas, pues la fuerza de tipo muelle pasará de una atracción a una pseudo-repulsión mientras que la de tipo volcán pasará de una repulsión a una pseudo-atracción, es decir, si  $\kappa$  es negativo se generarán mínimos infinitos, que en el caso del modelo de contorno activo no se pueden utilizar ya que el funcional de energía no es continuo lo que imposibilita minimizar la energía del *snake* (Ecuación 4.1).

# 4.3. Modelo deformable con fuerza externa de flujo de vector gradiente

Debido a que el modelo original de los contornos activos presenta problemas asociados a la inicialización y a una pobre convergencia a bordes cóncavos, Xu y Prince [76] en el año de 1999 proponen un modelo de contorno activo que introduce una fuerza externa general conocida como flujo de vector gradiente (GVF) para contrarrestar estas limitantes. La diferencia principal entre este modelo y el modelo tradicional consiste en que la fuerza externa de ninguna manera puede ser escrita como un gradiente negativo además de que su formulación es una ecuación de fuerza dinámica.

El análisis del modelo con la fuerza GVF busca disminuir el siguiente funcional de energía :

$$
E_{GVF} = \int \int (\mu(u_x^2 + u_y^2 + v_x^2 + v_y^2) + |\nabla f|^2 |v_{GVF} - \nabla f|) dxdy \tag{4.20}
$$

En donde  $v_{GVF}(x, y) = [u(x, y)v(x, y)]$  es el campo vectorial que tendrá las características que se desean;  $u_x, u_y, v_x, v_y$  representan las derivadas parciales con respecto a x o y de las coordenadas del campo vectorial  $v_{GVF}$ ,  $\mu$  es el parámetro que nivela el efecto de las derivadas parciales ante la presencia de ruido y f es el mapa de bordes que se caracteriza por tener valores grandes en donde se encuentran los bordes de la imagen, y se puede definir como  $f(x, y) = -E_{externa}$ . El signo menos es debido a que el funcional de la energía externa (definido en la Ecuación 4.2) es utilizado para obtener valores m´ınimos en los bordes de las im´agenes. Lo que implica que el gradiente del mapa de bordes ∇f apunte de forma normal hacia la máxima variación de cambio, que ahora corresponde a valores máximos, es decir, a los bordes. Este mapa de bordes tiene las siguientes características:

- Presenta magnitudes altas en la cercanía de los bordes.
- El valor de  $\nabla f$  tiende a ser cero si los valores en la imagen son constantes (normalmente en zonas alejadas de los bordes).

La primera característica es útil por lo que se desea mantener, ésto se ve reflejado en el segundo sumando de la Ecuación 4.20. En donde si  $\nabla f$  es grande (se está cerca de un borde), este término de la suma se vuelve dominante, por lo que para minimizar el campo vectorial  $v_{GVF}$  debe cumplirse que  $v_{GVF} = \nabla f$ , logrando de esta manera que el funcional sea mínimo.

La segunda característica no es deseable, entonces cuando  $\nabla f$  sea pequeño (se está alejado de los bordes), el segundo término de la suma de la doble integral se desprecia y sólo se considera el primer sumando, que está definido por la suma de los cuadrados de las derivadas parciales  $u_x, u_y, v_x, v_y$  multiplicadas por un parámetro  $\mu$ . La razon de este término se debe a que se tiene un campo vectorial  $v_{GVF}$ que no se conoce pero que se desea tenga ciertas características, una de ellas es que  $v_{GVF} = \nabla f$  cuando se esté cerca de los bordes, pero cuando se está lejos este término  $(u_x, u_y, v_x, v_y)$  será cero, lo cual es un efecto que se busca minimizar para conseguir un campo uniforme lejos de los bordes.

# Capítulo 5 Resultados

En este capítulo se presentan las pruebas realizadas para la detección de masas espiculadas aplicando las metodologías  $1 y 2$  descritas en el Capítulo 3, así como el porcentaje de sensibilidad para la detección de estas masas y el número de FP arrojados por cada una. Finalmente, se muestran las pruebas para la segmentación de masas utilizando los modelos de contornos activos. Para ´esto, primero se presentan las características del hardware y software utilizado para la implementación de estas técnicas, las métricas de desempeño y la descripción de las imágenes de mamografía utilizadas.

# 5.1. Hardware y Software utilizado

Las técnicas involucradas en las metodologías  $1 \times 2$  están implementadas en la herramienta de modelación matemática Matlab Versión 7.10.0 (R2010a) ®. Cabe mencionar, que para la creación, entrenamiento y evaluación de la red neuronal utilizada como clasificador en la metodología 2, se hizo uso del Neural Network Toolbox de Matlab. La ejecución de las pruebas se llevó a cabo en una estación de  $trabajo (Workstation)$  con las siguientes características:

- Procesador Intel(R)  $Xeon(R)$  de 2.00 GHz.
- Sistema Operativo Windows 7 de 64 bits.
- Memoria RAM de 16.0 GB.

# 5.2. Conjunto de datos

Las imágenes utilizadas para las pruebas de este trabajo de tesis se obtuvieron de la base de datos mini-MIAS [23]. MIAS es una organización que aglutina diversas instituciones del Reino Unido relacionadas con la investigación en mamograf´ıas. Esta base de datos consta de 322 imagenes digitalizadas, correspondientes a las proyecciones medio-lateral-oblicua de la mama izquierda y derecha de 161 pacientes. Estas imágenes tienen una resolución de  $1024 \times 1024$  píxeles, en donde cada pixel se representa con una palabra de 8 bits. La relación entre un pixel y la dimensión del objeto sensado es de 0.2 mm por pixel. En la Tabla 5.1 se muestra el tipo de imágenes que contiene esta base de datos.

| Tipo de hallazgos             | $#$ Imágenes |
|-------------------------------|--------------|
| Normal                        | 206          |
| Masas                         | 59           |
| Calcificaciones               | 23           |
| Distorsión de la arquitectura | 19           |
| Asimetría                     | 15           |

Tabla 5.1: Clasificación de las imágenes de la base de datos mini-MIAS de acuerdo al tipo de hallazgo.

La base de datos arriba citada también proporciona información acerca del tipo de tejido (graso, glandular-graso y glandular-denso) presente en la mama, el estado de la anormalidad (benigna o maligna), las coordenadas del centro y el radio aproximado de un círculo que encierra la lesión. Así mismo, dicha base de datos hace una clasificación de las masas según su tipo de borde (ver Tabla 5.2).

| Tejido<br><b>Borde</b> | Graso | Gland. Graso | Gland. Denso | Total |
|------------------------|-------|--------------|--------------|-------|
| Circunscritas          | 13    |              |              | 24    |
| Mal definidas          |       |              |              | 15    |
| Espiculadas            |       |              |              | 19    |
| Total                  |       |              |              | 58    |

Tabla 5.2: Clasificación de imágenes con masa, de acuerdo al tipo de borde y de tejido en la base de datos mini-MIAS.

La imagen mdb069 no se contempla en la Tabla 5.2 por no proporcionar información de la ubicación de la masa espiculada, de ahíque se tengan un total de 58 im´agenes con presencia de masa. Con la finalidad de reducir el tiempo de procesamiento, se diezmaron las im´agenes originales en un factor de cuatro, lo que llevó a realizar las pruebas de ambas metodologías con imágenes de 256  $\times$  256 píxeles.

# 5.3. Métricas de desempeño del algoritmo de detección

Los resultados arrojados por el método de detección (marcas) son etiquetados de la siguiente manera:

- $\blacksquare$  Verdadero Positivo (VP): Resulta cuando el método de detección marca correctamente la ubicación de una masa espiculada. Una marca es considerada correcta si se encuentra dentro del círculo aproximado que encierra la masa (el radio y el centro de la masa se especifican en la base de datos Mini-MIAS).
- Falso Positivo (FP): Es cuando el método de detección realiza una marca que no corresponde a la ubicación de una masa espiculada, es decir, que la marca se encuentra en algún sitio fuera del círculo aproximado que encierra la masa.

Con la finalidad de evaluar el desempeño de los algoritmos de detección, a partir de los valores anteriores se definieron las siguientes m´etricas [10]:

Sensibilidad: Es la proporción del número de masas detectadas con respecto al total de masas espiculadas.

$$
Sensibilidad = \frac{\text{Núm. de mass detectadas}}{\text{Total de mass espiculadas}} \tag{5.1}
$$

Falsos positivos por imagen: Es la proporción de falsos positivos con respecto al total de imágenes.

$$
FPi = \frac{\text{Núm. de FP}}{\text{Total de imágenes}} \tag{5.2}
$$

# 5.4. Metodología 1

En esta sección se presentan los resultados obtenidos con la metodología  $1 \text{ (M1)}$ , al evaluarla con las 19 im´agenes con masas espiculadas, y con las 39 im´agenes con masas circunscritas y mal definidas (ver Tabla 5.2).

#### 5.4.1. Configuración experimental

Los parámetros de cada una de las etapas de M1 se configuraron de la siguiente forma. Para el filtrado en el dominio de Radon, se utilizó el filtro columna  $F = \begin{bmatrix} -1 & -1 & 1 & 1 & 1 & 1 & -1 & -1 \end{bmatrix}$ ' tomando como referencia que el ancho promedio aproximado de una espicula es de cuatro píxeles. La umbralización (en el dominio de Radon) se realizó con un valor de umbral  $U = 70$ , es decir, los píxeles con valores (en escala de gris) menores al  $70\%$  del valor máximo (255) fueron puestos a cero. Este valor se eligió de forma heurística de tal manera que se preservara la mayor cantidad de información de la masa espiculada con el mínimo de ruido.

Para la etapa de detección, los filtros de espiculación radial se configuraron de la siguiente manera:

| Parámetro  | Valor      |
|------------|------------|
|            | 1, 2, 3    |
| $\iota$    | 5, 10, 15  |
| $r_0$      | 2, 3, 4, 6 |
| incremento |            |

Tabla 5.3: Configuración del FSR.

El parámetro  $r$  que denota el radio de la región circular con valores de cero (ver Subsección 3.1.4) se estableció en un valor de 30. Las cotas para cada uno de los par´ametros est´an dados en p´ıxeles y se establecieron en base a las medidas aproximadas de las características físicas de las masas espiculadas en las imágenes de la base de datos mini-MIAS. La medición se realizó una vez diezmada la imagen. El número de búsquedas  $(N)$  de posibles masas espiculadas en el banco de filtros se estableció en 50. Dicho valor se eligió empíricamente, pues con este número de iteraciones fue posible abarcar la superficie de la mama en ciertas imágenes de mamografías.

#### 5.4.2. Evaluación con masas espiculadas

Como primer experimento se evaluó el desempeño de M1 en la detección de masas espiculadas. Para este experimento, se utilizaron sólo las 19 imágenes con masas espiculadas de mini-MIAS. En la detección de este tipo de masas, el método arrojó una sensibilidad de 84.2 % con 7 FPi. En las figuras 5.1, 5.2 y 5.3 se muestran los resultados para cada etapa de M1 con las imágenes mdb184, mdb178 y mdb207 (otros resultados se muestran en el Anexo C).

#### 5.4. Metodología 1 47

También se evaluó el desempeño de M1 ante los diferentes tipos de tejido de la mama y tamaño de masas. Los resultados obtenidos para cada categoría se muestran en las tablas 5.4 y 5.5.

| Tejido          | Sensibilidad $(\%)$ | FPi |
|-----------------|---------------------|-----|
| Graso           | 80.0                | 6.2 |
| Glandular-graso | 85.7                | 8.7 |
| Glandular-denso | 85.7                | 5.8 |

Tabla 5.4: Resultados para M1 de acuerdo al tipo de tejido de la mama.

Como se puede observar en la Tabla 5.4, M1 mostró un mejor desempeño en im´agenes de mamograf´ıa con el tipo de tejido glandular-denso. Por otra parte, el menor desempeño se obtuvo en aquellas masas inmersas en un tejido graso, más sin embargo, este resultado es admisible por la baja cantidad de FPi. Un desempeño aceptable se obtuvo para las mamograf´ıas con un tejido glandular-graso. M1 no pudo detectar algunas masas debido a dos posibles razones. La primera consiste en que la masa estaba inmersa en un tejido glandular-graso o glandular denso lo que dificult´o que el m´etodo detectara las espiculas. La segunda es que a pesar de que la mama contaba con un tejido graso en cuya mamografía era posible observar claramente las espiculas, el método eliminó información de la masa dado su bajo contraste con respecto al resto del tejido y a su tamaño pequeño (seis píxeles).

| Tamaño  | Sensibilidad $(\%)$ | FPi |
|---------|---------------------|-----|
| Pequeño | 75.0                | 8.2 |
| Mediano | 85.7                | 6.8 |
| Grande  | 100 O               | 5.7 |

Tabla 5.5: Resultados para M1 de acuerdo al tamaño de la masa.

Por otra parte, para la evaluación de M1 de acuerdo al tamaño de la masa, se establecieron tres categorías de tamaño: pequeñas, medianas y grandes. Todas aquellas masas con un radio menor o igual a diez p´ıxeles, fueron consideradas como masas peque˜nas; como masas medianas aquellas con radio mayor a diez y menor o igual a veinte p´ıxeles; y como masas grandes aquellas con radio mayor a veinte p´ıxeles. De acuerdo a los resultados presentados en la Tabla 5.5, el mejor comportamiento de M1 se obtuvo en la detección de masas grandes, ya que se detectaron las masas en su totalidad y además se obtuvo el menor número de falsos

positivos por imagen. El menor desempeño se observó en la detección de masas peque˜nas. Un desempe˜no promedio de M1 se obtuvo para las masas medianas. De acuerdo a los resultados obtenidos, se deduce que entre más grande sea el tamaño de la masa, se incrementa la probabilidad de ser detectada. Visualmente las espiculas son más pronunciadas para las masas grandes; mientras que con las masas peque˜nas, las espiculas son muy tenues al grado de ser ignoradas por el algoritmo de detección.

#### 5.4.3. Evaluación con masas circunscritas y mal definidas

En el segundo experimento, se evaluó el desempeño de M1 con las 39 imágenes con masas circunscritas y mal definidas de mini-MIAS. El objetivo de este experimento fue analizar el comportamiento del método en imágenes que no contenían masas espiculadas. Los resultados obtenidos para este experimento se presentan en la Tabla 5.6, en función del número de patrones estrellados detectados en las imágenes y de cuántos de estos patrones detectados coinciden con la ubicación de una masa.

| Masa         | Patrón estrellado   Masa detectada |  |
|--------------|------------------------------------|--|
|              | detectado                          |  |
| Circunscrita |                                    |  |
| Mal definida |                                    |  |

Tabla 5.6: Comportamiento de M1 ante imágenes con presencia de masas circunscritas y mal definidas.

Como se puede observar en la Tabla 5.6, de las 24 imágenes con masa circunscritas, en doce imágenes M1 detectó al menos un patrón estrellado, y en siete de estas imágenes, el patrón estrellado correspondía a una masa circunscrita. Para las quince imágenes con presencia de una masa mal definida, M1 detectó en nueve de  $\acute{e}$ stas al menos un patrón estrellado, de los cuales cinco patrones correspondían a masas mal definidas malignas. Se puede considerar que estos resultados son aceptables ya que M1 detectó masas espiculadas por dos razones. La primera es debido a que la intersección del tejido mamario genera la apariencia de un patrón estrellado. Por otra parte, algunas masas circunscritas o mal definidas presentaban en sus bordes estructuras lineales similares a las espiculas.

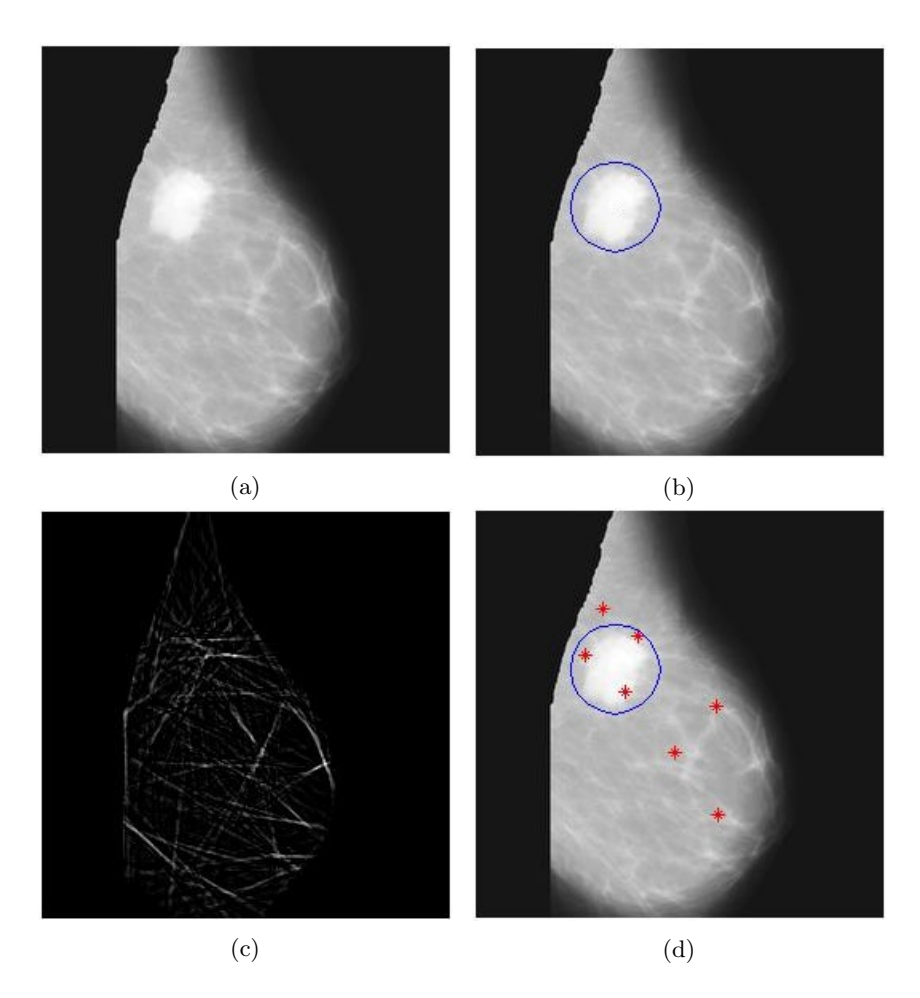

Figura 5.1: Resultados para cada etapa de M1 con la imagen con tejido mamario graso mdb184. (a) Imagen original con la masa delineada con un círculo en (b). (c) Etapa de mejora de espiculas. (d) Imagen de salida con siete indicadores de posibles masas espiculadas (4 FP y 3 VP).

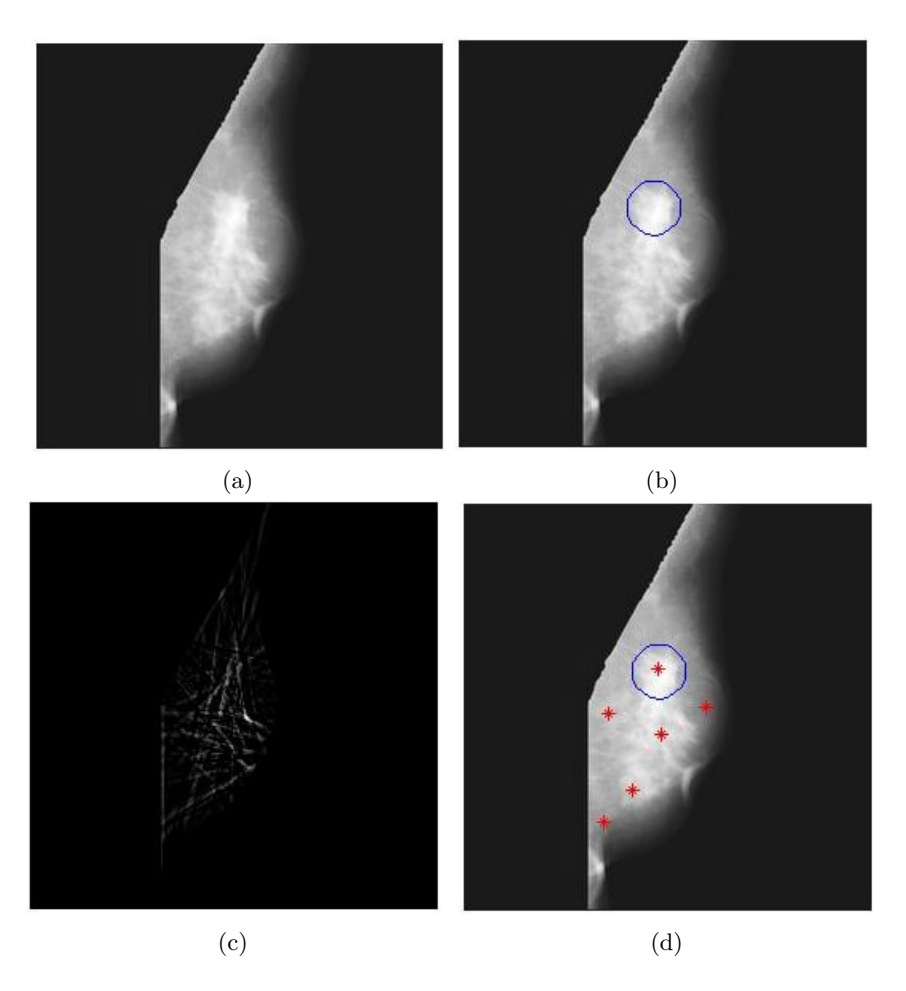

Figura 5.2: Resultados para cada etapa de M1 con la imagen con tejido mamario glandular-graso mdb178. (a) Imagen original con la masa delineada con un círculo en (b). (c) Etapa de mejora de espiculas. (d) Imagen de salida con seis indicadores de posibles masas espiculadas (5 FP y 1 VP).

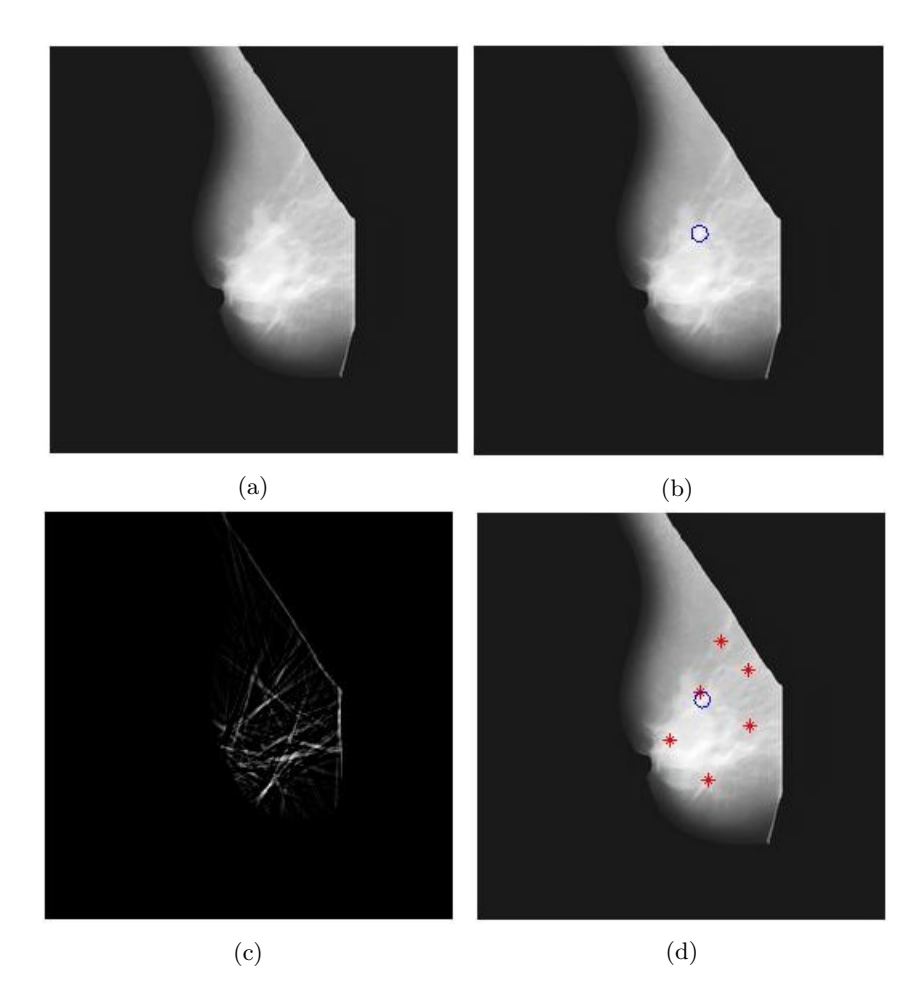

Figura 5.3: Resultados para cada etapa de M1 con la imagen con tejido mamario glandular-denso mdb207. (a) Imagen original con la masa delineada con un círculo en (b). (c) Etapa de mejora de espiculas. (d) Imagen de salida con seis indicadores de posibles masas espiculadas (5 FP y 1 VP).

# 5.5. Metodología 2

En esta sección se presentan los resultados obtenidos con la metodología  $2(M2)$ , al evaluarla con las 19 im´agenes con masas espiculadas, y con las 39 im´agenes con masas circunscritas y mal definidas.

#### 5.5.1. Configuración experimental

La configuración de los parámetros para las diferentes etapas de M2 se presentan en las tablas 5.7 y 5.8. En la Tabla 5.7 se describen los valores de sigma utilizado en cada tipo de filtrado de M2. Por otra parte, el tamaño de la vecindad circular en donde se realiza la búsqueda de un patrón estrellado en el sitio  $i$  (ver Subsección 3.2.4), se definió de acuerdo a las convenciones descritas en la Tabla 5.8. Todos los valores se seleccionaron de forma heurística considerando las recomendaciones descritas en [2] y en base a las medidas aproximadas de las características físicas de las masas espiculadas en las imágenes diezmadas de la base de datos mini-MIAS.

| Parámetro                        | Valor                  |  |
|----------------------------------|------------------------|--|
| $\sigma_S$ (Suavizado)           | 3.75                   |  |
| $\sigma_D$ (Filtro de dirección) | 0.7, 0.8, 0.9          |  |
| $\sigma_G$ (Operador gradiente)  | 1.25                   |  |
| $\sigma_L$ (Operador Laplaciano) | 4, 5, 6.75, 7.75, 9.75 |  |

Tabla 5.7: Configuración del parámetro  $\sigma$  para los diferentes tipos de filtros de M2.

| Parámetro                        | Valor    |
|----------------------------------|----------|
| $r_{min} - r_{max}(I_L \leq 25)$ | $3 - 15$ |
| $r_{min} - r_{max}(I_L > 25)$    | $6 - 30$ |
| R                                |          |
|                                  | •24      |

Tabla 5.8: Configuración para el tamaño de la vecindad circular de un sitio i.

Por otra parte, la red neuronal (utilizada en la etapa de clasificación de M2), contó con dos neuronas en la capa de entrada, cinco neuronas para la capa oculta y una neurona para la capa de salida, y fue entrenada con el algoritmo de retropropagación de estados ( $Back-propagation)$ ). Para proporcionarle a la red neuronal

#### $5.5.$  Metodología 2 53

el suficiente conocimiento, el entrenamiento de ésta se llevó a cabo con las características  $f_1$  y  $f_2$  de 14 mamografías con presencia de masas espiculadas. La configuración de los pesos sinápticos y umbrales para cada una de las capas se muestra en las tablas 5.9 y 5.10.

| Neurona | $\omega_1$ | $\omega_2$ | Umbral $(\theta)$ |
|---------|------------|------------|-------------------|
|         | 0.0193     | $-0.0710$  | $-1.6174$         |
| 2       | 0.0993     | 0.0198     | $-5.8426$         |
| 3       | 0.2434     | $-0.0599$  | $-2.4554$         |
|         | 0.1696     | 0.0375     | $-2.7222$         |
| 5       | 0.2001     | 0.1437     | $-0.1019$         |

Tabla 5.9: Pesos de entrada y umbral para la capa oculta de la red neuronal.

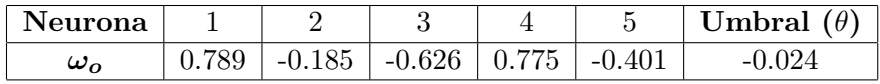

Tabla 5.10: Pesos y umbral para la capa de salida de la red neuronal.

#### 5.5.2. Evaluación con masas espiculadas

Como primer experimento se evaluó el desempeño de M2 en la detección de masas espiculadas. Para este experimento, se utilizaron sólo las 19 imágenes con masas espiculadas de mini-MIAS. En la detección de este tipo de masas, el método arrojó una sensibilidad de 84.2 % con 2.8 FPi. En las figuras 5.4, 5.5 y 5.6 se muestran los resultados para cada etapa de M2 con las imágenes mdb184, mdb178 y mdb207 (otros resultados se muestran en el Anexo C).

También se evaluó el desempeño de M2 ante los diferentes tipos de tejido de la mama y tamaño de masas. En las tablas  $5.11$  y  $5.12$  se presentan los resultados obtenidos para cada caso.

En la Tabla 5.11 se puede observar que el mejor desempeño para M2, se obtuvo para im´agenes con tejido glandular-denso; y el menor, para el tejido glandulargraso. Un desempeño aceptable se observó para imágenes con tejido graso. Algunas de las razones por las que M2 no pudo detectar ciertas masas fueron la complejidad del tejido de la mama, el bajo contraste de las espículas con respecto al tejido graso que rodeaba la masa, y el tamaño pequeño de las masas.

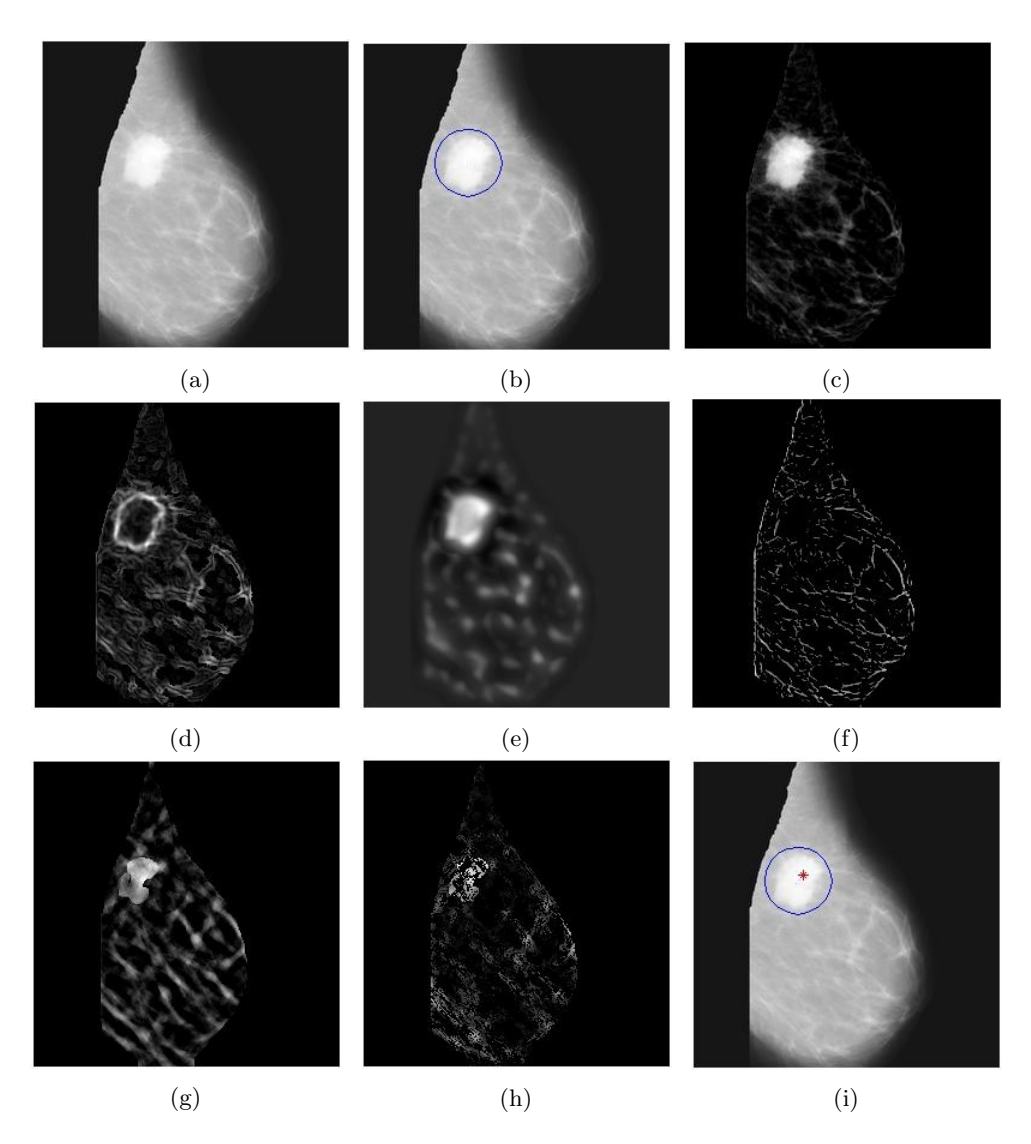

Figura 5.4: Resultados para cada etapa de M2 con la imagen con tejido mamario graso mdb184. (a) Imagen de entrada con la masa espiculada delineada con un círculo en (b). (c) Etapa de preprocesamiento. (d) Magnitud del gradiente de (c). (e) Imagen de m´aximos del filtrado Laplaciano sobre las diferentes escalas de  $\sigma_L$ . (f) Mapa de intensidad de las estructuras lineales. (g) Característica  $f_1$ para cada píxel del mapa de intensidad con salida positiva. (h) Característica  $f_2$  para cada pixel del mapa de intensidad con salida positiva. (i) Imagen de salida con un indicador (1 VP) de posible masa espiculada.

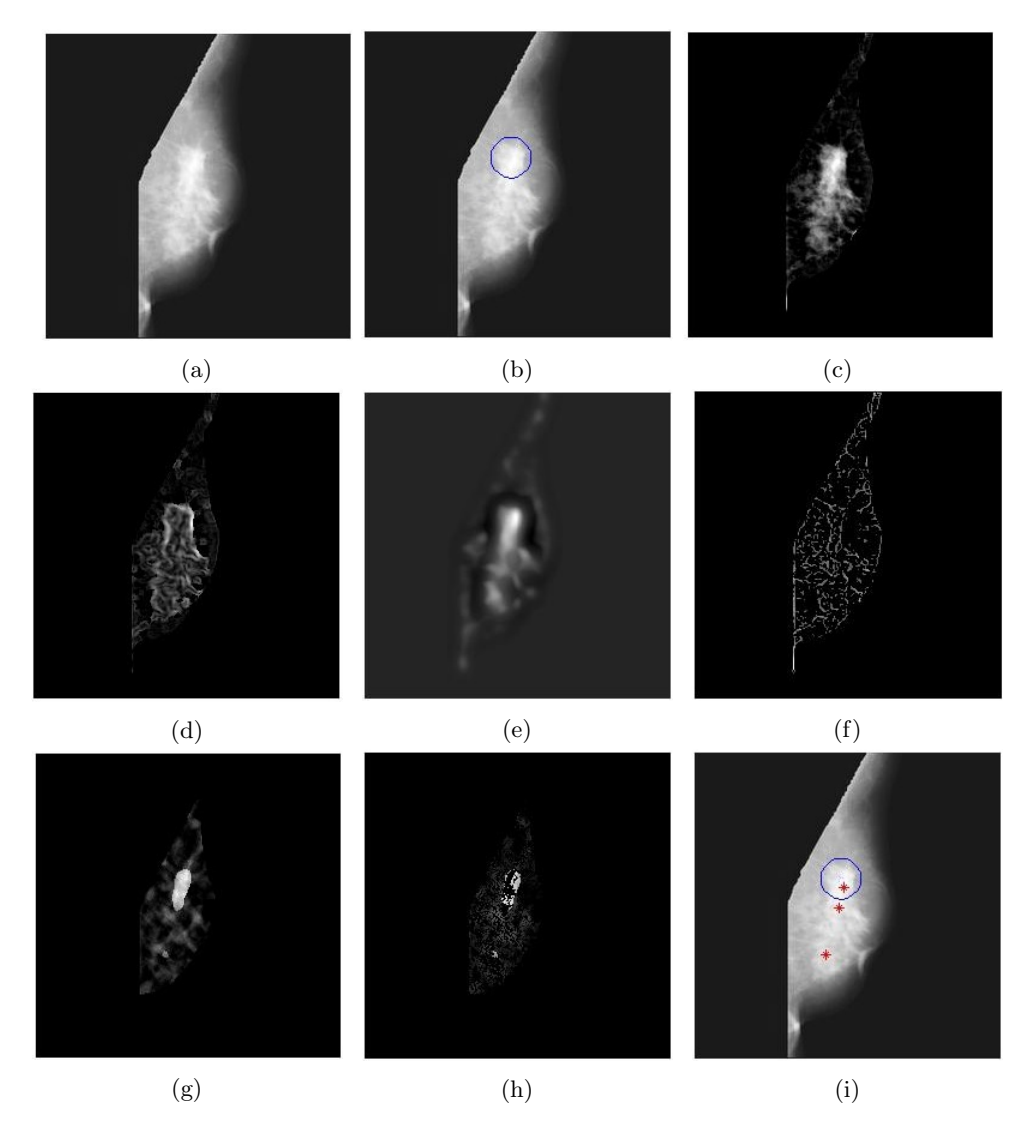

Figura 5.5: Resultados para cada etapa de M2 con la imagen con tejido mamario glandular-graso mdb178. (a) Imagen de entrada con la masa espiculada delineada con un círculo en (b). (c) Etapa de preprocesamiento. (d) Magnitud del gradiente de (c). (e) Imagen de máximos del filtrado Laplaciano sobre las diferentes escalas de  $\sigma_L$ . (f) Mapa de intensidad de las estructuras lineales. (g) Característica  $f_1$  para cada píxel del mapa de intensidad con salida positiva. (h) Característica  $f_2$  para cada pixel del mapa de intensidad con salida positiva. (i) Imagen de salida con tres indicadores (2 FP y 1 VP) de posibles masas espiculadas.

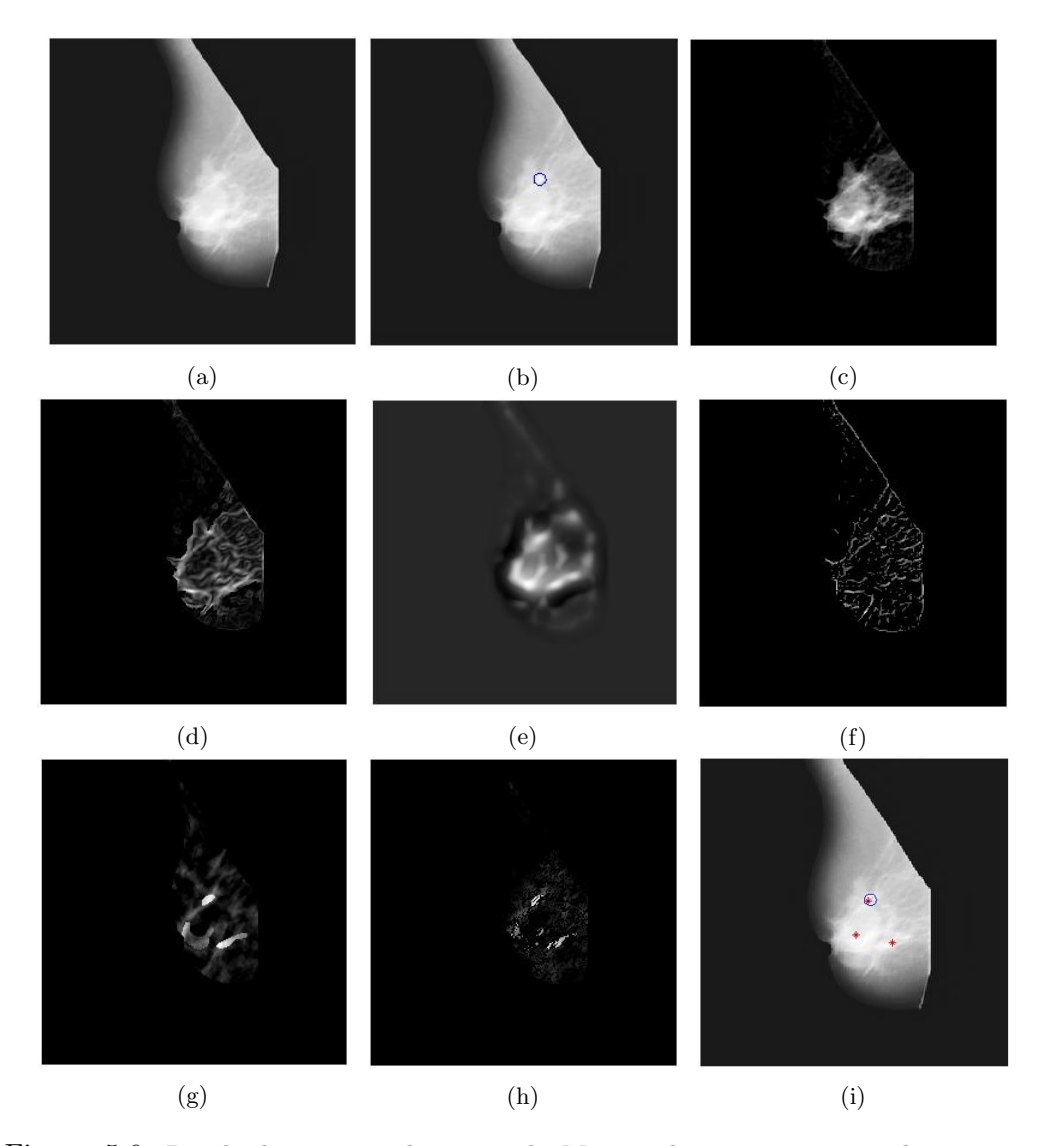

Figura 5.6: Resultados para cada etapa de M2 con la imagen con tejido mamario glandular-denso mdb207. (a) Imagen de entrada con la masa espiculada delineada con un círculo en (b). (c) Etapa de preprocesamiento. (d) Magnitud del gradiente de (c). (e) Imagen de máximos del filtrado Laplaciano sobre las diferentes escalas de  $\sigma_L$ . (f) Mapa de intensidad de las estructuras lineales. (g) Característica  $f_1$  para cada píxel del mapa de intensidad con salida positiva. (h) Característica  $f_2$  para cada pixel del mapa de intensidad con salida positiva. (i) Imagen de salida con tres indicadores (2 FP y 1 VP) de posibles masas espiculadas.
| Tejido          | Sensibilidad $(\%)$ | FPi |
|-----------------|---------------------|-----|
| Graso           | 80.0                | 3.0 |
| Glandular-graso | 71.4                | 2.7 |
| Glandular-denso | 100 0               | 2.8 |

Tabla 5.11: Resultado para M2 de acuerdo al tipo de tejido de la mama.

| Tamaño  | Sensibilidad $(\%)$ | FPi |
|---------|---------------------|-----|
| Pequeño | 75.0                | 3.0 |
| Mediano | 85.7                | 24  |
| Grande  | 100.0               | 3.1 |

Tabla 5.12: Resultado para M2 de acuerdo al tamaño de la masa.

Por otra parte, con respecto al tamaño de la masa (ver Tabla 5.12), M2 obtuvo el mejor desempeño para masas grandes y el menor para masas pequeñas. Un desempeño aceptable se observó para masas medianas. El mayor número de FPi se obtuvo para masas grandes.

### 5.5.3. Evaluación con masas circunscritas y mal definidas

En el segundo experimento, de forma similar que con M1, se evaluó el desempe˜no de M2 con las 39 im´agenes con masas circunscritas y mal definidas de mini-MIAS. Los resultados obtenidos para este experimento se presentan en la Tabla 5.13.

| Masa         | Patrón estrellado   Masa detectada |  |
|--------------|------------------------------------|--|
|              | detectado                          |  |
| Circunscrita |                                    |  |
| Mal definida |                                    |  |

Tabla 5.13: Comportamiento de M2 ante imágenes con presencia de masas circunscritas y mal definidas.

En el caso de las masas circunscritas, M2 detectó en ocho de las 23 imágenes al menos un patrón estrellado, y en una de estas imágenes (mdb208) el patrón correspondía a una masa maligna. Para las quince imágenes con presencia de una masa mal definida, M2 detectó en diez de estas al menos un patrón estrellado, de los cuales, seis patrones representaban a una masa mal definida (cinco de estos patrones correspond´ıan a masas malignas). Se puede considerar que el comportamiento de M2 ante este tipo de masas es aceptable y es mejor al mostrado por M1. M2 detectó en promedio menor cantidad de patrones estrellados, y la mayoría de estos patrones que coincidan con una masa, correspondían a lesiones malignas que tienen características muy similares a masas espiculadas.

Como muestra del comportamiento de las metodologías M1 y M2 ante las masas circunscritas y mal definidas, en las figuras 5.7 y 5.8 se presentan los resultados obtenidos por estos métodos para las imágenes mdb028 y mdb264, respectivamente. Cabe mencionar que ambas imágenes están etiquetadas como malignas, y se puede apreciar en la imagen de entrada, que las masas presentan estructuras lineales que irradian de sus bordes.

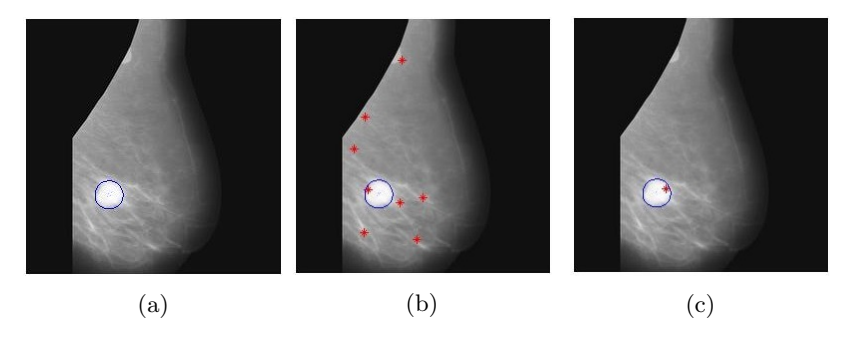

Figura 5.7: Resultados de M1 y M2 ante la presencia de una masa circunscrita en la imagen mdb028. (a) Imagen de entrada con la masa circunscrita delineada con un círculo. (b) Imagen de salida de M1 (7 FP y 1 VP). (c) Imagen de salida de M2 (1 VP).

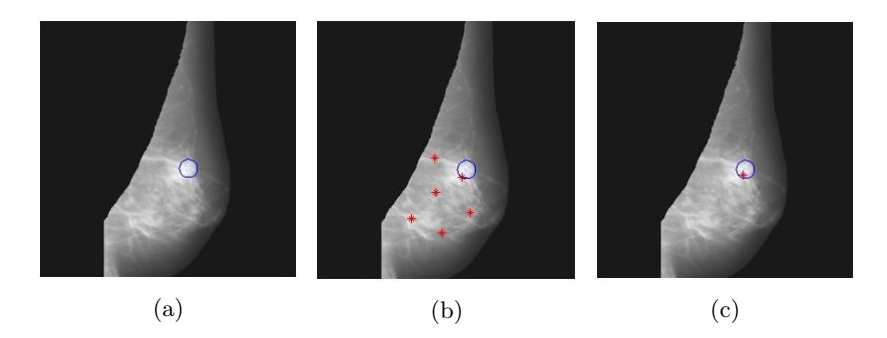

Figura 5.8: Resultados de M1 y M2 ante la presencia de una masa mal definida en la imagen mdb264. (a) Imagen de entrada con la masa circunscrita delineada con un círculo. (b) Imagen de salida de M1 (5 FP y 1 VP). (c) Imagen de salida de M2 (1 VP).

## 5.6. Comparación del desempeño de ambas metodologías

En esta sección se hace la comparación entre los resultados obtenidos por M1 y M2, y el reportado por sus autores; además de la comparativa entre el desempeño de ambas metodologías.

### 5.6.1. Metodología 1 - Sampat et al.

Como se puede observar en la Tabla 5.14, el resultado obtenido por M1 es comparable con el reportado por Sampat *et al.*[1] de 91 % en sensibilidad con 12 FPi. La diferencia en el resultado se puede explicar por el tipo de base de datos utilizada (Sampat *et al.* trabajaron con la base de datos  $DDSM$  cuyas imágenes tienen una mejor resolución que las de mini-MIAS) y la variación en las condiciones  $experiments.$  También, este resultado se debe a que en la implementación de M1, no se consideró una etapa de pre-procesamiento que resaltara el contraste de la masa.

|                          | Sensibilidad $(\%)$ | FPi |
|--------------------------|---------------------|-----|
| Sampat <i>et al.</i> [1] |                     |     |
|                          |                     |     |

Tabla 5.14: Comparación del desempeño obtenido para M1 con lo reportado por sus autores en [1].

### 5.6.2. Metodología 2 - Karssemeijer y Brake

Como se observa en la Tabla 5.15, el resultado alcanzado por M2 es comparable con el reportado por Karssemeijer y Brake [2] de 90 % en sensibilidad con 1 FPi. Karssemeijer y Brake [2] obtienen un desempeño superior debido a que varían las condiciones experimentales, y a que utilizan imágenes en las que se tiene una mejor definición de los patrones espiculados que en las imágenes diezmadas empleadas en esta tesis. También, este resultado se puede explicar por la variación en el método de pre-procesamiento aplicado para resaltar el contraste de las masas.

|                          | Sensibilidad $(\%)$ | FPi |
|--------------------------|---------------------|-----|
| Karssemeijer y Brake [2] |                     |     |
|                          |                     |     |

Tabla 5.15: Comparación del desempeño obtenido para M2 con lo reportado por sus autores en [2].

#### 5.6.3. Metodología 1 - Metodología 2

En la Tabla  $5.16$  se muestra una comparación del comportamiento de M1 y M2 en la detección de masas espiculadas. En esta tabla se listan todas las imágenes de prueba utilizadas, con una marca que describe si fue detectado  $(\checkmark)$  o no  $(x)$  por la metodología correspondiente. También, en esta tabla se puede apreciar que ambas metodologías coincidieron en la detección de quince y falla de dos imágenes. Se observ´o un comportamiento diferente para las im´agenes mdb186 y mdb179, pues la primera solo fue detectada por M1 y la segunda por M2.

Por otra parte, en la Tabla 5.17 se presenta una comparación del desempeño obtenido por M1 y M2. En esta tabla se observa que M2 muestra un mejor desempe˜no que M1, pues a pesar de que ambas obtienen la misma sensibilidad, en M2 se reduce la cantidad de FPi. En esta tabla se muestra también el tiempo estimado promedio de ejecución requerido por M1 y M2, en donde M2 resultó ser más rápida que M1. Cabe mencionar que el tiempo reportado para M2 incluye la etapa de clasificación.

|    | Sensibilidad $(\%)$ |     | $ $ FPi $ $ Tiempo (min) |
|----|---------------------|-----|--------------------------|
| M1 | 84.2                |     | 6.59                     |
| M2 | 34 Z                | 2.8 | 3.57                     |

Tabla 5.17: Comparación del desempeño obtenido para M1 y M2.

Al comparar el desempeño obtenido por M1 y M2 de acuerdo al tipo de tejido, como se puede observar en la Tabla 5.18, ambas metodolog´ıas presentaron su mejor desempeño para imágenes con un tejido glandular-denso, y que el menor desempeño de M1 se obtuvo para imágenes con un tejido graso, mientras que M2 lo obtuvo para un tejido glandular-graso. Por otra parte, al comparar el desempeño obtenido por M1 y M2 de acuerdo al tama˜no de la masa, se observa en la Tabla 5.19 que ambas metodologías mostraron un desempeño similar en sensibilidad para todos los tamaños. Además, se observó que M1 obtuvo el menor número de FPi

|        | Metodología 1 | Metodología 2 |
|--------|---------------|---------------|
| mdb145 |               |               |
| mdb148 |               |               |
| mdb175 |               |               |
| mdb178 |               |               |
| mdb179 | $\mathbf X$   |               |
| mdb181 |               |               |
| mdb184 |               |               |
| mdb186 |               | $\mathbf x$   |
| mdb188 |               |               |
| mdb190 | $\mathbf x$   | $\mathbf x$   |
| mdb191 |               |               |
| mdb193 |               |               |
| mdb195 | $\mathbf X$   | $\mathbf x$   |
| mdb198 |               |               |
| mdb199 |               |               |
| mdb202 |               |               |
| mdb204 |               |               |
| mdb206 |               |               |
| mdb207 |               |               |

5.6. Comparación del desempeño de ambas metodologías 61

Tabla 5.16: Comparación del desempeño de M1 y M2 en la detección de masas espiculadas. Se denota con un  $\checkmark$  que la imagen fue detectada por la metodología y con una X que hubo un fallo.

 $\,$ para masas grandes, y con masas pequeñas, el mayor número. Un comportamiento diferente se observó con M2, quien mostró el menor número de FPi con las masas medianas, y el mayor con las masas grandes.

| Tejido          | Sensibilidad $(\%)$ |       | <b>FPi</b> |     |
|-----------------|---------------------|-------|------------|-----|
|                 | M1<br>$\bf M2$      |       | M1         | M2  |
| Graso           | 80.0                | 80.0  | 6.2        | 3.0 |
| Glandular-graso | 85.7                | 71.4  | 8.7        | 2.7 |
| Glandular-denso | 85.7                | 100.0 | 5.8        | 2.8 |

Tabla 5.18: Comparación del desempeño obtenido para M1 y M2 por el tipo de tejido.

| Tamaño  | Sensibilidad $(\%)$ |       | <b>FPi</b> |          |
|---------|---------------------|-------|------------|----------|
|         | M1                  | M2    | M1         | $\bf M2$ |
| Pequeño | 75.0                | 75.0  | 8.2        | 3.0      |
| Mediano | 85.7                | 85.7  | 6.8        | 2.4      |
| Grande  | 100.0               | 100.0 | 5.7        | 3.1      |

Tabla 5.19: Comparación del desempeño obtenido para M1 y M2 por el tamaño de la masa.

## 5.7. Segmentación

En esta sección se presenta la configuración de parámetros de la técnica de contornos activos GVF, así como los resultados arrojados por ésta para la segmentación de masas espiculadas en imágenes de la base de datos mini-MIAS.

#### 5.7.1. Configuración experimental

Una vez que se tienen las coordenadas de ubicación de las masas espiculadas entregadas por las metodologías M1 y M2, se genera un contorno activo inicial, el cual se propone como una circunferencia de radio  $r = 5$  píxeles, centrada en dichas coordenadas. El valor de  $r$  se eligió a razón de que éste mostró el mejor comportamiento (no generó falsos bordes). La configuración de los parámetros para contornos activos GVF utilizados se muestran en la Tabla 5.20.

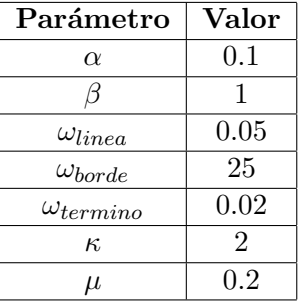

Tabla 5.20: Configuración de parámetros para la técnica de contorno activo GVF.

Los valores anteriores se eligieron de forma heurística, de manera que el contorno activo final convergiera al contorno deseado de las masas espiculadas. Para mejorar el comportamiento de la técnica de contorno activo GVF, se utilizó como imagen de entrada, la imagen preprocesada de M2, pues en dicha imagen se visualizan de mejor manera los bordes de la masa espiculada.

### 5.7.2. Evaluación con masas espiculadas

Al probar la técnica de contorno activo GVF con las imágenes mdb184, mdb202, mdb206 y mdb178, se obtuvieron los resultados mostrados en las Figuras 5.9, 5.10, 5.11 y 5.12 para cada una respectivamente.

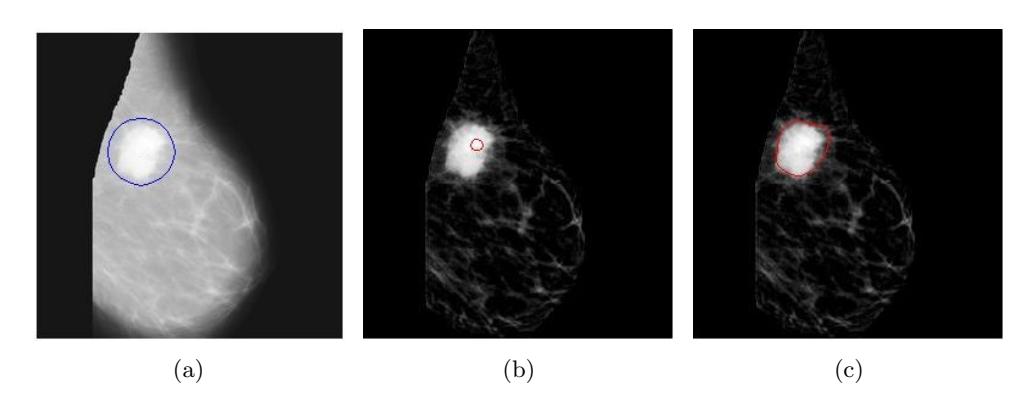

Figura 5.9: Resultado de la segmentación mediante contornos activos GVF para la imagen mdb184. (a) Imagen original con la masa espiculada delimitada con un círculo. (b) Imagen de entrada (preprocesada de M2) con el contorno inicial. (c) Contorno final obtenido.

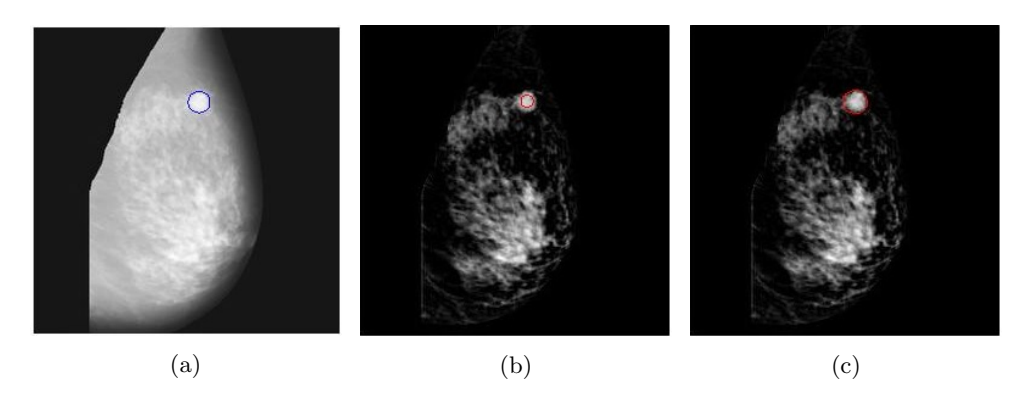

Figura 5.10: Resultado de la segmentación mediante contornos activos GVF para la imagen mdb202. (a) Imagen original con la masa espiculada delimitada con un círculo. (b) Imagen de entrada (preprocesada de M2) con el contorno inicial. (c) Contorno final obtenido.

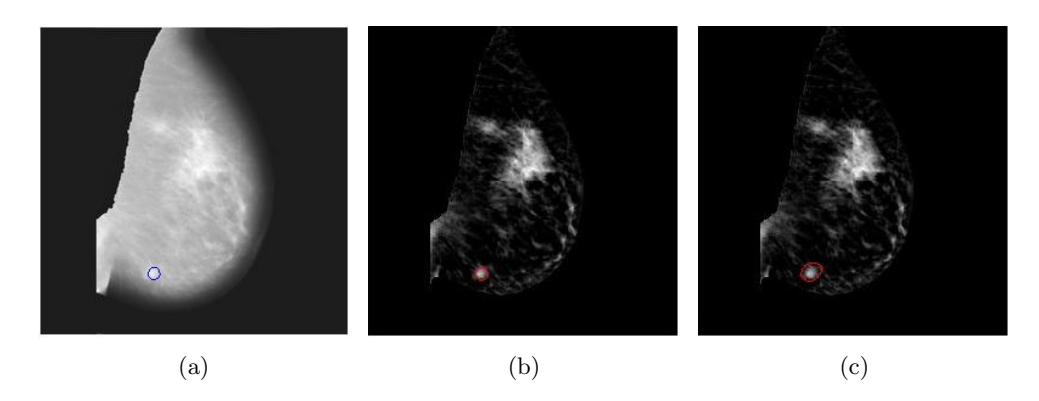

Figura 5.11: Resultado de la segmentación mediante contornos activos GVF para la imagen mdb206. (a) Imagen original con la masa espiculada delimitada con un círculo. (b) Imagen de entrada (preprocesada de M2) con el contorno inicial. (c) Contorno final obtenido.

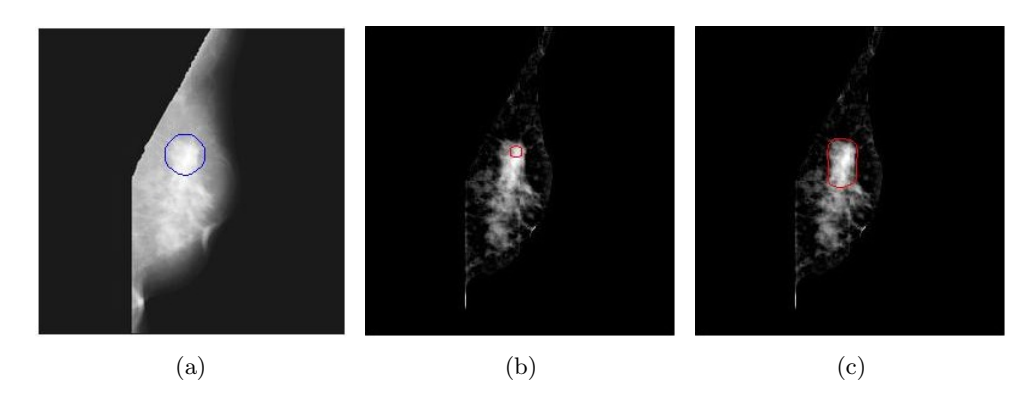

Figura 5.12: Resultado de la segmentación mediante contornos activos GVF para la imagen mdb178. (a) Imagen original con la masa espiculada delimitada con un círculo. (b) Imagen de entrada (preprocesada de M2) con el contorno inicial. (c) Contorno final obtenido.

En los resultados de la segmentación es posible apreciar que el segmentador sólo pudo aislar la región central de la masa espiculada (no segmentó las espiculas). Lo anterior se debió a que las espiculas de las masas son estructuras muy delgadas que difícilmente pueden detectar los contornos activos. Para mejorar estos resultados es necesario aplicar m´etodos de filtrado sofisticados que permitan mejorar el contraste de las espiculas.

# Capítulo 6 Conclusiones y trabajos futuros

En este trabajo se analizó el desempeño de dos metodologías para la detección de masas espiculadas. M1 [1] comprende la aplicación de transformadas de Radon y los filtros de espiculación radial; y M2 [2] contempla el uso de filtros de dirección para la detección de masas espiculadas. M1 arrojó una sensibilidad promedio de  $84.2\%$  con 7 FPi en la detección de masas espiculadas en imágenes de mamografías de la base datos mini-MIAS. Por otra parte, M2 arrojó una sensibilidad promedio de  $84.2\%$  con 2.8 FPi. Al comparar el desempeño de ambas metodologías, M2 resultó ser mas eficiente, pues a pesar de que ambas lograron un desempeño similar de sensibilidad, M2 entreg´o menos opciones de falsas masas espiculadas, esto hace que la hipótesis planteada sea falsa. El número de FP en M1 se debió en parte a que no cuenta con una etapa de clasificación para reducir este incremento. Algunos factores que influyeron a que ciertas masas no fueran detectadas por ambas metodologías, fue la alta complejidad del tejido mamario, el tamaño pequeño, bajo contraste y la poca cantidad de espiculas de las masas. Por otra parte, se concluye que M2 es más rápida que M1 en la detección de masas espiculadas, pues el tiempo estimado promedio que se llevó M1 en lograr la detección fue de 6.59 minutos, mientras que para M2 fue de 3.57 minutos (contando el tiempo de la etapa de clasificación).

A partir de la técnica de contornos activos y los indicadores de ubicación arrojados por M1 y M2, se realizó la segmentación preliminar de masas espiculadas, en cuyos resultados las espiculas de las masas no se segmentaron debido a que a los contornos activos se les dificulta adaptarse a estructuras muy finas como lo son las espiculas.

Algunas posibles líneas de investigación que ayudarían a complementar el trabajo aqu´ı desarrollado, son las siguientes:

- Probar las metodologías con el tamaño original de las imágenes de mini-MIAS.
- Probar las metodologías desarrolladas con la base de datos DDSM o alguna otra para generalizar el resultado de detección.
- $\blacksquare$  Agregar la etapa de mejora de espicula de M1, la cual permite detectar líneas, después del preprocesamiento en M2 y probar su comportamiento.
- Adaptar la etapa de preprocesamiento de M2 en M1 (antes del procesamiento con transformadas de Radon) y probar su comportamiento.
- Agregar una etapa de clasificación en M1 para reducir el número de FP.
- $\bullet$  Complemetar el proceso de las dos metodologías para obtener una mejor respuesta en la detección.
- Probar con diferentes técnicas de segmentación, por ejemplo usando isocontornos.
- Crear un sistema CADx agregando una etapa de clasificación, y probando con los resultados de la etapa de segmentación.

# **Bibliografía**

- [1] M. P. Sampat, G. J. Whitman, M. K. Markey, and A. C. Bovik, "Evidence Based Detection of Spiculated Masses and Architectural Distortion," Proceedings of SPIE Medical Imaging 2005. Image processing, Vol. 5747, pp. 26–37, May 2005. DOI: 10.1117/12.595331.
- [2] N. Karssemeijer and G. M. te Brake, "Detection of stellate distortions in mammograms," IEEE Transactions on Medical Imaging, Vol. 15, No. 5, pp. 611– 619, 1996. ISSN:0278-0062.
- [3] Organización Mundial de la Salud, "Octubre: Mes de sensibilización sobre el cáncer de mama." http://www.who.int/cancer/events/breast\_cancer\_month/es/, 2015. [Fecha de consulta: 26 de Enero de 2015].
- [4] Instituto Nacional de Estadística y Geografía (INEGI), Estadísticas a propósito del día internacional contra el cáncer de mama. Aguascalientes, México, Octubre 2014.
- [5] K. Junemann, "Patología mamaria e imágenes," Revista de Obstetricia y Ginecología, Vol. 4, No. 3, pp. 189–194, 2009. ISSN:0718-3127.
- [6] C. A. Tamblay y E. B. Bañados, *Psicooncología del cáncer de mama*. Tesis de Doctorado, Facultad de Ciencias Sociales, Universidad de Chile, Junio 2004.
- [7] T. M. Deserno, ed., Biomedical Image Processing. Springer, March 2011. ISBN:978-3-642-15816-2.
- [8] H. Cheng, X. Shi, R. Min, L. Hu, X. Cai, and H. Du, "Approaches for automated detection and classification of masses in mammograms," Pattern Recognition, Vol. 39, pp. 646–668, April 2006. DOI:10.1016/j.patcog.2005.07.006.
- [9] E. A. Sickles, C. J. D'Orsi, and L. W. Bassett, ACR BI-RADS, Mammography. American College of Radiology, 4th ed., 2003. ISBN:978-1559030168.
- [10] M. P. Sampat, M. K. Markey, and A. C. Bovik, "Computer-aided detection and diagnosis in mammography," Handbook of Image and Video Processing, Vol. 2, No. 1, pp. 1195–1217, 2005. ISBN:978-0121197926.
- [11] M. Castro Barba, M. Cobos Bombardiere, G. Luna, y B. Miller, "Lesiones benignas de mama que pueden simular un carcinoma en estudios imagenológicos," Revista Argentina de Radiolog´ıa, Vol. 75, pp. 27–32, Febrero 2011. ISSN: 1852-9992.
- [12] J. G. Elmore, C. K. Wells, C. H. Lee, D. H. Howard, and A. R. Feinstein, "Variability in radiologists' interpretations of mammograms," New England Journal of Medicine, Vol. 331, pp. 1493–1499, December 1994. DOI:10.1056/NEJM19950427332171.
- [13] D. B. Kopans, "The positive predictive value of mammography," American Journal of Roentgenology, Vol. 158, pp. 521–526, March 1993. ISSN:0361- 803X.
- [14] A. M. Knutzen and J. J. Gisvold, "Likelihood of malignant disease for various categories of mamographically detected, nonpalpable breast lesions," Mayo Clinic Proceedings, Vol. 68, pp. 454–460, May 1993. DOI:10.1016/S0025- 6196(12)60194-3.
- [15] Minavathi, S. Murali, and M. S. Dinesh, "Model based approach for detection of architectural distortions and spiculated masses in mammograms," International Journal on Computer Science and Engineering, Vol. 3, pp. 3534–3546, November 2011. ISSN:0975-3397.
- [16] L. Jiang, E. Song, X. Xu, Guangzhi, and B. Zheng, "Automated detection of breast mass spiculation levels and evaluation of scheme performance," Academic Radiology, Vol. 15, pp. 1534–1544, December 2008. DOI:10.1016/j.acra.2008.07.015.
- [17] J. E. E. de Oliveira, T. M. Deserno, and A. d. A. Ara´ujo, "Breast lesions classification applied to a reference database," E-MEDYSYS 2008, October 2008.
- [18] A. Oliver, X. Lladó, J. Freixenet, and J. Mart, "False positive reduction in mammographic mass detection using local binary patterns," Proceedings of the 10th international conference on Medical image computing and computerassisted intervention, Vol. 1, pp. 286–293, October 2007. ISSN:0302-9743.
- [19] M. Heath, K. Bowyer, D. Kopans, R. Moore, and W. P. Kegelmeyer, "The digital database for screening mammography." [Retrieved: January 26, 2015, from http://marathon.csee.usf.edu/Mammography/Database.html].
- [20] L. de Oliveira Martins, G. B. Junior, A. O. C. Silva, A. C. de Pavia, and M. Gattass, "Detection of masses in digital mammograms using k-means and support vector machine," ELCVIA, Vol. 8, pp. 39–50, July 2009. ISSN:1577- 5097.
- [21] M. M. A. Abdelaal, W. F. Muhamed, H. A. Sena, and A. B. M. Salem, "Applied classification support vector machine for providing second opinion of breast cancer diagnosis," The Online Journal on Mathematics and Statistics, Vol. 1, No. 1, 2010. W10-0010.
- [22] M. J. Islam, M. Ahmadi, and M. A. Sid-Ahmed, "An efficient automatic mass classification method in digitized mammograms using artificial neural network," IJAIA, Vol. 1, pp. 1–13, July 2010. DOI:10.5121/ijaia.2010.1301.
- [23] A. F. Clark, "The mini-MIAS database of mammograms." [Retrieved: January 26, 2015, from http://peipa.essex.ac.uk/info/mias.html.
- [24] P. Pathmanathan, Predicting Tumor Location by Simulating the Deformation of the Breast using Nonlinear Elasticity and the Finite Element Method. PhD thesis, University of Oxford, United Kingdom, 2006.
- [25] Secretaría de Salud, SSA,  $NOM-041-SSA2-2011$ , Para la prevención,  $diagnóstico, treatmento, control y epidemio lógica del cáncer de mama, 2011.$
- [26] R. Chrisanthar, Resistance to Chemotherapy in Breast Cancer: Potential role of p21B, p27 and the p53 apoptotic pathway. PhD thesis, University of Bergen, Norway, 2008.
- [27] A. Urruticoechea Ribate, Description and Pre-clinical Validation of Dynamic Molecular Determinants of Sensitivity to Aromatase Inhibitors in Breast Cancer/Descripción y Validación Pre-Clínica de Marcadores Moleculares Dinámicos de Sensibilidad a Inhibidores de la Aromatasa en Cáncer de Mama. PhD thesis, Universitat de Barcelona, Spain, 2007.
- $[28]$  A. L. Chouhayd, El cáncer de mama: observación, educación e intervención del farmacéutico comunitario. PhD thesis, Universidad Cardenal Herrera, España, 2011.
- [29] G. Lavanya and D. S. Me, "Breast tumour detection and classification using Naïve Bayes classifier algorithm," *International Journal of Emerging trends* in Engineering and Development, Vol. 3, No. 2, 2012.
- [30] R. M. Rangayyan, S. Banik, and J. L. Desautels, "Computer-aided detection of architectural distortion in prior mammograms of interval cancer," Journal

of Digital Imaging, Vol. 23, pp. 611–631, October 2010. DOI:10.1007/s10278- 009-9257-x.

- [31] M. R. M. Samulski, "Classification of breast lesions in digital mammograms," Master's thesis, University Medical Center Nijmegen, Netherlands, 2006.
- [32] Secretaría de Salud, México, Manual de control de calidad en mastografía, 2002.
- [33] A. O. Malagelada, Automatic mass segmentation in mammographic images. PhD thesis, Universitat de Girona, Spain, 2007.
- [34] M. Shinde, "Computer aided diagnosis in digital mammography: Classification of mass and normal tissue," Master's thesis, University of South Florida, USA, 2003.
- [35] P. W. Evans, "Breast masses, appropriate evaluation," Radiologic Clinics of North America, Vol. 33, No. 6, pp. 1085–1108, 1995.
- [36] E. S. de Paredes, Atlas of Mammography. Lippincott Williams & Wilkins, 3th ed., 2007. ISBN:978-0781764339.
- [37] D. A. Gómez Betancur, *Método de detección de distorsiones de la arquitectura*  $de$  la glándula mamaria a partir de imágenes radiológicas. Tesis de Doctorado, Universidad Nacional de Colombia, Sede Medellín, 2012.
- [38] C. Pant, Atlas of Breast Imaging: With Mammography, Ultrasound and MRI Correlation. JAYPEE Brothers Medical Publishers, 2011. ISBN:978- 9350251874.
- [39] C. A. Poveda, "Sistema BI-RADS: descifrando el informe mamográfico," Repertorio de Medicina y Cirugía, Vol. 19, No. 1, pp. 1–18, 2010. ISSN:0121-7372.
- [40] S. Elias, A. Contreras, and C. Llanque, "Cáncer o carcinoma de mama," Revista Paceña Medicina Familiar, Vol. 5, No. 7, pp. 14–23, 2008.
- [41] C. Balleyguier, S. Ayadi, K. Van Nguyen, D. Vanel, C. Dromain, and R. Sigal, "BIRADS classification in mammography," European Journal of Radiology, Vol. 61, No. 2, pp. 192–194, 2007. DOI:10.1016/j.ejrad.2006.08.033.
- [42] E. A. Sickles, "Breast masses: Mammographic evaluation," Radiology, Vol. 173, No. 2, pp. 297–303, 1989.
- [43] A. T. V. Velásquez, "Lenguaje en imágenes del seno," Revista Peruana de *Radiología*, Vol. 3, No. 7, 1999.
- [44] R. Zwiggelaar, T. C. Parr, J. E. Schumm, I. W. Hutt, C. J. Taylor, S. M. Astley, and C. R. M. Boggis, "Model-based detection of spiculated lesions in mammograms," Medical Image Analysis, Vol. 3, pp. 1–23, March 1999. DOI:10.1016/S1361-8415(99)80016-4.
- [45] G. S. Muralidhar, M. K. Markey, and A. C. Bovik, "Snakules for automatic classification of candidate spiculated mass locations on mammography," IEEE Southwest Symposium on Image Analysis & Interpretation (SSIAI), pp. 197– 200, 2010. DOI:10.1109/TMI.2010.2052064.
- [46] E. Ristori Bogajo, Aplicaciones de la segmentación interactiva y el análisis morfométrico de nódulos en mamografía al diagnóstico asistido por ordenador. Tesis de Doctorado, Universidad de Málaga, Septiembre 2000.
- [47] D. Winchester and D. P. Winchester, American Cancer Society Atlas of Clinical Oncology: Breast Cancer. B.C. Decker, 2000. ISBN:978-1550091120.
- [48] H. P. Chan, B. Sahiner, and N. Petrick, Artificial Intelligence Techniques in Breast Cancer Diagnosis and Prognosis, Ch: Computer-Aided Breast Cancer Diagnosis, pp. 179–264. 2002.
- [49] M. P. Sampat, G. J. Whitman, A. C. Bovik, and M. K. Markey, "Comparison of algorithms to enhance spicules of spiculated masses on mammography," Journal of Digital Imaging, Vol. 21, pp. 9–17, March 2008. DOI:10.1007/s10278-007-9015-x.
- [50] J. Bozek, K. Delac, and M. Grgic, "Computer-aided detection and diagnosis of breast abnormalities in digital mammography," ELMAR, 2008. 50th International Symposium, Vol. 1, pp. 45–52, September 2008. ISSN:1334-2630.
- [51] M. P. Sampat, A. C. Bovik, G. J. Whitman, and M. K. Markey, "A modelbased framework for the detection of spiculated masses on mammography," Medical Physics, Vol. 35, pp. 2110–2123, May 2008. DOI:10.1118/1.2890080.
- [52] J. Radon, "Uber die bestimmung von funktionen durch ihre integralwerte ¨ längs gewisser mannigfaltigkeiten," Berichte und Verhandlungen der Sachsischen Akademie der Wissenschaften, Vol. 69, pp. 262–277, 1917.
- [53] G. Beylkin, "Discrete radon transform," IEEE Transactions on Acoustics, Speech, and Signal Processing, Vol. 35, pp. 162–172, February 1987. ISSN:0096-3518.
- [54] N. K. Oeijord, *Very basics of tensors.* iUniverse, 2005. ISBN:978-0595356942.
- [55] B. D. Reddy, Introductory Functional Analysis With Applications to Boundary Value Problems and Finite Elements. Springer, 1998. ISBN:978-1461205753.
- [56] A. A. Rojas Cortés, "Algoritmo de tomografía local basado en la transformada wavelet," Tesis de Maestría, Universidad EAFIT, Medellín, Colombia, 2011.
- [57] B. D. Carlson, E. D. Evans, and S. L. Wilson, "Search radar detection and track with the Hough transform. i. system concept," IEEE Transactions on Aerospace and Electronic Systems, Vol. 30, pp. 102–108, January 1994. ISSN:0018-9251.
- [58] M. P. Sampat and A. C. Bovik, "Detection of spiculated lesions in mammograms," Engineering in Medicine and Biology Society. Proceedings of the 25th Annual International Conference of the IEEE, Vol. 1, pp. 810–813, September 2003. ISSN:1094-687X.
- [59] W. T. Freeman and E. H. Adelson, "The design and use of steerable filters," IEEE Transactions on Pattern Analysis and Machine Intelligence, Vol. 13, pp. 891–906, September 1991. ISSN:0162-8828.
- [60] F. J. Ayres and R. M. Rangayyan, "Performance analysis of oriented feature detectors," IEEE 18th Brazilian Symposium on Computer Graphics and Image Processing, pp. 147–154, October 2005. ISSN:1530-1834.
- [61] J. J. Koenderink and A. J. van Doorn, "Generic neighborhood operators," IEEE Transactions on Pattern Analysis and Machine Intelligence, Vol. 14, pp. 597–605, June 1992. ISSN:0162-8828.
- [62] L. M. J. Florack, B. M. Ter Haar Romeny, J. J. Koenderink, and M. A. Viergever, "Scale and the differential structure of images," Image and Vision Computing, Vol. 10, pp. 376–388, August 1992. DOI:10.1016/0262-8856(92)90024- W.
- [63] T. Lindeberg, "Scale-space theory: a basic tool for analysing structures at different scale," *Journal of Applied Statistics*, Vol. 21, No. 2, pp. 225–270, 1994. DOI:10.1080/757582976.
- [64] S. Baeg and N. Kehtarnavaz, "Classification of breast mass abnormalities using denseness and architectural distortion," ELCVIA, Vol. 1, No. 1, 2002. ISSN:1577-5097.
- [65] W. G. Baxt, "Use of an artificial neural network for data analysis in clinical decision-making: the diagnosis of acute coronary occlusion," Neural Computation, Vol. 2, No. 4, pp. 480–489, 1990. ISSN:0899-7667.
- [66] H. B. Burke, P. H. Goodman, D. B. Rosen, D. E. Henson, J. N. Weinstein, F. E. Harrell, J. R. Marks, D. P. Winchester, and D. G. Bostwick, "Artificial neural networks improve the accuracy of cancer survival prediction," Cancer, Vol. 79, pp. 857–862, February 1997.
- [67] M. Kass, A. Witkin, and D. Terzopoulus, "Snakes: Active contour models," International Journal of Computer Vision, Vol. 1, No. 4, pp. 321–331, 1988. ISSN:1573-1405.
- [68] L. D. Cohen and I. Cohen, "Finite-element methods for active contour models and balloons for 2-d and 3-d images," IEEE Transactions on Pattern Analysis and Machine Intelligence, Vol. 15, pp. 1131–1147, November 1993. ISSN:0162- 8828.
- [69] D. Terzopoulus and K. Fleischer, "Deformable models," The Visual Computer, Vol. 4, pp. 306–331, 1988. ISSN:1432-2315.
- [70] T. McInerney and D. Terzopoulus, "A dynamic finite element surface model for segmentation and tracking in multidimensional medical images with application to cardiac 4d image analysis," Computerized Medical Imaging and Graphics, Vol. 19, No. 1, pp. 69–83, 1994. ISSN:0895-6111.
- [71] R. Durikovic, K. Kaneda, and H. Yamashita, "Dynamic contour: A texture approach contour operations," The Visual Computer, Vol. 11, pp. 277–289, 1995. ISSN:1432-2315.
- [72] F. F. Leymarie and M. D. Levine, "Tracking deformable objects in the plane using an active contour model," IEEE Transactions on Pattern Analysis and Machine Intelligence, Vol. 15, pp. 617–634, June 2002. ISSN:0162-8828.
- [73] J. I. Olszewska, C. De Vleeschouwer, and B. Macq, "Speed up gradient vector flow b-spline active contours for robust and real-time tracking," IEEE International Conference on Acoustics, Speech and Signal Processing, Vol. 1, pp. 905–908, April 2007. ISSN:1520-6149.
- [74] J. H. Lee, F. Hua, and J. W. Jang, "An improved object detection and contour tracking algorithm based on local curvature," Signal Processing, Image Processing and Pattern Recognition, Vol. 61, pp. 25–32, December 2009. ISSN:1865-0929.
- [75] S. Azadi, E. Pourjam, A. Nikkerdar, and M. Sharifi, "Real-time object tracking using gradient vector flow," Przeglad Elektrotechniczny, pp. 280–283, 2013. ISSN:0033-2097.
- [76] C. Xu and J. L. Prince, "Gradient vector flow deformable models," Handbook of Medical Imaging, pp. 159–169, September 2000. ISBN:978-0120777907.
- [77] I. Kanta Maitra, S. Nag, and S. K. Bandyopadhyay, "A novel edge detection algorithm for digital mammogram," International Journal of Information and Communication Technology Research, Vol. 2, pp. 207–215, February 2012. ISSN:2223-4985.
- [78] J. A. Freeman y D. M. Skapura, Redes neuronales: Algortimos, aplicaciones y técnicas de programación. Addison-Wesley, 1993. ISBN:978-0201601152.
- [79] J. R. Hilera González y V. Martínez Hernández, Redes neuronales artificiales: Fundamentos, modelos y aplicaciones. RA-MA, 1995. ISBN:978-8478971558.
- [80] G. Sotolongo y M. Guzmán, "Aplicaciones de las redes neuronales. El caso de la Bibliometría.," Ciencias de la Información, Vol. 32, No. 1, pp. 27–34, 2001. ISSN:0864-4659.

# Anexo A Filtros orientados

Los filtros orientados son utilizados en multiples aplicaciones para el procesamiento de imágenes, tales como mejora de la imagen, detección de bordes, compresión de datos, análisis de textura y análisis de movimiento. Para la detección de bordes, algunas de las técnicas utilizadas son el gradiente y el operador Laplaciano, las cuales se describen en las siguientes secciones.

### A.1. Gradiente

El gradiente de una función continua  $G(x, y)$  es un vector, cuya magnitud (fuerza del borde) expresa el cambio máximo por unidad de distancia en la dirección de este vector. En una imagen, el objetivo del operador gradiente es detectar cambios en los niveles de gris (bordes) [77]. La magnitud y orientación (Ecuación A.2) del gradiente se calculan como:

$$
| G(x, y) | = \sqrt{G_x^2(x, y) + G_y^2(x, y)}
$$
 (A.1)

$$
\theta(x,y) = \arctan\left(\frac{G_y(x,y)}{G_x(x,y)}\right) \tag{A.2}
$$

Para el caso en que  $G(x,y)$  represente la función Gaussiana,  $\mathcal{G}x$ y $\mathcal{G}y$ están dadas por:

$$
G_x(x,y) = \frac{\partial}{\partial x} G_{\sigma}(x,y) = -\frac{x}{\sigma^2} e^{-(x^2+y^2)/2\sigma^2}
$$
(A.3)

$$
G_y(x,y) = \frac{\partial}{\partial y} G_\sigma(x,y) = -\frac{y}{\sigma^2} e^{-(x^2+y^2)/2\sigma^2}
$$
 (A.4)

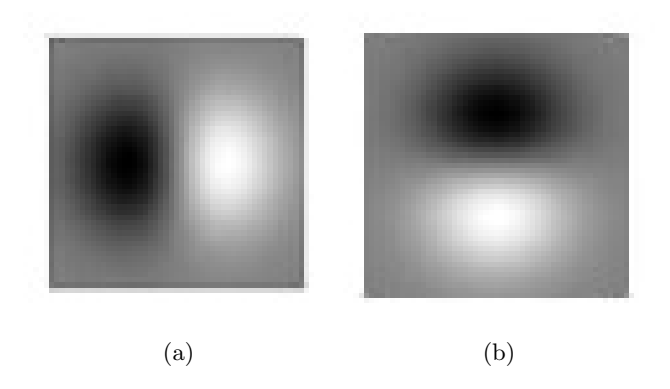

Figura A.1: Respuesta del gradiente en: (a) X y (b) Y.

La Figura A.1 muestra la respuesta del gradiente de una función Gaussiana en X y en Y.

## A.2. Laplaciano

Este operador detecta discontinuidades en todas las direcciones. En caso de utilizar una función Gaussiana en 2D, el Laplaciano se describe como [77]:

$$
\nabla_{\sigma}^{2}(x, y) = \frac{\partial^{2}}{\partial x^{2}} G_{\sigma}(x, y) + \frac{\partial^{2}}{\partial y^{2}} G_{\sigma}(x, y)
$$

$$
= \frac{x^{2} + y^{2} - 2\sigma^{2}}{\sigma^{4}} e^{-(x^{2} + y^{2})/2\sigma^{2}}
$$
(A.5)

El operador Laplaciano, por el hecho de utilizar derivadas de segundo orden, es muy sensible al ruido. En la Figura A.2 se muestra la respuesta del Laplaciano de una función Gaussiana.

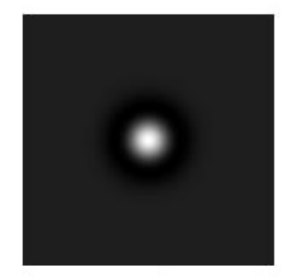

Figura A.2: Respuesta (negada) del Laplaciano de una Gaussiana.

# Anexo B

# Redes neuronales artificiales

Una red neuronal artificial  $(RNA)$ , está inspirada en la red neuronal del cerebro humano. De acuerdo con Freeman y Skapura [78], una RNA es un sistema de procesadores paralelos conectados entre sí en forma de grafo dirigido. Esquemáticamente, cada elemento de procesamiento (neuronas) de la red se representa como un nodo. Estas conexiones establecen una estructura jerárquica que tratando de emular la fisiología del cerebro humano busca nuevos modelos de procesamiento para solucionar problemas concretos del mundo real.

Las RNA han cobrado suma importancia dado que tienen la capacidad de resolver problemas de alta complejidad, gracias a las propiedades que la distinguen tales como, aprendizaje adaptativo, auto-organización (generalización), tolerancia a fallos, operación en tiempo real y su fácil inserción en la tecnología existente [79]. Estos principios, han ampliado el campo de aplicación de las RNAs, pues han sido utilizadas en diferentes áreas como la financiera, económica, robótica, diagnósticos médicos, industrial e investigación científica.

En una red neuronal artificial, cada neurona es un elemento procesador (PE,  $Process Element$ ) que emula una neurona biológica, en donde las conexiones sinápticas, son las encargadas de que la información fluya entre las neuronas. Cuando existe una conexión entre dos neuronas, la conexión se asocia a un peso sináptico (peso de conexi´on), cuya magnitud representa la eficiencia con la cual la se˜nal de salida de una neurona es transmitida a la otra. Un elemento procesador puede tener varias entradas, las cuales combina normalmente a través de una suma que determina el potencial sináptico de la neurona. Este potencial sináptico es procesado por una función de transferencia (función de activación), en donde el valor arrojado por esta función, se pasa directamente a la salida del elemento procesador. En la Figura B.1 se muestra el modelo de una neurona estándar.

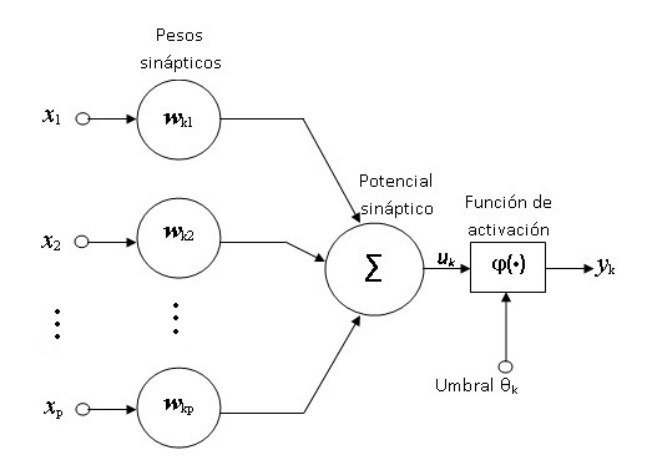

Figura B.1: Neurona artificial.

## B.1. Arquitectura de las redes neuronales

La arquitectura de una red neuronal se define por la forma en que se interconectan las neuronas, y dependiendo de c´omo se realicen las conexiones. La estrutura de una RNA se puede clasificar de tres formas [80]:

- $\blacksquare$  Por número de capas. Una RNA puede ser monocopa o multicapa. Una red neuronal monocapa es la estructura más sencilla pues sólo cuenta con una capa de neuronas. Las RNA multicapas son aquellas en las que existe m´as de una capa, pudiendo tener una capa de entrada, varias capas intermedias (conocidas como capas ocultas) y una capa de salida.
- Por su flujo de información. Según el sentido sobre el que fluye la información entre neuronas, la arquitectura de una RNA se puede clasificar como de alimentación directa (feedforward) o retroalimentada (feedforward/feedback). En una red neuronal del tipo feedforward, las salidas de las neuronas se conectan hacia cualquiera de los nodos de las capas siguientes, es decir, en un solo sentido, mientras que para las RNAs del tipo feedforward/feedback, la conexión puede ser entre la misma neurona, neuronas de la misma capa o neuronas de diferentes capas.
- $\blacksquare$  Por su grado de conexión. Si las salidas de las neuronas de una capa se conectan a todas las neuronas de la siguiente capa, se tiene una red neuronal totalmente conectada. Para el caso de que la salida de un elemento procesador

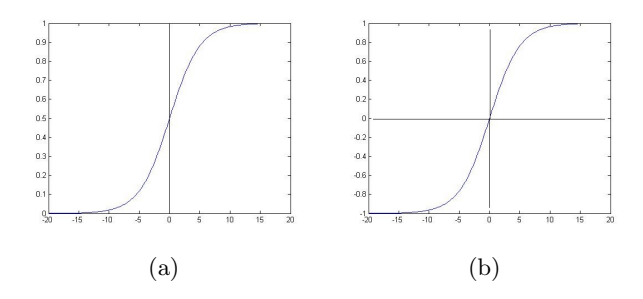

Figura B.2: Función de activación: (a) logistica  $f(x) = \frac{1}{1 + \exp(-\sigma x)} y$  (b) tangente hiperbólica  $f(x) = \frac{2}{1 + \exp^{-\sigma x}} - 1$ .

no se conecte a alguna de las entradas de una neurona de la capa siguiente, se tiene una red neuronal parcialmente conectada.

## B.2. Función de activación

La función de activación tiene como finalidad determinar si una neurona estar´a en estado activo o pasivo bas´andose en el valor de su potencial sin´aptico. Algunas de las funciones de activación continua son la logística (sigmoidea binaria)y la tangente hiperbólica (sigmoidea bipolar). La función tangente hiperbólica presenta valores en el rango de  $[-1,1]$ , mientras que la función logística entrega valores entre  $[0,1]$ . Esta última, normalmente es la más utiliza debido a sus características de derivación y se recomienda para problemas de predicción. La función sigmoidea binaria, con frecuencia se aplica a redes multicapa. En la Figura B.2 se muestra la forma de estas funciones.

## B.3. Algoritmo de aprendizaje

El algoritmo de aprendizaje de una RNA es un proceso repetitivo y adaptativo. Adaptativo porque los pesos sinápticos de la red se actualizan para cada iteración (repetitivo) con la finalidad de lograr la salida o comportamiento deseado. Los pesos sin´apticos con los que empieza el algoritmo de aprendizaje pueden ser inicializados de manera aleatoria o con un valor de cero.

Un algoritmo de aprendizaje puede ser supervisado y no supervisado. Es supervisado si se parte de un vector de entrada del cual se conoce su vector de salida deseada o una aproximación de ésta. Al par de vectores que comprende el vector de entrada y el vector de salida se le conoce como par de entrenamiento. El proceso consiste en aplicar el vector de entrada a la red; para después comparar la salida

deseada con la salida entregada por la red, la diferencia que exista entre ambas se reduce con la aplicación de algoritmos. En un aprendizaje no supervisado se desconoce la salida, únicamente se proporciona el vector de entrada, por lo que este proceso extrae propiedades estad´ısticas del conjunto de entrenamiento para generar vectores de salida.

Un algoritmo muy utilizado dada sus propiedades de aprendizaje es el modelo de retro-propagación. Este es un algoritmo de aprendizaje supervisado y es considerado una generalización de la regla delta. Esta técnica minimiza el error promedio al cuadrado entre la salida entregada por la red y la deseada, aplicando el concepto de gradiente descendente. El algoritmo inicia al aplicar un vector de entrada a la primera capa de la red neuronal, el cual se propaga a través de todas las capas intermedias hasta llegar a la capa final y generar el vector de salida, ´este se compara con el vector de valores deseados y se calcula el error para cada neurona de salida. Una vez que se tienen los errores de salida, éstos se propagan hacia atrás, partiendo de la capa de salida hacia todas las neuronas de la capa intermedia que hayan contribuido directamente a la salida. Este proceso se repite de capa en capa (hacia atrás), hasta que el total de neuronas de la red hayan recibido una fracción del error total, la fracción de error depende de la baja o alta contribuci´on de cada neurona a los vectores de salida. Bas´andose en el valor del error recibido, se reajustan los pesos sin´apticos de cada neurona, de manera que en la siguiente vez que se presente el mismo vector de entrada, la salida esté más cercana a la deseada; es decir, el error disminuya.

# Anexo C

# Otros resultados de la detección de masas espiculadas

A continuación se presentan los resultados obtenidos por M1 y M2 en el resto de imágenes de mamografías con alguna masa espiculada.

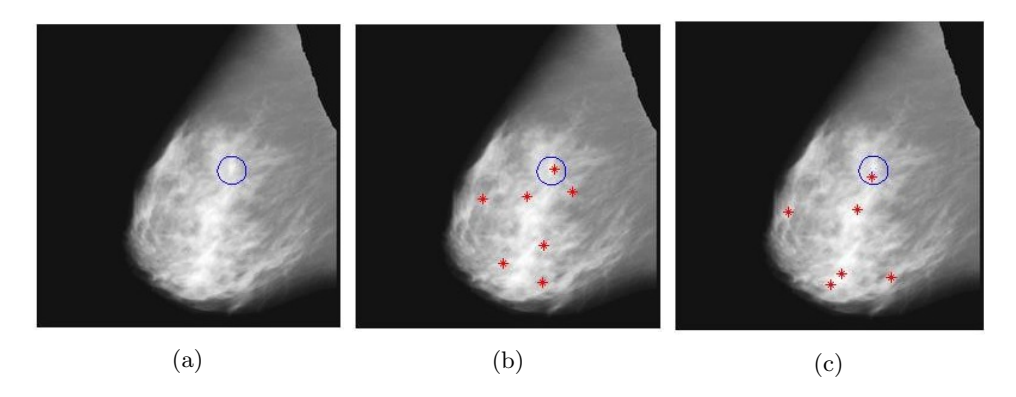

Figura C.1: Resultados de M1 y M2 con la imagen mdb145. (a) Imagen de entrada con la masa espiculada delineada con un círculo. (b) Imagen de salida de M1 (6 FP y 1 VP). (c) Imagen de salida de M2 (5 FP y 1 VP).

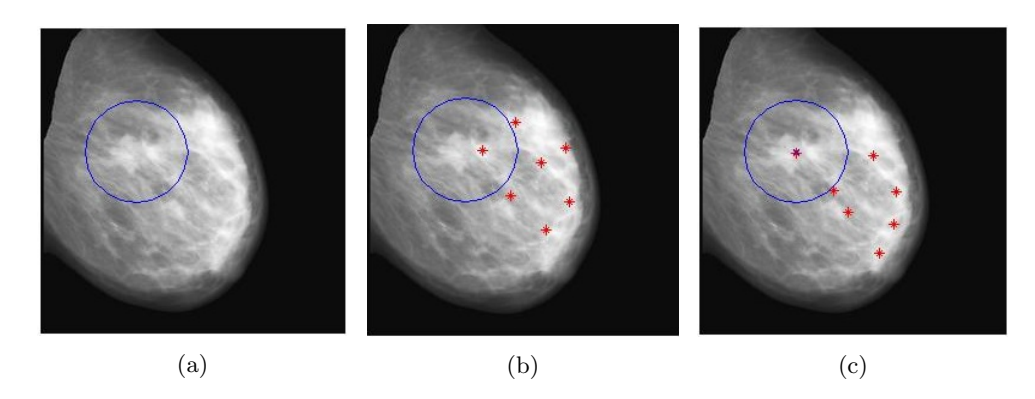

Figura C.2: Resultados de M1 y M2 con la imagen mdb148. (a) Imagen de entrada con la masa espiculada delineada con un círculo. (b) Imagen de salida de M1 (6 FP y 1 VP). (c) Imagen de salida de M2 (6 FP y 1 VP).

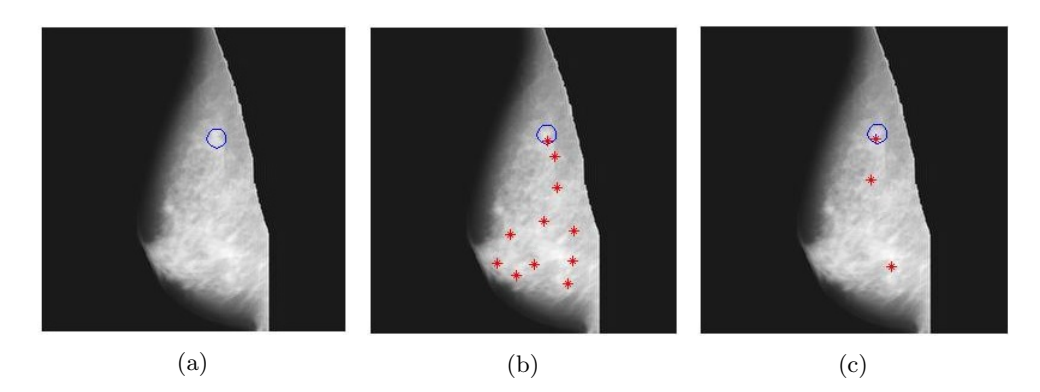

Figura C.3: Resultados de M1 y M2 con la imagen mdb175. (a) Imagen de entrada con la masa espiculada delineada con un círculo. (b) Imagen de salida de M1 (10 FP y 1 VP). (c) Imagen de salida de M2 (2 FP y 1 VP).

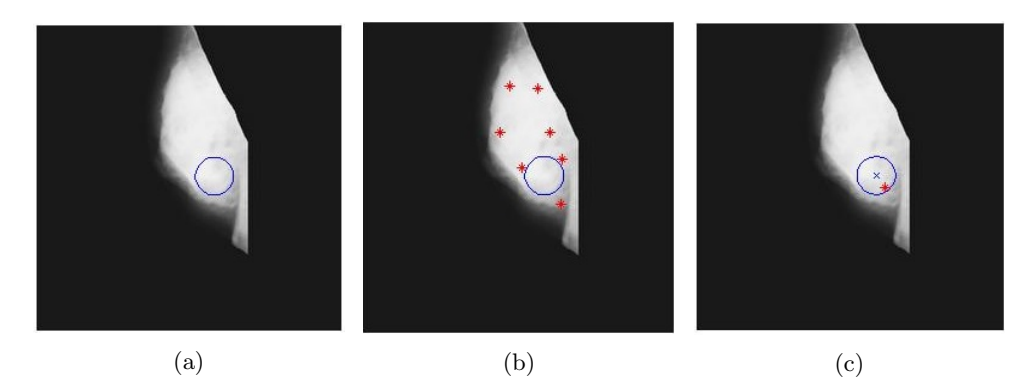

Figura C.4: Resultado de M1 y M2 con la imagen mdb179. (a) Imagen de entrada con la masa espiculada delineada con un círculo. (b) Imagen de salida de M1 (7 FP). (c) Imagen de salida de M2 (1 VP).

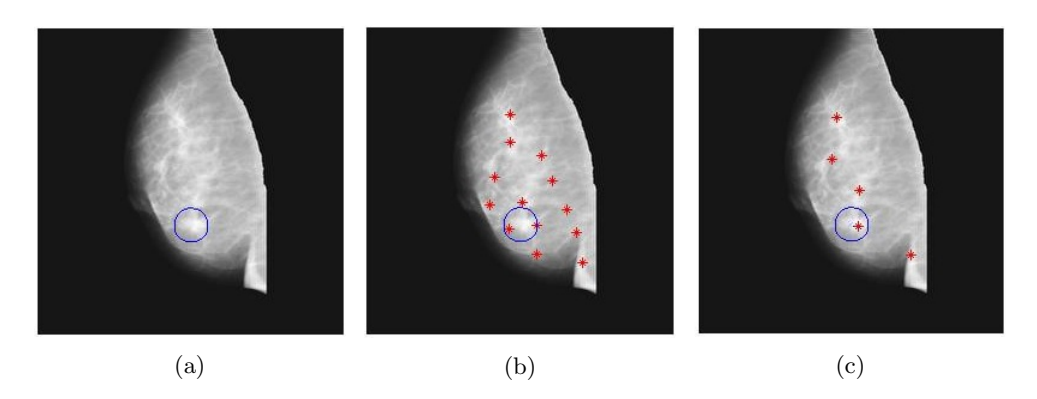

Figura C.5: Resultado de M1 y M2 con la imagen mdb181. (a) Imagen de entrada con la masa espiculada delineada con un círculo. (b) Imagen de salida de M1 (11 FP y 2 VP). (c) Imagen de salida de M2 (4 FP y 1 VP).

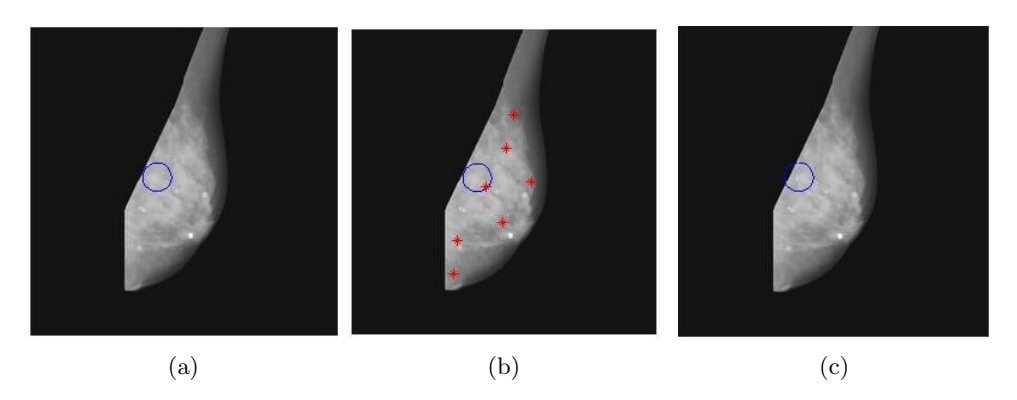

Figura C.6: Resultado de M1 y M2 con la imagen mdb186. (a) Imagen de entrada con la masa espiculada delineada con un círculo. (b) Imagen de salida de M1 (6 FP y 1 VP). (c) Imagen de salida de M2 (hubo un fallo en la detección).

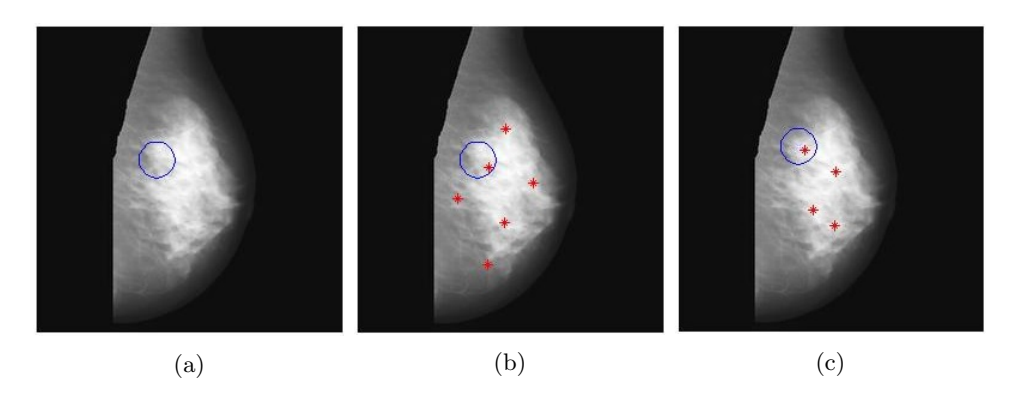

Figura C.7: Resultado de M1 y M2 con la imagen mdb188. (a) Imagen de entrada con la masa espiculada delineada con un círculo. (b) Imagen de salida de M1 (5 FP y 1 VP). (c) Imagen de salida de M2 (3 FP y 1 VP).

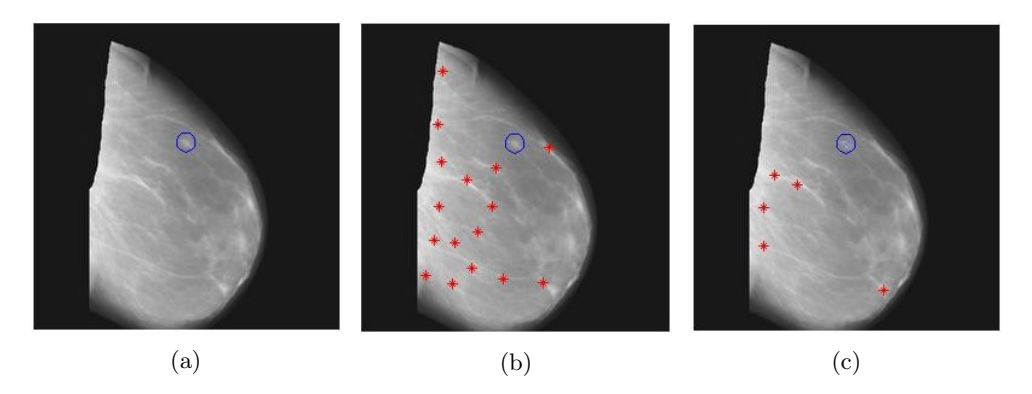

Figura C.8: Resultado de M1 y M2 con la imagen mdb190. (a) Imagen de entrada con la masa espiculada delineada con un círculo. (b) Imagen de salida de M1 (16 FP, hubo un fallo en la detección). (c) Imagen de salida de M2 (5 FP, hubo un fallo en la detección).

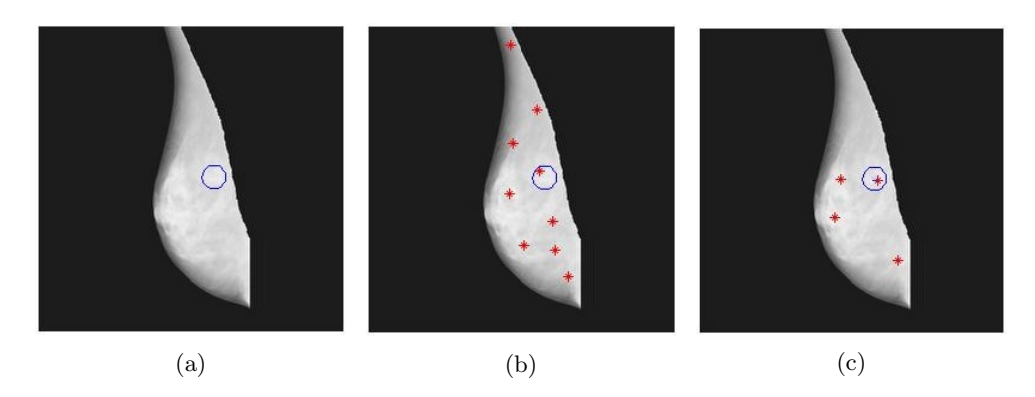

Figura C.9: Resultado de M1 y M2 con la imagen mdb191. (a) Imagen de entrada con la masa espiculada delineada con un círculo. (b) Imagen de salida de M1 (8 FP y 1 VP). (c) Imagen de salida de M2 (3 FP y 1 VP).

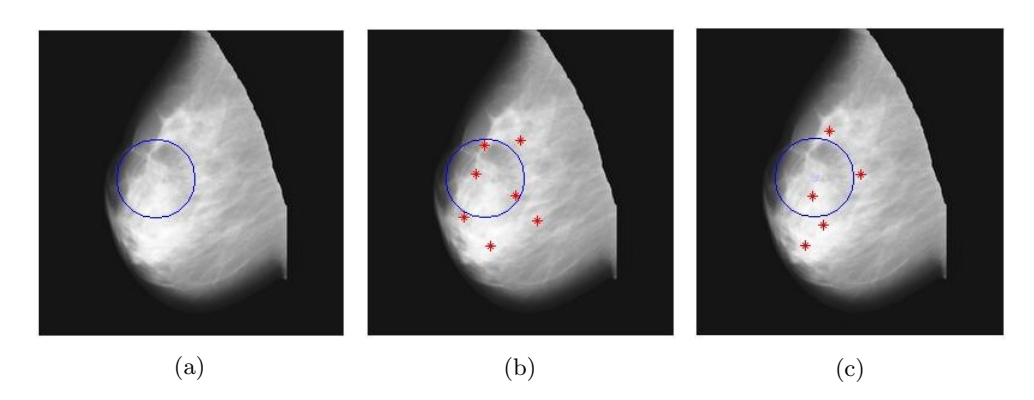

Figura C.10: Resultado de M1 y M2 con la imagen mdb193. (a) Imagen de entrada con la masa espiculada delineada con un círculo. (b) Imagen de salida de M1 (4 FP y 3 VP). (c) Imagen de salida de M2 (4 FP y 1 VP).

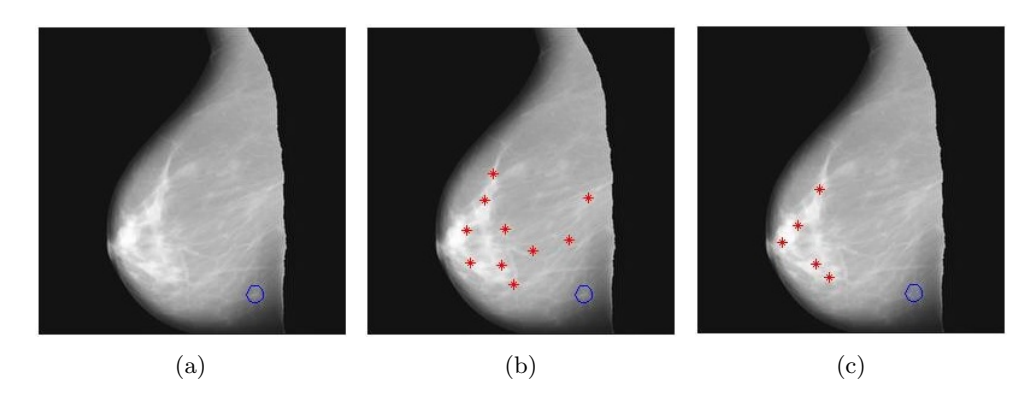

Figura C.11: Resultado de M1 y M2 con la imagen mdb195. (a) Imagen de entrada con la masa espiculada delineada con un círculo. (b) Imagen de salida de M1 (10 FP, hubo un fallo en la detección). (c) Imagen de salida de M2 (5 FP, hubo un fallo en la detección).

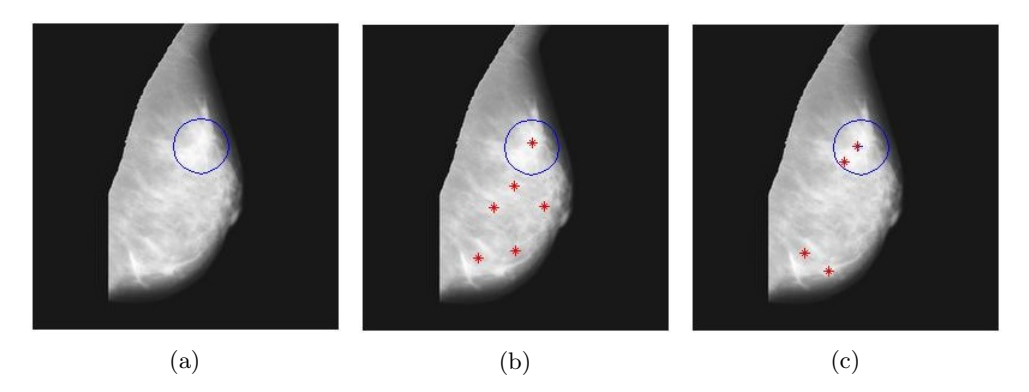

Figura C.12: Resultado de M1 y M2 con la imagen mdb198. (a) Imagen de entrada con la masa espiculada delineada con un círculo. (b) Imagen de salida de M1 (5 FP y 1 VP). (c) Imagen de salida de M2 (2 FP y 2 VP).

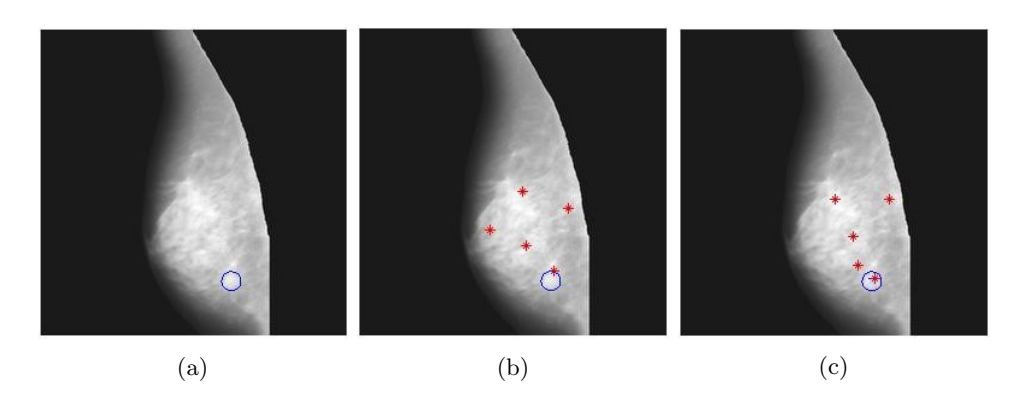

Figura C.13: Resultado de M1 y M2 con la imagen mdb199. (a) Imagen de entrada con la masa espiculada delineada con un círculo. (b) Imagen de salida de M1 (4 FP y 1 VP). (c) Imagen de salida de M2 (4 FP y 1 VP).

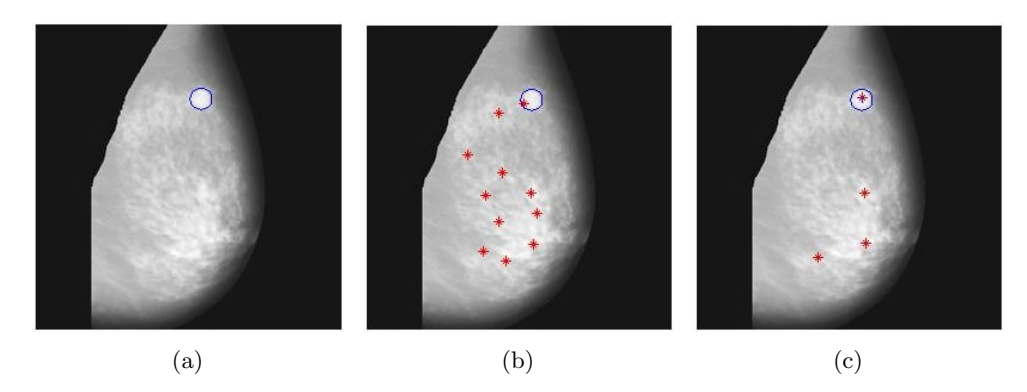

Figura C.14: Resultado de M1 y M2 con la imagen mdb202. (a) Imagen de entrada con la masa espiculada delineada con un círculo. (b) Imagen de salida de M1 (10 FP y 1 VP). (c) Imagen de salida de M2 (3 FP y 1 VP).

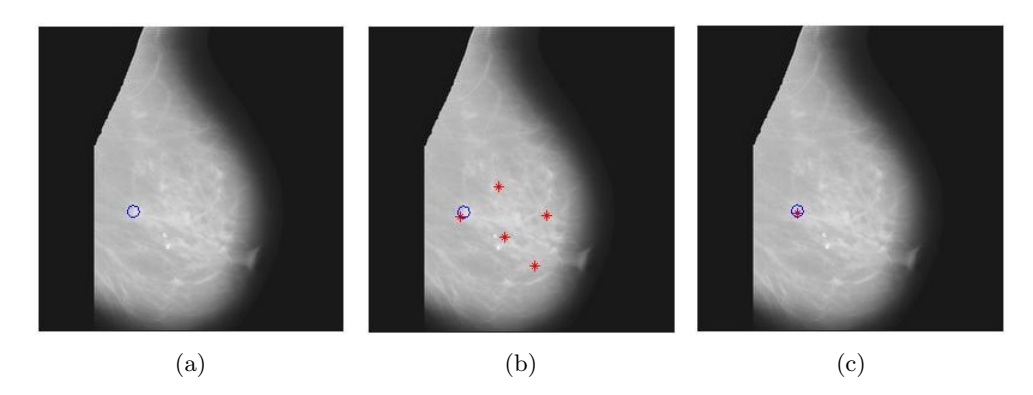

Figura C.15: Resultado de M1 y M2 con la imagen mdb204. (a) Imagen de entrada con la masa espiculada delineada con un círculo. (b) Imagen de salida de M1 (4 FP y 1 VP). (c) Imagen de salida de M2 (1 VP).

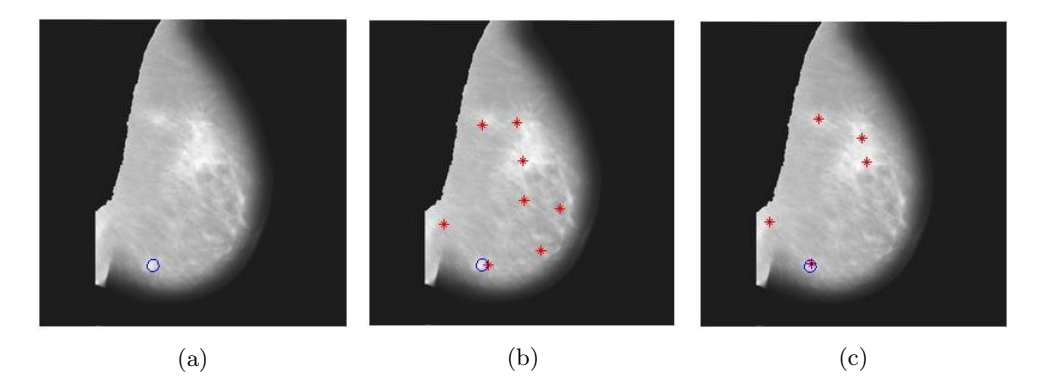

Figura C.16: Resultado de M1 y M2 con la imagen mdb206. (a) Imagen de entrada con la masa espiculada delineada con un círculo. (b) Imagen de salida de M1 (7 FP y 1 VP). (c) Imagen de salida de M2 (4 FP y 1 VP).